Interfaz de simulación de procedimiento RTU

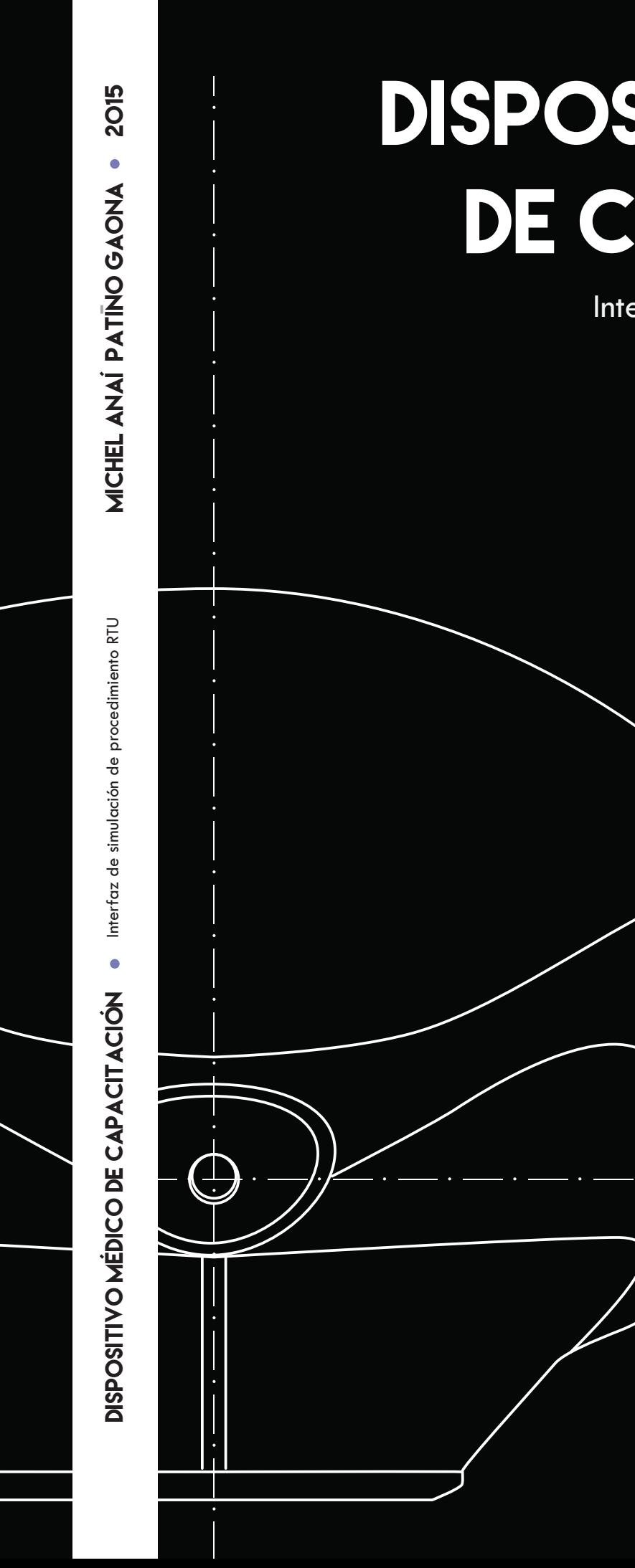

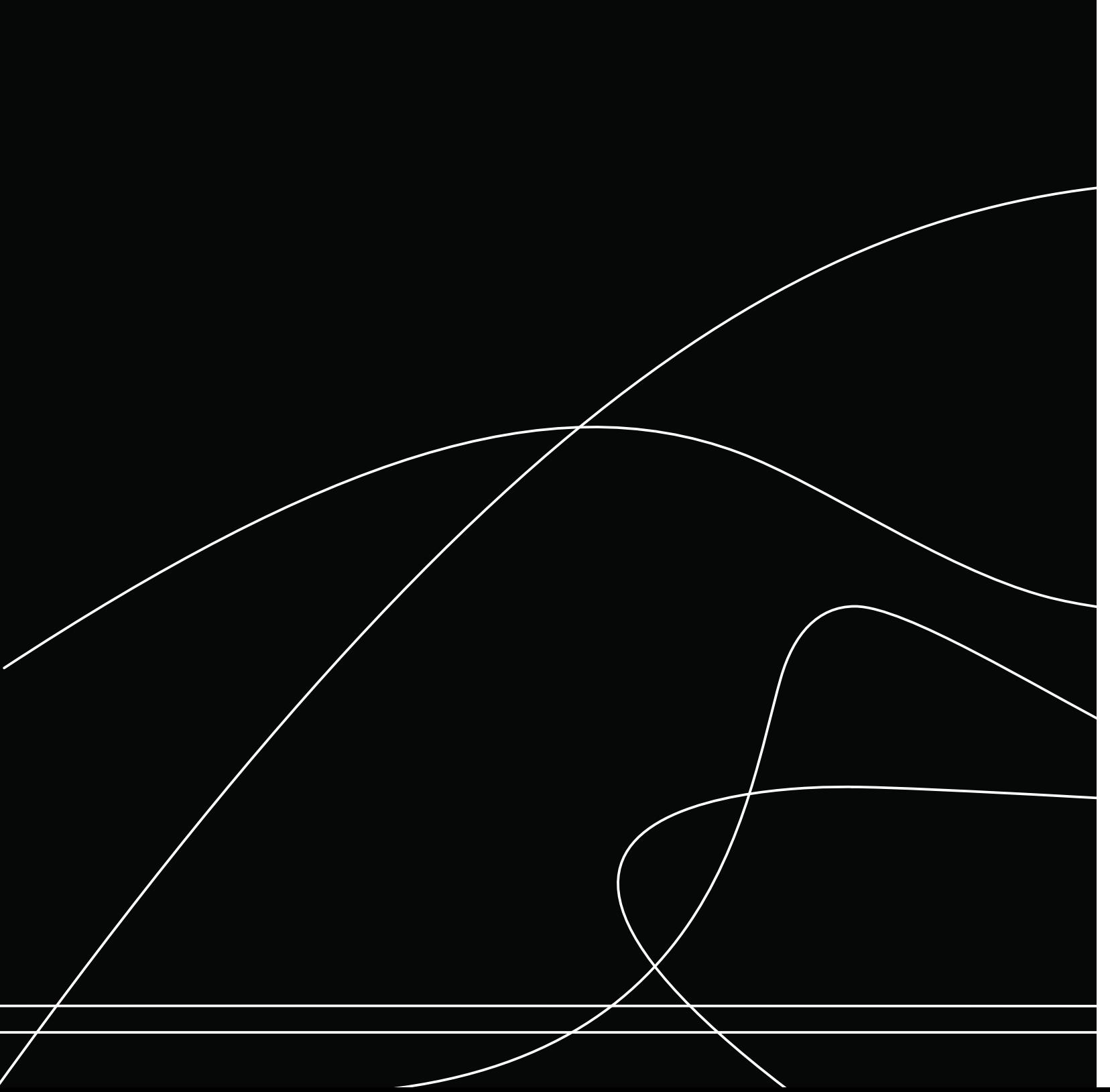

# Dispositivo MEdico DE CAPACITACIÓN

MICHEL ANAÍ PATIÑO GAONA GENERACIÓN 2008

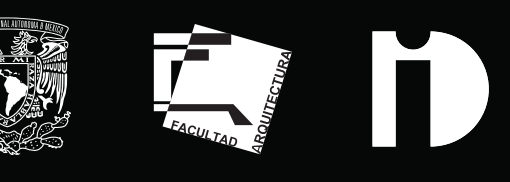

MÉXICO DF · JUNIO · 2015

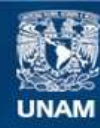

Universidad Nacional Autónoma de México

**UNAM – Dirección General de Bibliotecas Tesis Digitales Restricciones de uso**

### **DERECHOS RESERVADOS © PROHIBIDA SU REPRODUCCIÓN TOTAL O PARCIAL**

Todo el material contenido en esta tesis esta protegido por la Ley Federal del Derecho de Autor (LFDA) de los Estados Unidos Mexicanos (México).

**Biblioteca Central** 

Dirección General de Bibliotecas de la UNAM

El uso de imágenes, fragmentos de videos, y demás material que sea objeto de protección de los derechos de autor, será exclusivamente para fines educativos e informativos y deberá citar la fuente donde la obtuvo mencionando el autor o autores. Cualquier uso distinto como el lucro, reproducción, edición o modificación, será perseguido y sancionado por el respectivo titular de los Derechos de Autor.

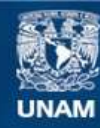

Universidad Nacional Autónoma de México

**UNAM – Dirección General de Bibliotecas Tesis Digitales Restricciones de uso**

### **DERECHOS RESERVADOS © PROHIBIDA SU REPRODUCCIÓN TOTAL O PARCIAL**

Todo el material contenido en esta tesis esta protegido por la Ley Federal del Derecho de Autor (LFDA) de los Estados Unidos Mexicanos (México).

**Biblioteca Central** 

Dirección General de Bibliotecas de la UNAM

El uso de imágenes, fragmentos de videos, y demás material que sea objeto de protección de los derechos de autor, será exclusivamente para fines educativos e informativos y deberá citar la fuente donde la obtuvo mencionando el autor o autores. Cualquier uso distinto como el lucro, reproducción, edición o modificación, será perseguido y sancionado por el respectivo titular de los Derechos de Autor.

## **Dispositivo Médico de Capacitación**

Interfaz de simulación de procedimiento RTU

### **TESIS Y EXÁMEN PROFESIONAL.**

Tesis Profesional que para obtener el Título de Diseñador Industrial presenta: **Michel Anaí Patiño Gaona.**

- **Dirección**: D.I. Roberto González Torres
- **Asesoría**: DR. Fernando Martín Juez DR. Fernando Arámbula Cosío DR. Crescencio García Segundo D.I. Sergio Torres Muñoz

Declaro que este proyecto de tesis es totalmente de mi autoría y que no ha sido presentado previamente en ninguna otra Institución Educativa y autorizo a la UNAM para que publique este documento por los medios que juzgue pertinentes.

México DF Junio 2015

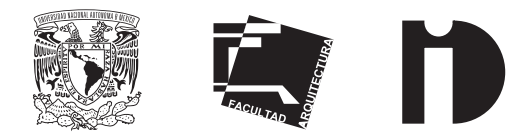

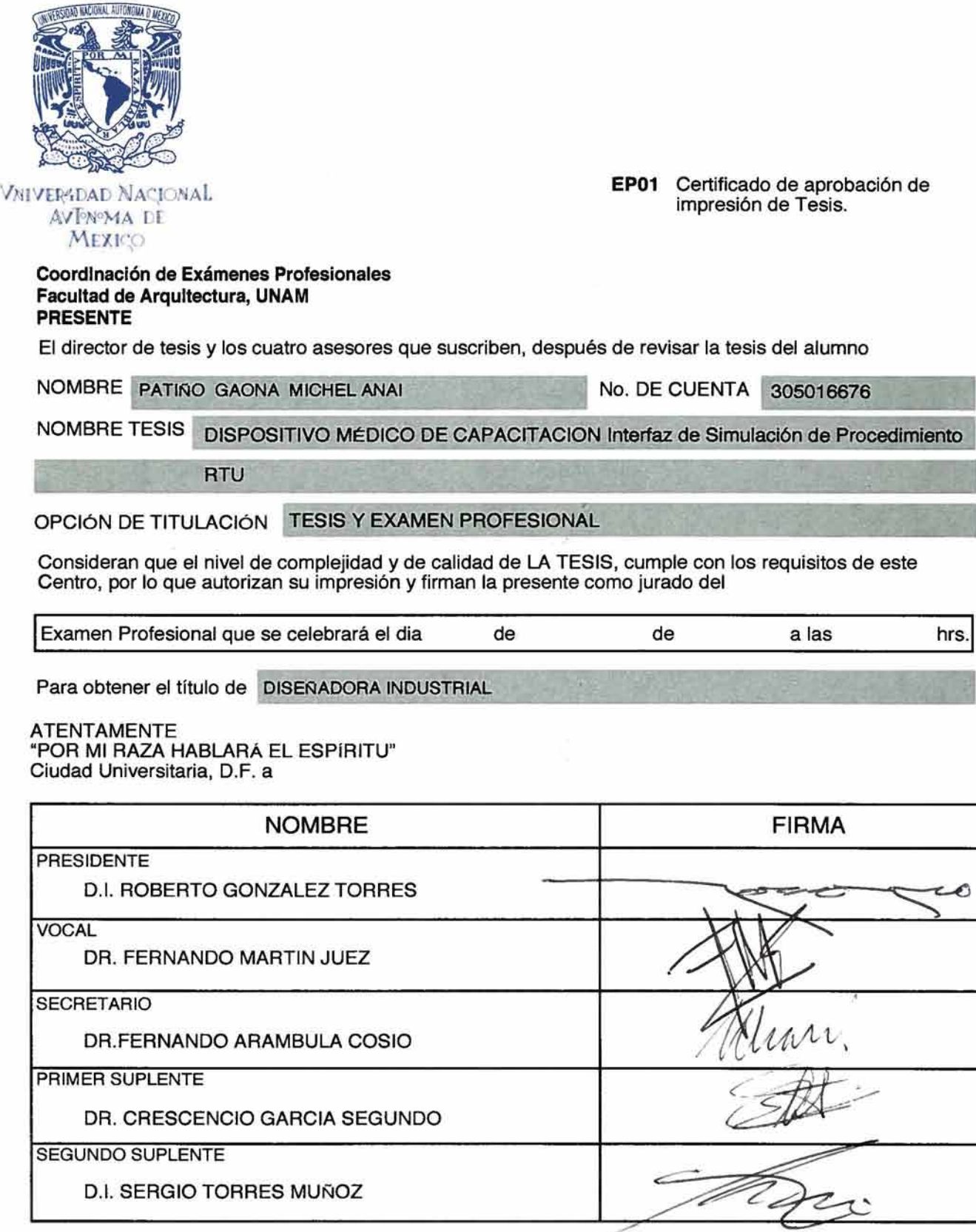

## **Agradecimientos**

A mi familia,

por su amor y paciencia, por su ejemplo que me enseñó a nunca rendirme, por acompañarme, escucharme, por darme el apoyo para alcanzar mis sueños y metas, en especial a mis padres y abuelos.

> Para las personas más bellas de mi vida Claudia, Miguel, Gaby y Ale.

A mis amigos, gracias por su compañía , por darme ánimo y enseñarme a reír de los errores.

A mis profesores, por darme las herramientas a lo largo de este viaje lleno de aprendizaje, por cada reto que me llevó a apasionarme por lo que hago.

Gracias al Dr. Crescencio García Segundo por su inspiradora labor y guía durante este proyecto, por cada consejo y llamada de atención que siempre me hicieron mejor profesionalmente.

Gracias al Dr. Fernando Arámbula Cosío por su asesoría y confianza en este proyecto. Así como al Dr. Leopoldo Ruiz y Dr. Luis Caballero Ruiz por su participación y apoyo.

Gracias a todas las personas maravillosas que he conocido en el camino, algunas permanecen y otras ya no están pero siempre han dejado algo en mi, gracias infinitas.

### Ficha Técnica

Simulador computacional de realidad virtual con el fin de complementar la enseñanza médica tradicional en el área de urología y proporcionar un ambiente real del procedimiento RTU (Resección Transuretral) en el quirófano a los residentes en entrenamiento.

Un proyecto dirigido por el investigador del Centro de Ciencias Aplicadas y Desarrollo Tecnológico (CCADET) Dr. Fernando Arámbula Cosío, en colaboración con el Hospital General de México.

Los alcances y lineamientos se realizaron en la misma sede en el Laboratorio de imagenología a cargo del Dr. Crescencio García Segundo quien colaboró y brindó asesoría a lo largo de las etapas de diseño.

#### **CONFIGURACIÓN**

Н

La configuración formal por geometrías simples y puras evitan la distracción del usuario, generando una interacción intuitiva y volviéndolo amigable y seguro.

#### **MATERIAL Y PRODUCCIÓN**

Teniendo como objetivo la venta al público de la propuesta de diseño expuesta, se contempla la producción aproximada de 6000 productos anuales por lo que se estiman los siguientes materiales y procesos para su fabricación en masa.

De acuerdo al entorno del simulador el Polipropileno (PP) cumple con las características físicas y químicas de resistencia mecánica de tensión y compresión, estabilidad térmica, impermeabilidad y resistencia a la mayoría de ácidos y álcalis.

#### **CANALES DE DISTRIBUCIÓN**

La forma de adquisición de un producto de baja producción y con una demanda de menos de 6000 productos anuales da como resultado un producto con una estrategia de venta bajo pedido.

Su precio oscilará de los 50, 000 a los 80,000 US según el estudio mercadológico realizado y comparado con equipos similares.

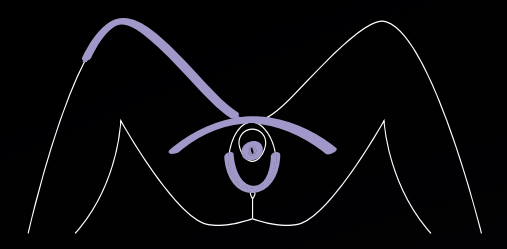

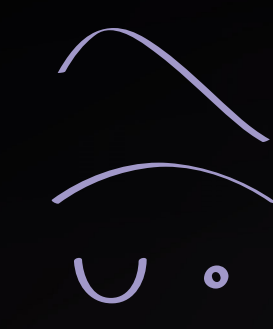

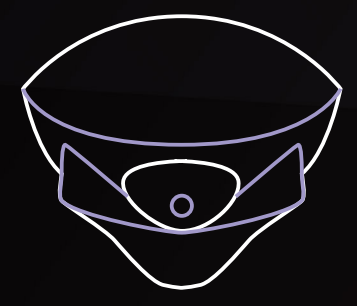

La tapa translúcida permite ver el correcto funcionamiento del mecanismo interior y anticipar el mantenimiento de éste

 $\left| \cdots \right|$  $\bar{\mathbb{U}}$ 

La ubicación de las entradas de Hardware se plantearon en el área inferior para evitar el contacto excesivo de los cables con los elementos del entorno.

El receptor con propiedades de elasticidad permite el giro y movimiento del resectoscopio, simulando la respuesta del organismo humano

> Los laterales con textura ligeramente rugosa dan como resultado una mejor sujeción del producto

### **CONTEXTO**

#### **10 | Análisis y Modelo descriptivo**

- 11 | Contexto Médico 12 | Sistema Mecatrónico
- 13 | Tipología del Proyecto 15 | Descripción del Procedimiento
- 16 | Beneficios de Simulador

### **DESCRIPCIÓN**

**OBJETIVO**

#### **20 | Descripción del Proyecto**

- 21 | Valor del diseño en el proyecto
- 22 | Sondeo Mercadológico / Análogos
	- 23 | Costo / beneficio
	- 24 | Canales de distribución
	- 25 | Usuario.

**28 | Expectativas y Parámetros** 29 | Tabla de Requerimientos

**PROCEDIMIENTO Y DIRECTRICES DEL DISEÑO**

#### **32 | Etapas y Metodología**

- 33 | Design Thinking
- 34 | Diseño y desarrollo de Productos

### **DOCUMENTACIÓN DEL PROCESO DE DISEÑO**

#### **38 | Análisis del mecanismo**

- 39 | Áreas de Oportunidad
- 40 | Análisis ergonómico
	- 41 | Campo Visual
	- 42 | Distancia Codo-Mano
	- 44 | Posición de Muñeca
	- 45 | Mano-Dedos
- 46 | Acciones del Dispositivo
- 47 | Definición del Sistema e Interfases
- 48 | Primeros acercamientos
- 52 | Generación del Concepto 53 | Mood Board

### **RESULTADOS Y PROPUESTA FINAL**

### **58 | El simulador como Dispositivo de Aprendizaje**

- 59 | Descripción General.
	- 60 | Entorno
	- 61 | Componenetes
	- 62 | Sistema Mecatrónico
- 64 | Configuración
	- 66 | Características
	- 68 | Configuración
	- 70 | Color
- 72 | Interacción con el Usuario
	- 73 | Paso a Paso
	- 76 | Producción
	- 77 | Proceso
	- 78 | Ensamble
	- 79 | Solución del Mecanismo Interno
- 80 | Conjunto
	- 81 | Desarrollo
- 82 | Comercialización
- 84 | Planos

### **CONCLUSIONES**

112 | Conclusiones

116 | Bibliografía

## **Contexto**

### **10 | Análisis y Modelo descriptivo**

- 11 | Contexto Médico 12 | Sistema Mecatrónico
- 13 | Tipología del Proyecto 15 | Descripción del Procedimiento
- 16 | Beneficios de Simulador

### **Análisis y modelo descriptivo.**

La UNAM desarrolló, en conjunto con el Hospital General de México, un simulador computacional de realidad virtual con el fin de complementar la enseñanza médica tradicional en el área de urología y proporcionar un ambiente real del procedimiento RTU (Resección TransUretral) en el quirófano a los residentes en entrenamiento.

El área de la UNAM encargada de este proyecto fué el Centro de Ciencias Aplicadas y Desarrollo Tecnológico (CCADET), donde, a través del trabajo de un equipo multidisciplinario conformado por las áreas de imagenología y mecatrónica, dieron como solución un mecanismo funcional que cumplía los requerimientos planteados inicialmente.

Los resultados positivos dieron pie a nuevos requerimientos para generar un producto comercializable, surgiendo la necesidad de incluir dentro del equipo a un integrante de diseño industrial que se encargara de desarrollar esos temas.

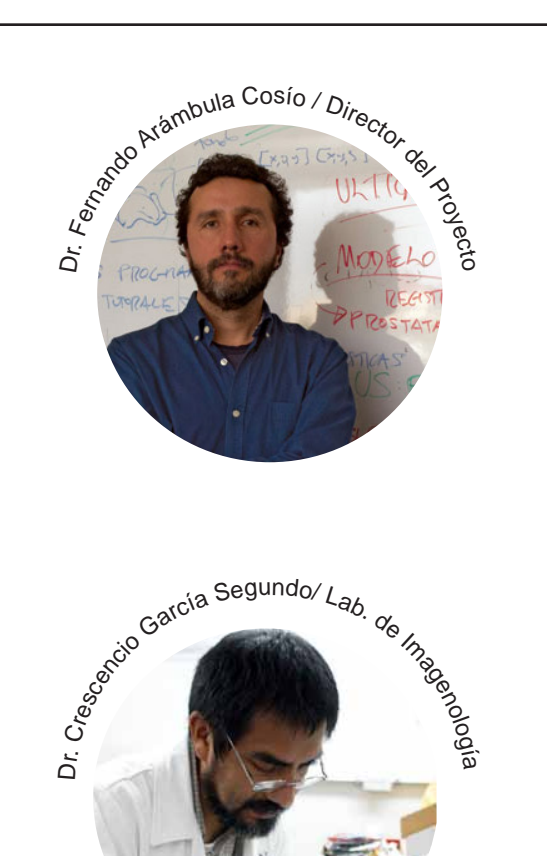

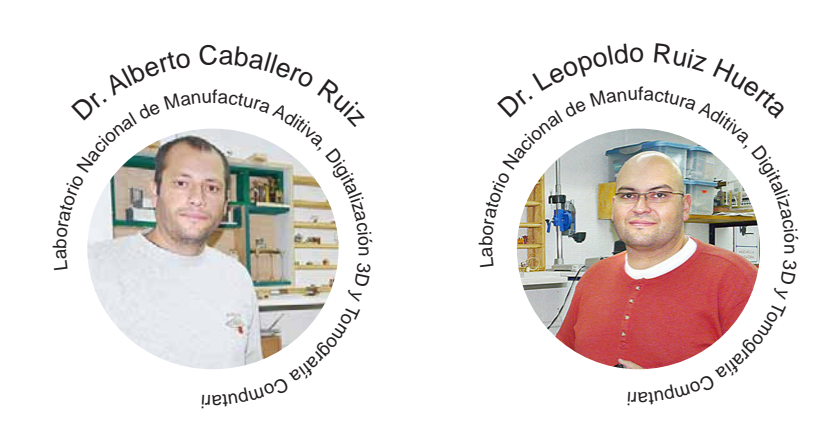

### **Contexto Médico**

En el siguiente artículo publicado el 02/04/2013 en la página de CIENCIA UNAM, Maria Luisa Santillán aborda la problemática inicial de este proyecto, presentado así el panorama general del cuál partió la tesis que aquí se desarrolla.

"Cuando la próstata crece o se hipertrofia,bloquea el ducto urinario e impide el libre flujo de orina. *El tratamiento estándar para solucionar este*  problema es una cirugía transuretral, que consiste en abrir el ducto cortando pequeños pedazos de tejido.

La técnica que los cirujanos utilizan consiste en insertar un resectoscopio hasta la próstata. Dos *partes importantes de este instrumento son el*  lente cilíndrico, gracias al cual el médico puede ver lo que pasa en la punta al ir operando, y el electrodo de corte en forma de "u" que utiliza corriente eléctrica para cortar partes de tejido. Para realizar esta cirugía, el urólogo debe tener una gran habilidad para orientarse sólo viendo por el ocular del aparato.

Así, este procedimiento requiere de una gran experiencia por parte de los cirujanos urólogos quienes, al no trabajar en una cirugía abierta, *aprenden a orientarse con referencias*

anatómicas del paciente y a cortar sin perforar ningún órgano, lo que requiere de tiempo y horas de trabajo.

El doctor Fernando Arámbula Cosío, investigador del Centro de Ciencias Aplicadas y Desarrollo Tecnológico (CCADET) de la UNAM, desarrolló un simulador computacional para cirugía de próstata, con el fin de complementar la enseñanza médica tradicional y proporcionar un medio para que los residentes de urología practiquen, en un ambiente realista, este tipo de cirugías.

*El prototipo consiste en un aparato mecánico*  que puede manipular el estudiante para simular los movimientos de cuando se realiza una operación de próstata y un ambiente gráfico por computadora, en el que se puede ver el procedimiento tal como se va realizando.

El investigador comentó que un residente tradicionalmente utiliza materiales vegetales como las papas o tejido animal para ir practicando los cortes. Sin embargo, explicó que estos no tienen nada que ver con la anatomía humana. Además, existen maniquíes de plástico con forma de próstata, los cuales, aunque realistas, se tienen que cambiar en cada cirugía y son muy costosos.

### **Sistema mecatrónico** Contexto Médico

#### **Un ambiente realista**

Para conformar el simulador se realizaron varios trabajos previos, uno de ellos fue crear la imagen de la próstata que sería parte del prototipo. Para lograr esto, se utilizaron estudios de ultrasonido de varios pacientes y de esas imágenes se tomó la medida que se utilizó para el modelo. Además, para representar un ambiente más realista, el simulador emite el sonido que el resectoscopio hace al momento de cortar el tejido. "La finalidad del ruido es darle realismo, hay un tono de corte y uno de coagulación y eso ayuda a

completar el ambiente, pues da la sensación de que es una cirugía de verdad".

Asimismo, en este ambiente simulado el estudiante puede utilizar el electrodo en forma de "u" para cortar tejido. Cabe destacar que cada uno de los ejes de movimiento de la cirugía *está instrumentado con un sensor para medir el*  desplazamiento y que esta información es enviada a la computadora, la cual actualiza el movimiento que el alumno ve en la pantalla.

El doctor Arámbula Cosío explicó que con esta nueva herramienta ya es posible simular una complicación como la hemorragia, por lo que el médico tiene que coagular y si ésta se presenta la visión en la pantalla se oscurece, tal como ocurre en una cirugía de verdad." [1]

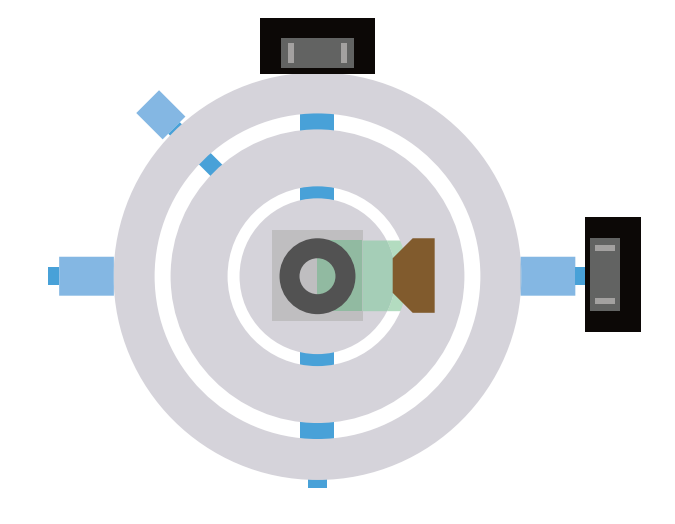

### **Tipología del Proyecto**

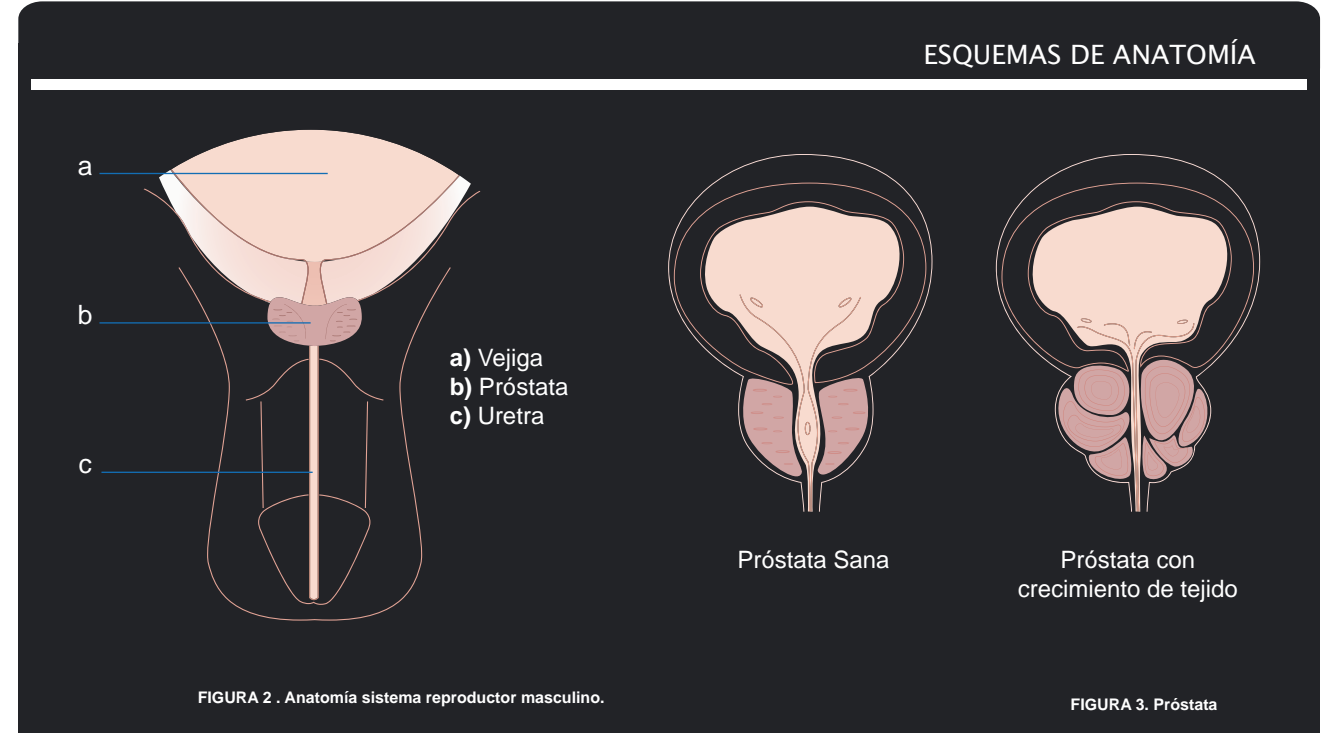

La próstata es parte del sistema reproductor masculino. Produce y almacena el líquido seminal (un líquido lechoso que forma parte del semen). Esta glándula se encuentra debajo de la vejiga y frente al recto. [2] La uretra (el tubo por el que fluye la orina) pasa a través de la próstata.

**Razones para realizar el procedimiento**

La RTU (Resección TransUretral) se realiza cuando un hombre tiene un agrandamiento no canceroso de la próstata. Se denomina hiperplasia prostática benigna (HPB). En la HPB, la próstata crece y se presiona contra la uretra y la vejiga. La presión puede causar problemas con el flujo normal de la orina. También se puede realizar una RTU cuando un hombre tiene cáncer de próstata. El médico puede decidir realizarla si considera que una cirugía de extirpación de próstata completa es demasiado riesgosa. En este caso, la RTU se lleva a cabo para extraer una parte de la próstata a fin de aliviar la obstrucción de orina y disminuir los síntomas. No se realiza para tratar el cáncer en sí.

*2 "LA PRÓSTATA" Dr. Carlos Alberto Yelin. Integrantes: Dr. Alejandro J. Dotta, Dr. Luciano L. Micheletti, Dr. Carlos Alberto Pizzo 3 NYU LANGONE MEDICAL CENTER [http://www.med.nyu.edu/content?ChunkIID=103956]*

#### **Posibles complicaciones**

Después de la intervención quirúrgica puede manifestarse el síndrome de TUR.[3]

El síndrome ocurre cuando el cuerpo absorbe demasiado fluido usado para lavar el área alrededor de la próstata mientras el tejido prostático es removido; afecta a aproximadamente 2% de los pacientes, generalmente dentro de las primeras 24 horas.

Los síntomas pueden incluir:

- Aumento o disminución de la presión arterial
- Ritmo cardíaco anormal
- Aumento de la frecuencia respiratoria
- Náuseas o vómitos
- Visión borrosa
- Confusión
- **Agitación**

Otras complicaciones pueden incluir:

- Infección de las vías urinarias (la complicación más frecuente)
- Sangrado, que puede requerir transfusión de sangre (la segunda más común)
- Incontinencia (incapacidad de controlar la orina)
- Eyaculación retrógrada: el esperma va hacia la vejiga en lugar de ir al extremo del pene (no peligroso)

Algunos factores que pueden aumentar el riesgo de complicaciones incluyen:

- Tabaquismo o abuso de alcohol
- El uso de algunos medicamentos, ya sea con receta o de venta libre
- Enfermedad reciente o crónica
- **Diabetes**

#### **Descripción del procedimiento**

El médico utilizará un instrumento especial similar a un tubo delgado con una luz en el extremo. Este instrumento se coloca en el orificio en la punta del pene, por donde sale la orina. Luego se llena la vejiga con una solución que permite al médico ver mejor el interior del cuerpo. La próstata se examina mediante el instrumento tubular. Se insertará una pequeña herramienta quirúrgica a través del instrumento. La herramienta se utiliza para extraer parte de la próstata agrandada. Se dejará un catéter (tubo) en la vejiga para permitir que la orina fluya después del procedimiento. Además, se puede utilizar para purgar la vejiga y para eliminar los coágulos de sangre.[4]

*<sup>4 280</sup> JOURNAL OF ENDOUROLOGY.Volume 21, Number 3, March 2007 © Mary Ann Liebert, Inc. DOI: 10.1089/end.2007.9979. Review of Trainers for Transurethral Resection of the Prostate Skills ROBERT M. SWEET, M.D*

Contexto | 15

**Descripción del Procedimiento** Tipología del Proyecto

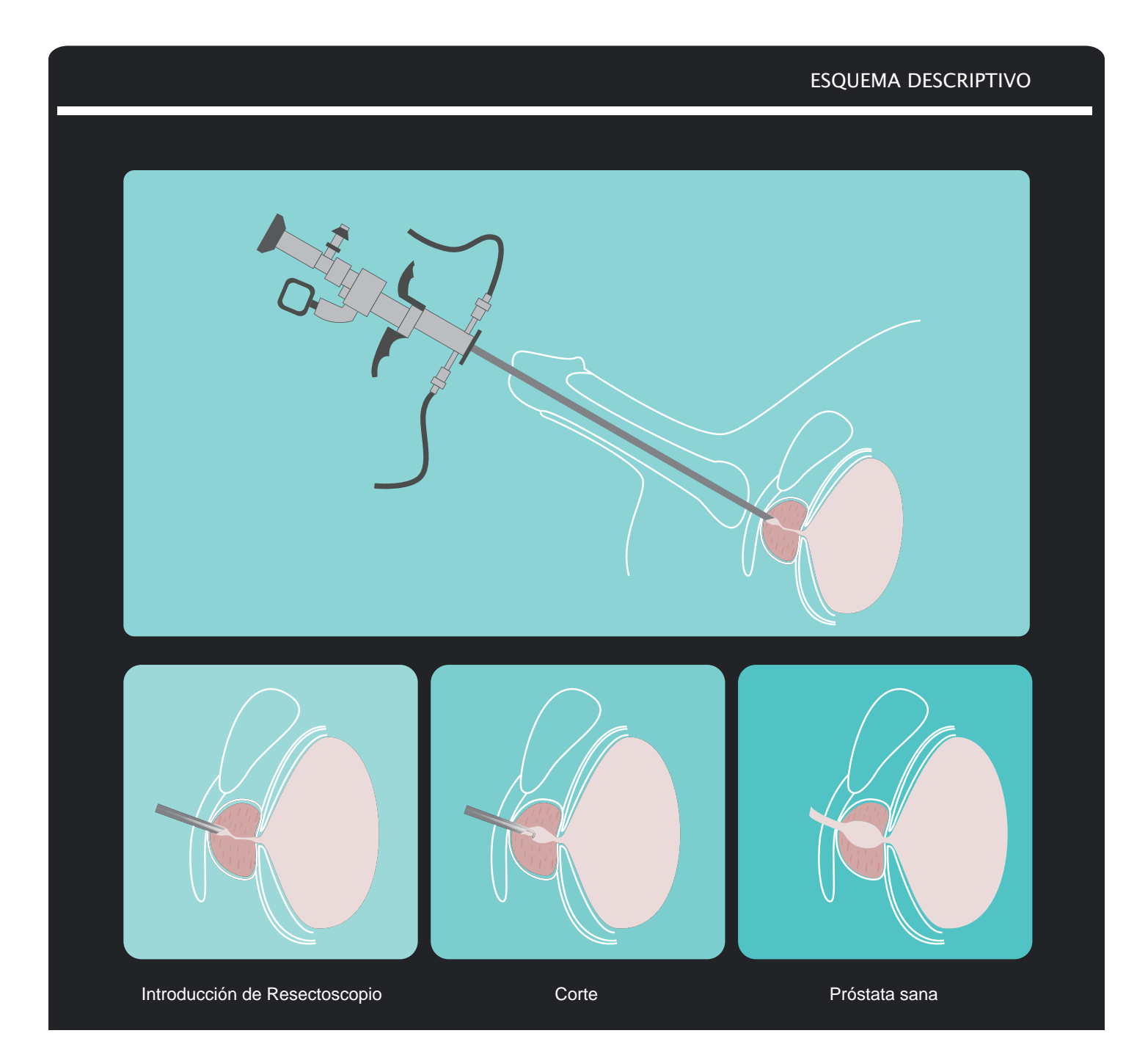

### **Beneficios del Simulador**

La resección transuretral es difícil de enseñar y aprender. Este procedimiento consiste en desarrollar la capacidad de trabajar en un pequeño espacio de tres dimensiones mientras se reciben imágenes bidimensionales, lo que requiere que el operador tenga o desarrolle habilidades visual-espaciales.

La operación también exige habilidades psicomotoras avanzadas porque se tiene que navegar a través del resectoscopio y del bucle de forma continua y simultánea, mientras que la gestión de la corriente eléctrica se controla a través del empleo de las dos manos y un pedal de pie; esta técnica se considera clásica y se ha sugerido como el medio más eficiente de resección de la próstata.[8] La técnica continúa siendo enseñada hoy en día en la facultad de medicina, por lo que el desarrollo óptimo de estas habilidades quirúrgicas debe ser prioritario.

La cantidad de cirugías y horas de práctica para ser experto en este procedimiento equivale a la realización de 60 cirugías. La Laparoscopía, que es el uso de instrumentos largos en incisiones pequeñas, requiere de una técnica compleja y por lo tanto más complicada de entender. Esto ocasiona que la curva de aprendizaje sea muy larga y requiera de un mayor número de horas.

Otra complicación para el aprendizaje del procedimiento es la mala ergonomía externa de los sistemas actuales puesto que dichas carencias exigen mayor capacidad manual, visual y táctil, aumentando el nivel de concentración en la técnica y disminuyendo en la cirugía. [5]

La implementación de la realidad virtual en el área educativa médica tiene amplios beneficios ya que las aportaciones son generosas: estimula el proceso de aprendizaje porque los estudiantes pueden interactuar con un ambiente quirúrgico realista en un proceso de inmersión, haciendo uso de todos sus sentidos y al mismo tiempo enfrentando problemáticas reales del quirófano. [6]

*5 "Surgery's past, present and robotic future" Catherine Mohr. Jun 2009.*

*6 "Aplicación de la Realidad Virtual en la enseñanza a través de Internet" José R. Hilera, Salvador Otón, Javier Martínez.*

*8 "Surgical simulation: a urological perspective". Wignall GR, Denstedt JD, Preminger GM, Cadeddu JA, Pearle MS, Sweet RM, McDougall EM. (Source. Division of Urology, University of Western Ontario, London, Ontario, Canada.)*

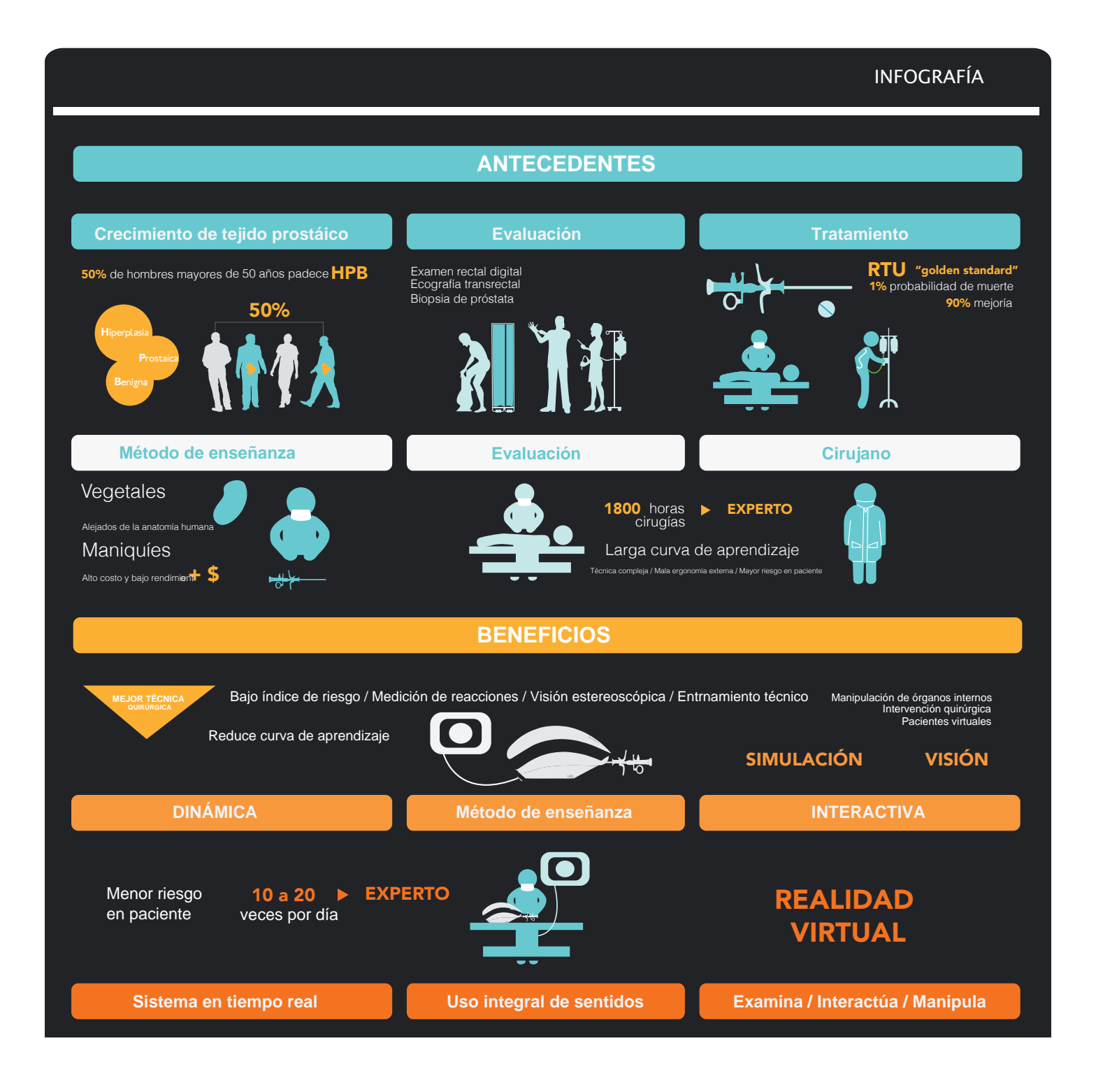

*9 National Institutes of Health.*

*10 http://www.beaumont.edu/press/news-stories/2012/6/are-gamers-better-surgeons/*

## **Descripción**

### **20 | Descripción del Proyecto**

- 21 | Valor del diseño en el proyecto
- 22 | Sondeo Mercadológico / Análogos
	- 23 | Costo / beneficio
	- 24 | Canales de distribución
	- 25 | Usuario.

### **Descripción del Proyecto**

Generación de una Interfaz ergonómica para el usuario (residente en práctica) con el fin de tener un entrenamiento lo más cercano posible a una práctica real en el quirófano.

Desarrollar una interfaz ergonómica que proteja el mecanismo mecatrónico de emulación virtual del aparato reproductor masculino.

Generar un producto que sea comercializable en una primera etapa como prototipo, desarrollando los siguientes temas: producción, marca y empaque.

### **Valor del diseño en el proyecto**

Los conocimientos del diseñador industrial le permiten configurar los aspectos estéticos, formales y funcionales de un producto, adecuándolo a un mercado específico.

En este caso, su trabajo se centró en analizar el mercado y el mecanismo ya resuelto para cubrir las necesidades del proyecto a través de un objeto centrado en el usuario, pertinente, que optimizara cada proceso en el ciclo de vida del producto.Además, debía proponer una configuración adecuada para poder competir con otros simuladores ya comercializados.

Por lo tanto, el diseñador se convirtió en el catalizador del enfoque científico, tecnológico e industrial, puesto que existía una necesidad social en la cuál se requería un medio efectivo de comunicación entre la salud pública y la tecnología.

La participación del diseñador industrial en este proyecto se dió una vez definido el problema y resuelto el mecanismo y los elementos funcionales para su desarrollo.

El objetivo de las propuestas de diseño es cubrir las necesidades del usuario y el centro de desarrollo tecnológico tomando en cuenta ventajas y desventajas, tanto de procesos como de materiales. Todo esto en conjunto con factores que hacen posible la mejora en los productos y en la experiencia del usuario en la práctica quirúrgica a través de la emulación sensorial del contexto de una intervención quirúrgica RTU.

Al involucrarse tecnología, ciencias médicas y diseño se amplían las fronteras de conocimiento con mayores probabilidades de éxito para generar un servicio médico seguro, de mejor calidad y efectivo, evitando los errores de comunicación entre el equipo médico, la experiencia quirúrgica y el paciente.

La labor de diseño proporcionará la oportunidad de beneficiar al área científica, médica y educativa en el país con el fin de retroalimentar y de proteger comercialmente los resultados, generando desarrollo tecnológico y económico en el país. De manera paralela, se crean vínculos entre las universidades y los sectores productivos públicos y privados, así mismo entre las problemáticas de la comunidad y la industria con el fin que se desarrollen actividades de coparticipación con investigaciones de alta calidad que garanticen competitividad en el mercado.

Es por esto que el laboratorio del CCADET intervendrá como planta piloto de desarrollo, resolviendo objetivos a largo plazo (Educación Superior y Desarrollo Nacional).

*7 "Educación superior y desarrollo nacional" Martinez Della Rocca Salvador editor. 1992*

### **Sondeo mercadológico**

Se analizaron cuatro interfaces de simulación de procedimiento RTU y se dividieron en cuatro conceptos comparativos:

#### **SOFTWARE**

Emulación de anatomía en imagen 2D

#### **ENTORNO**

Emulación al quirófano en operación Adaptado a las necesidades del laboratorio

#### **PORTABILIDAD**

Facilidad de instalación y operación en el entorno

#### **PRECIO**

Se mide de acuerdo a las características funcionales del producto

De acuerdo a los resultados obtenidos, se puede definir el rumbo de las diferencias competitivas en la propuesta de diseño.

La revista "LAPAROSCOPY TODAY" publicada en el año 2004 hace una compilación de los simuladores en desarrollo y de venta en el mercado, entre las características que definen el precio del producto se mencionan las siguientes:

#### **Accesorios**

Cámara de navegación, pedal, monitor, resectoscopio

#### **Presentación modular**

#### **Simulación virtua**l

Software ( corte, navegación, cauterización, irrigación y derrames)

Descripción| 23

**Análogos** Sondeo mercadológico

### ANÁLISIS COMPARATIVO

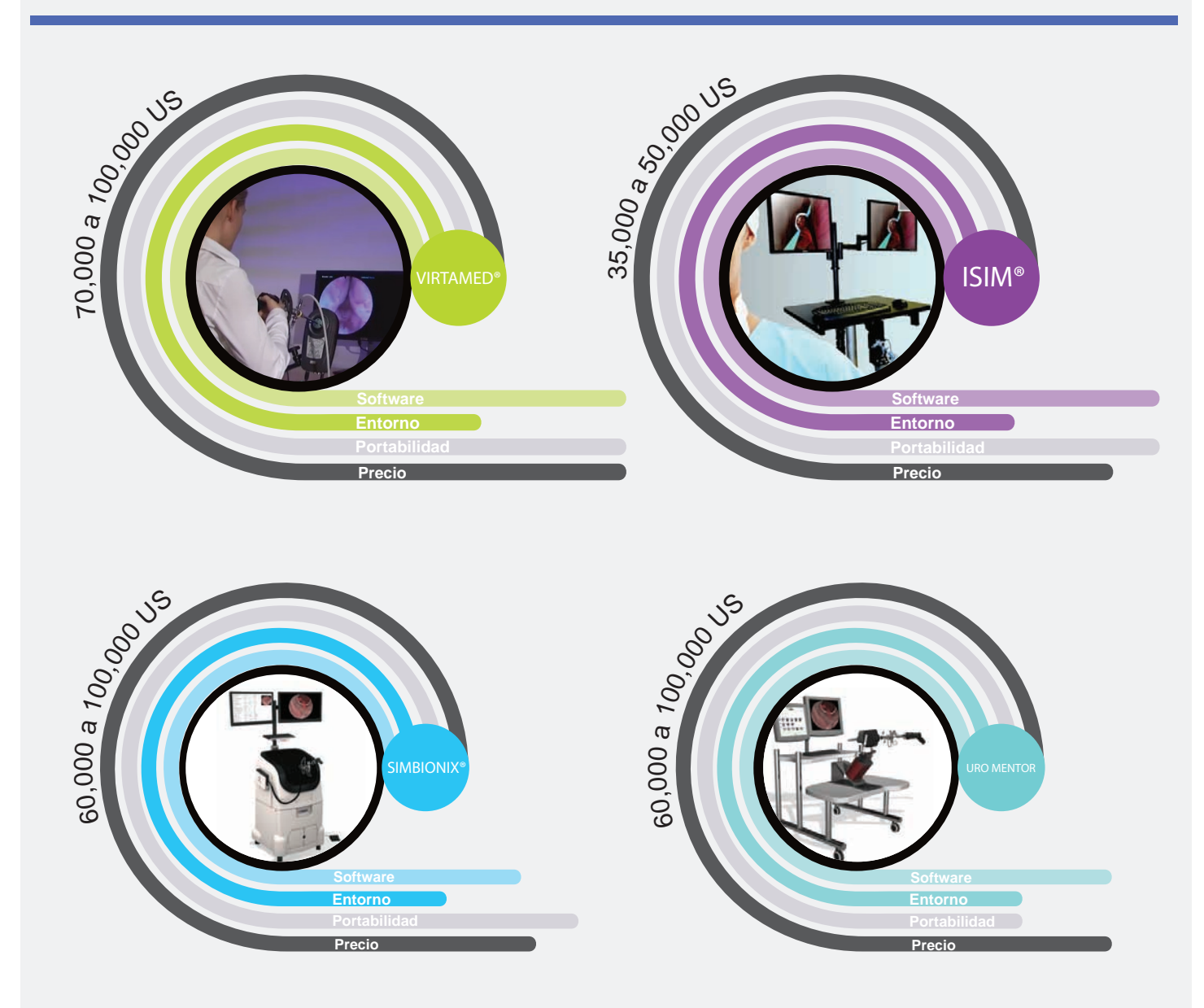

### **Canales de distribución** Sondeo mercadológico

La forma de adquisición de un producto de baja producción y con una demanda de menos de 6000 productos anuales da como resultado un producto con una estrategia de venta bajo pedido. A través de una plataforma digital en la web podrán generarse los encargos, ser enviados y armados en fábrica según las características requeridas para cada consumidor.

En el segundo bimestre de venta en línea y posterior a su exhibición, podrán generarse la expectativas reales de consumo mensuales en México y el extranjero. De esta manera generar una nueva estrategia de producción y envío, teniendo como objetivo la venta directa en sucursal.

Teniendo en cuenta que este es un proyecto en colaboración con del Centro de Ciencias Aplicadas y Desarrollo Tecnológico (CCADET) en conjunto del Hospital General de México, se determinarán los clientes, usuarios y sujetos en torno a los residentes, académicos, investigadores y sujetos secundarios que colaboran en dichas instituciones.

Se acotan de la siguiente manera los sujetos y sus actividades a realizar en el proceso de desarrollo, producción,ensamble,embalaje,transporte, instalación, uso y servicio del producto.

**Usuario** Sondeo mercadológico

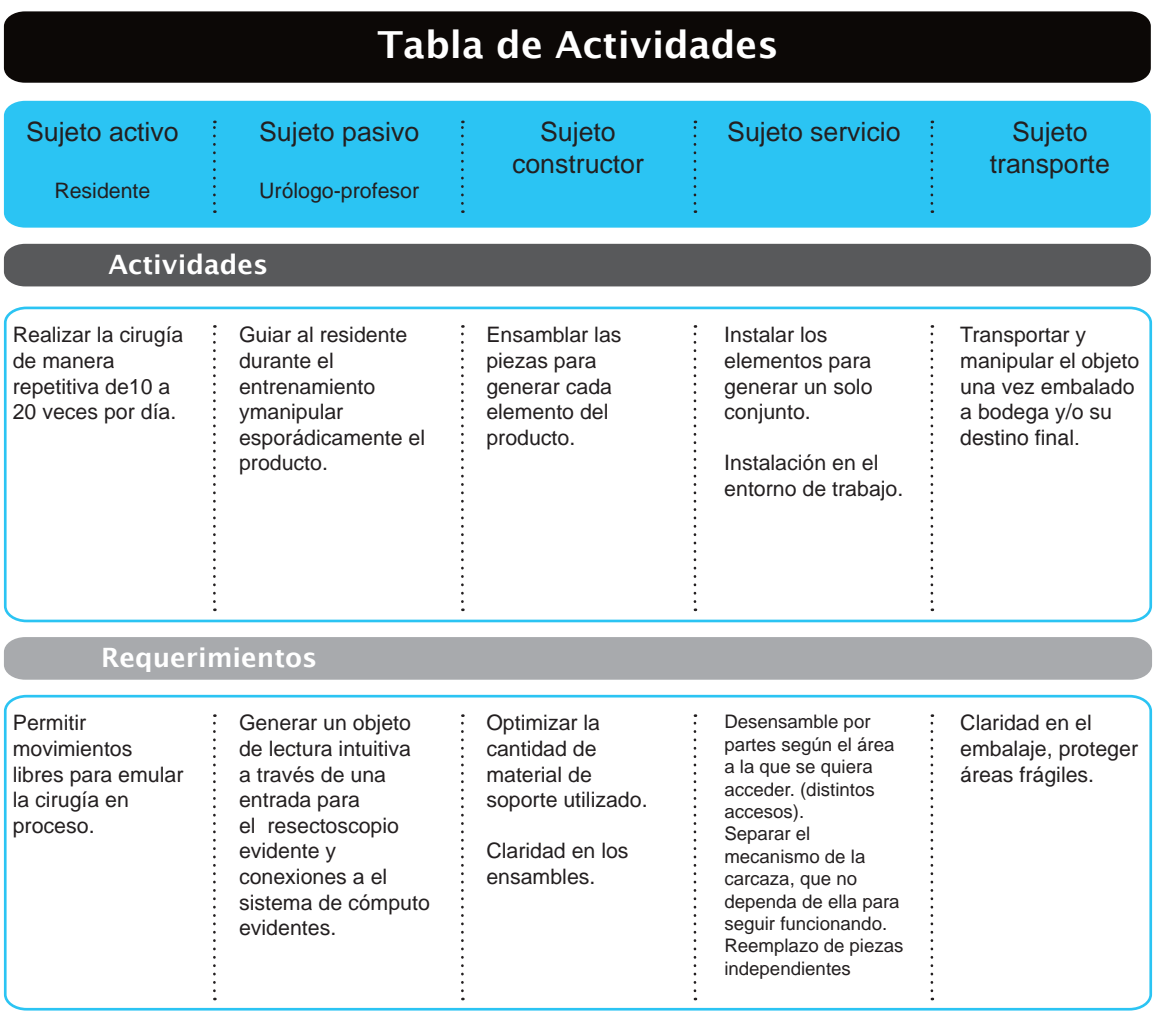

## **Objetivo**

### Temas:

### **28 | Expectativas y Parámetros**

29 | Tabla de Requerimientos

### **Expectativas y Parámetros**

El objetivo es generar un dispositivo de realidad virtual que permita un aprendizaje seguro y óptimo a través de una interfaz que recree los momentos de una operación RTU emulando sensaciones táctiles y visuales del procedimiento.

Teniendo en cuenta que este es un proyecto de investigación y desarrollo tecnológico existen tres objetivos generales:

#### **EDUCACIÓN**

Diseñar un simulador háptico de cirugía de Resección Transuretral Prostática que optimice el proceso de aprendizaje, logrando una comunicación estrecha entre el cirujano y el practicante. Generar cirujanos con valor curricular competente a nivel global. El simulador virtual permite aprender de manera más rápida y asimilar información de una manera más consistente que por medio del uso de herramientas de enseñanza tradicionales (pizarra, libros, etc.), ya que los residentes utilizan todos sus sentidos y habilidades.

#### **SALUD**

Con el simulador se lograrán reducir riegos en el paciente durante y después de la operación. Brindar un servicio que compita con los requerimientos globales y particulares en el sistema de salud en México.

#### **TECNOLOGÍA APLICADA**

Contribuir al desarrollo económico y enriquecimiento educacional a través de la utilización y aplicación del conocimiento adquirido. Dar soluciones que permitan producir un efecto positivo en el sistema educativo y el sistema de salud en México.

Una vez que se analizaron las características de los objetos análogos y del objetivo general de este proyecto, se determinaron los siguientes requerimientos y parámetros en el desarrollo de diseño.

### **Tabla de Requerimientos** Expectativas y Parámetros

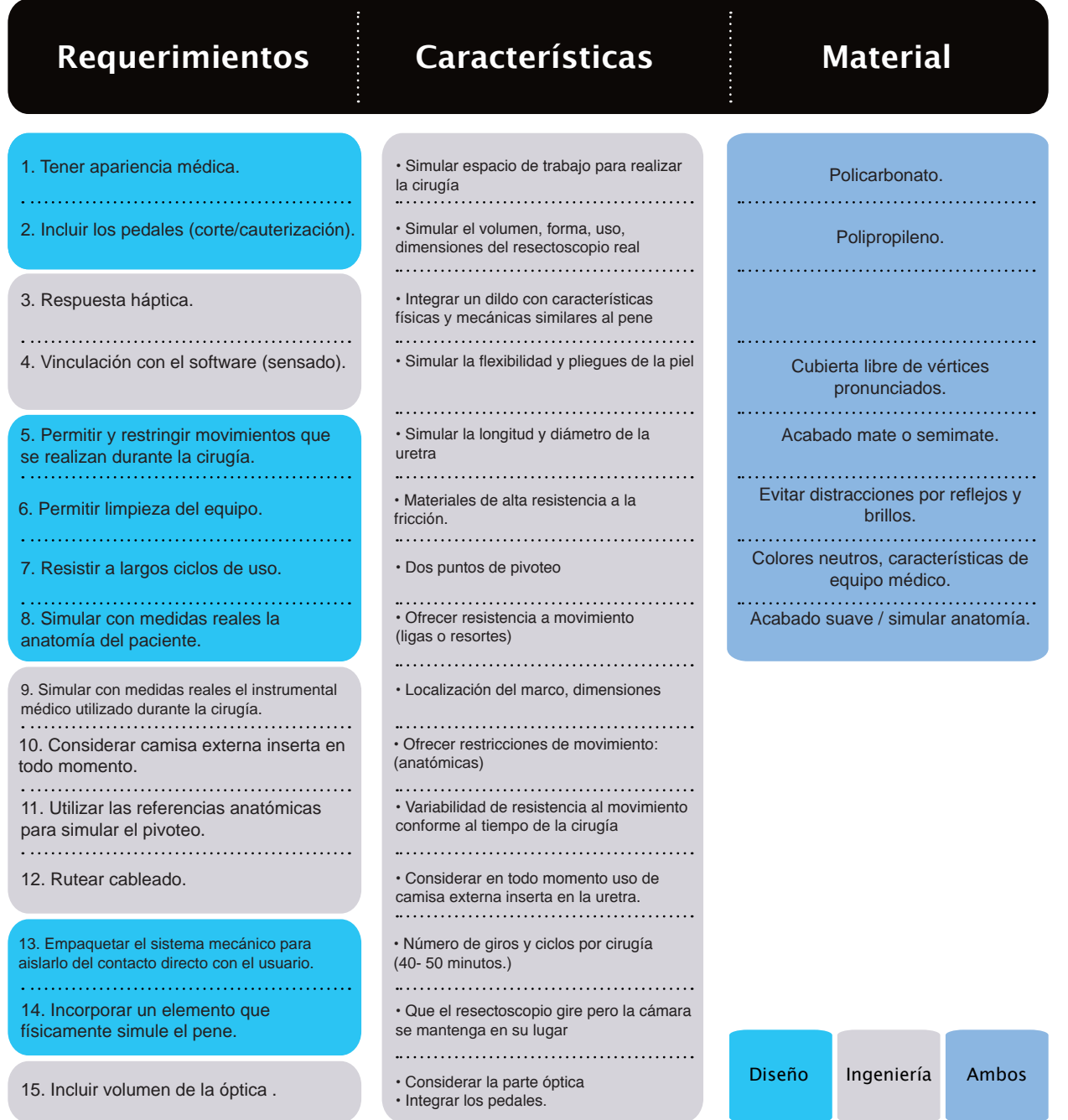

## **Procedimiento y Directrices del Diseño**

### **32 | Etapas y Metodología**

33 | Design Thinking

34 | Diseño y desarrollo de Productos
El proyecto está constituido por tres etapas:

Investigación aplicada.- partiendo de sistemas probados buscando una mejora en los mecanismos.

Funciones y ergonomía.- con un método que dé como resultado un prototipo para la etapa de experimentación y evaluación.

Evaluación.- una vez listo el prototipo se lleva a pruebas de campo con el equipo médico especializado para conocer el desempeño del simulador y hacer las mejoras y modificaciones pertinentes.

Tomando como base la investigación previa del CCADET y el conjunto mecatrónico resuelto, surge un tema general que abarca los sectores de Educación, Salud y Desarrollo Tecnológico en México: la capacitación de residentes para el procedimiento de Resección Transuretral Prostáica.

En una primera etapa de experimentación y obtención de datos medibles se harán correcciones al mecanismo y a la interfaz.

Como segunda etapa se generará un prototipo motorizado con las adaptaciones necesarias para el funcionamiento óptimo del mecanismo, software, funciones y ergonomía.

Dado que los resultados medibles se darán una vez terminado el proyecto, esta tesis se enfoca en el desarrollo de un producto conceptual.

Las metodologías para llegar a este objetivo son las siguientes:

#### **Design Thinking** Etapas y Metodología

Es una metodología que considera el espectro completo de la actividad de innovación con un diseño centrado en el usuario.

Es la innovación por el conocimiento profundo a través de la observación directa de lo que la gente desea y necesita en sus vidas, lo que le gusta y no le gusta acerca de la forma en que los productos están hechos, embalados, comercializados, vendidos y soportados.

Se trata de una disciplina que utiliza la sensibilidad del diseñador para crear vínculos y soluciones a los siguientes conceptos:

Las necesidades de la gente, lo que es tecnológicamente posible y lo que es una estrategia viable de negocios.

Las premisas del "Design Thinking" son:

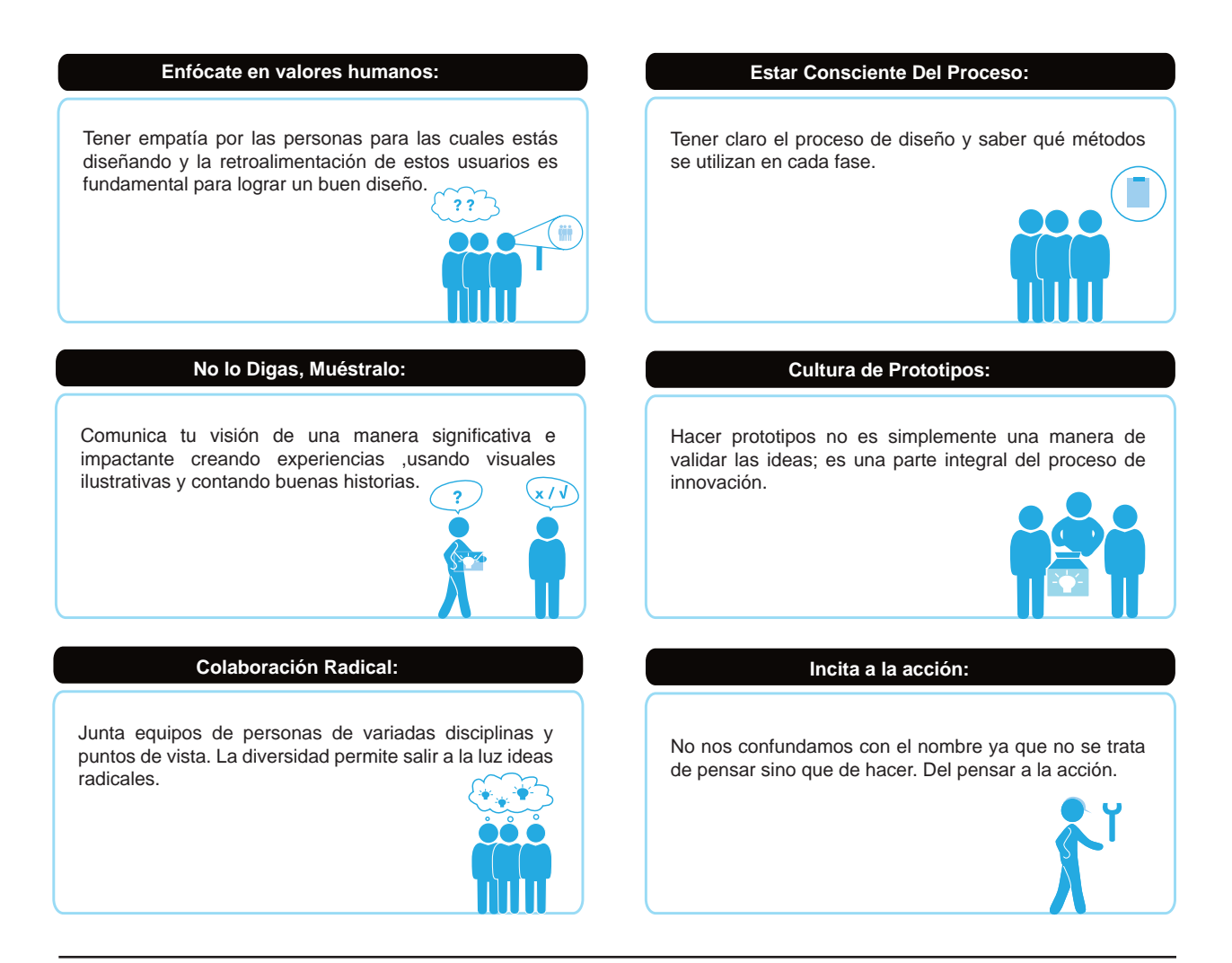

*12 "DESIGN THINKING" Tim Brown, 2008, Harvard Business School Publishing Corporation.*

## **Diseño y desarrollo de Productos** Etapas y Metodología

Como apoyo a las actividades y la dinámica de trabajo en el CCADET, en donde el quehacer e intercambio de información multidisciplinario es una constante durante el desarrollo del producto, las técnicas y métodos que Ulrich y Eppinger exponen en su libro "Diseño y desarrollo de producto", facilitan la planeación y seguimiento del "Design Thinking".

A continuación se explican las premisas y métodos con un enfoque multidisciplinario desarrollados en dicho libro.

#### DISEÑO Y DESARROLLO DE PRODUCTOS.

optimización de procesos.

Consta de un conjunto de técnicas para enlazar funciones de marketing, ingeniería, diseño industrial y manufactura de la empresa. Los métodos expuestos facilitan la planeación de un producto, desarrollo de concepto, soluciones creativas, toma de decisiones en equipo y

El proceso genérico de desarrollo del producto muestra seis fases incluyendo tareas y responsabilidades de las funciones clave de la organización para cada fase. Esta facilita las actividades entre cada grupo.

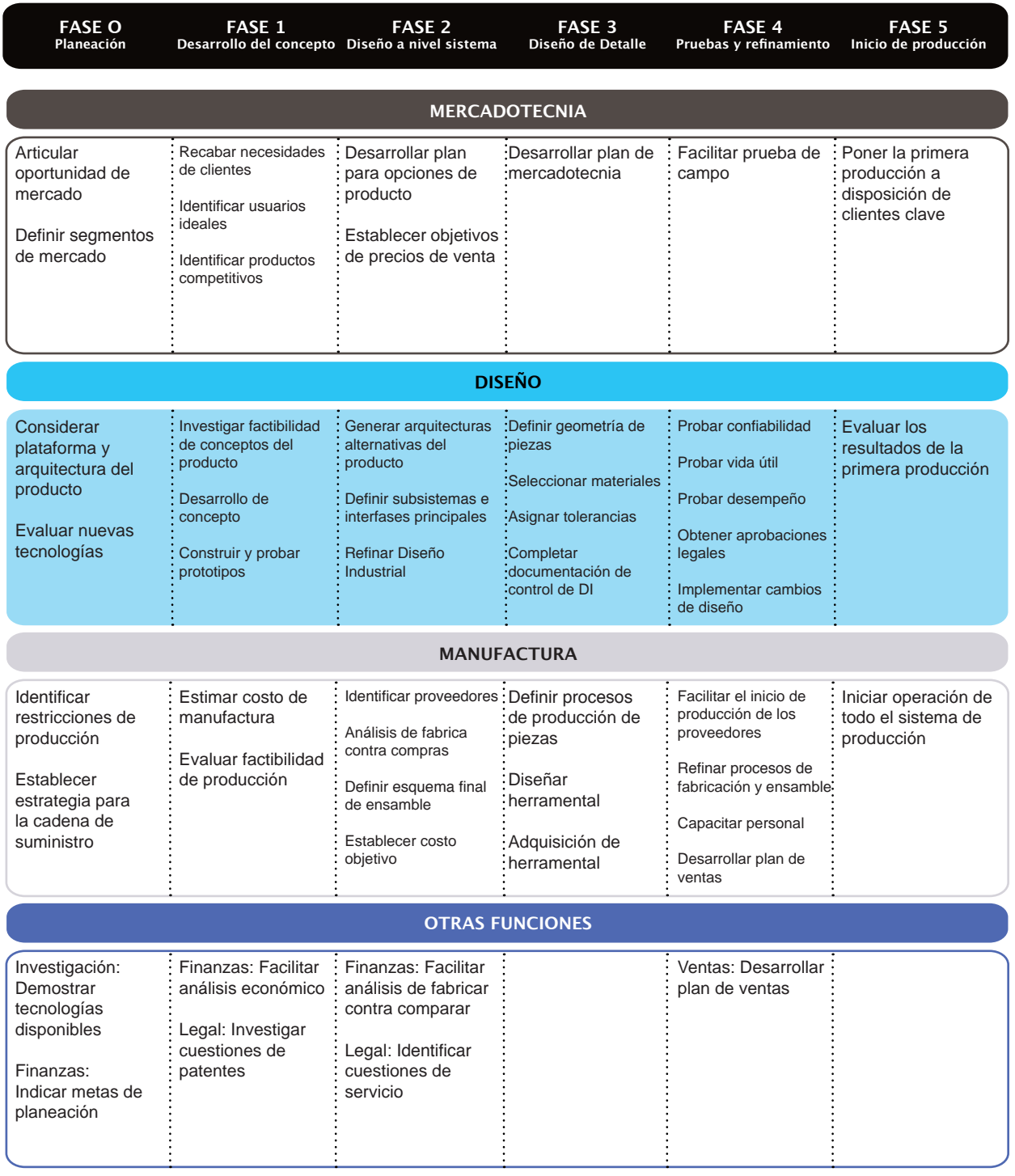

# **Documentación del Proceso de Diseño**

## **38 | Análisis del mecanismo**

39 | Áreas de Oportunidad

- 40 | Análisis ergonómico
	- 41 | Campo Visual
	- 42 | Distancia Codo-Mano
	- 44 | Posición de Muñeca
	- 45 | Mano-Dedos
- 46 | Acciones del Dispositivo
- 47 | Definición del Sistema e Interfases
- 48 | Primeros acercamientos
- 52 | Generación del Concepto
	- 53 | Mood Board

## **Análisis del Mecanismo**

Como primer acercamiento al proyecto, se hizo un análisis del mecanismo resuelto, con el objetivo de encontrar la mejor solución ergonómica y funcional como elementos rectores del proyecto.

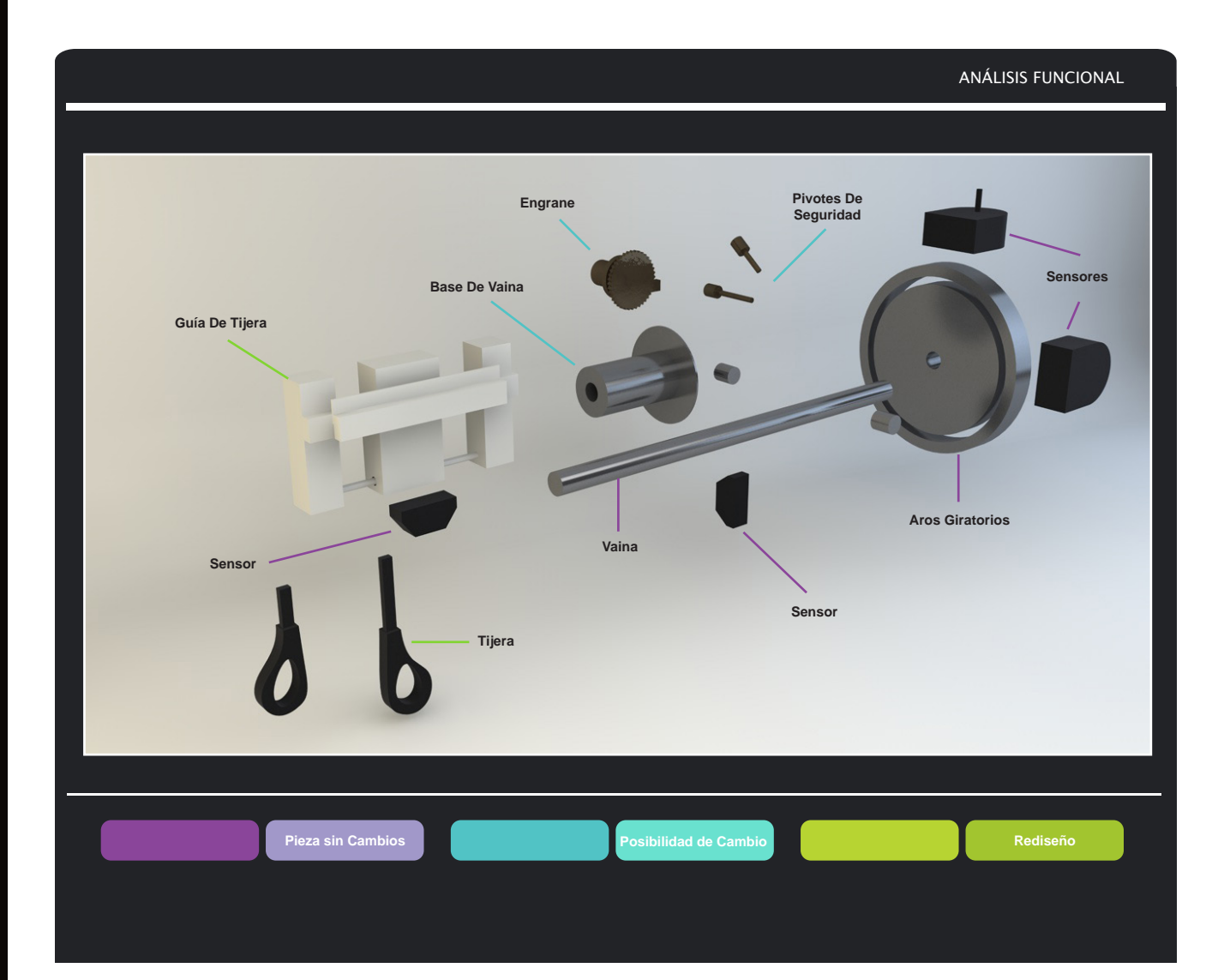

**Áreas de Oportunidad** Análisis del Mecanismo

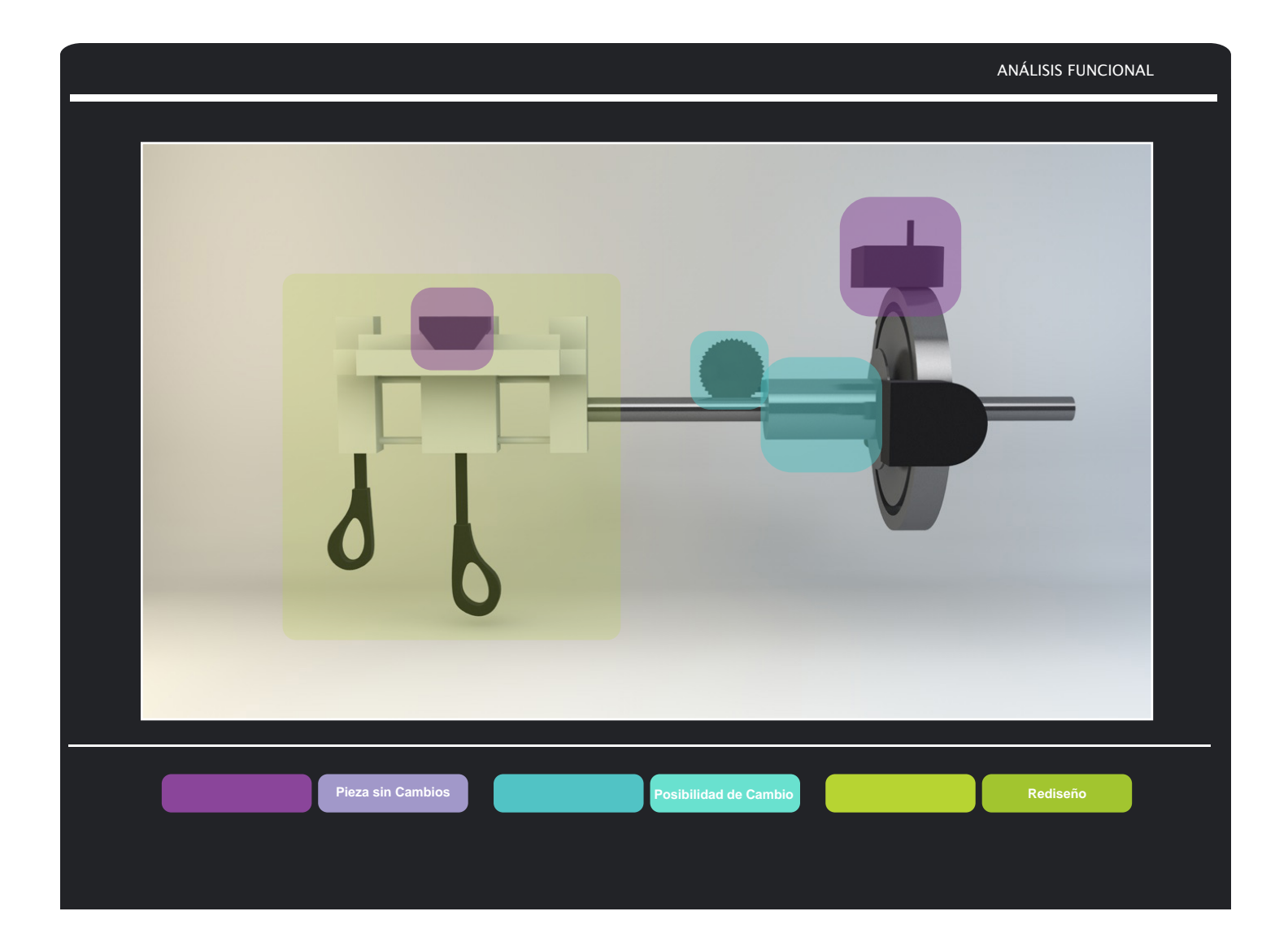

## **Análisis Ergonómico**

Tomando en cuenta el uso y función del dispositio de capacitación, se realiza un análisis ergonómico que arroja los parámetros contructivos para así, permitir la interacción apropiada para los movimientos y momentos durante la simulación.

El control de la motricidad fina es la habilidad más relevante para este tipo de procedimientos, ya que por medio de esta es que la coordinación de músculos, huesos y nervios producen movimientos pequeños y precisos.

Un ejemplo de control de la motricidad fina es recoger un pequeño elemento con el dedo índice y el pulgar.

El uso del resectoscopio requiere una alta motricidad fina dado que se realizan al rededor de 500 movimientos en una cirujía, las actividades constan de cortes, irrigación de líquido, cauterización y navegación dentro de la uretra y la próstata.

La habilidad y destreza para realizar estos movimientos de manera coordinada, es el diferenciador para obtener una cirujía exitosa.

Una vez resueltas las necesidades primarias, en segundo plano se analizaron los movimientos y elementos de interacción dentro del entorno para así definir un área de trabajo adeacuada.

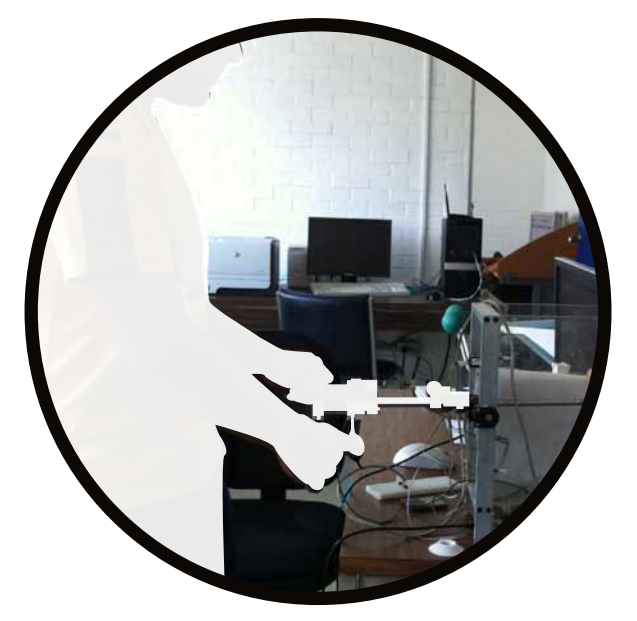

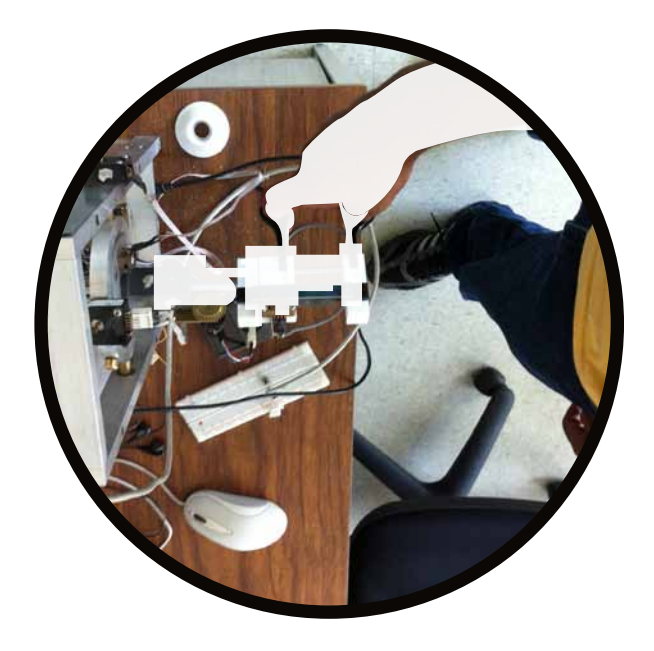

## **Campo Visual** Análisis Ergonómico

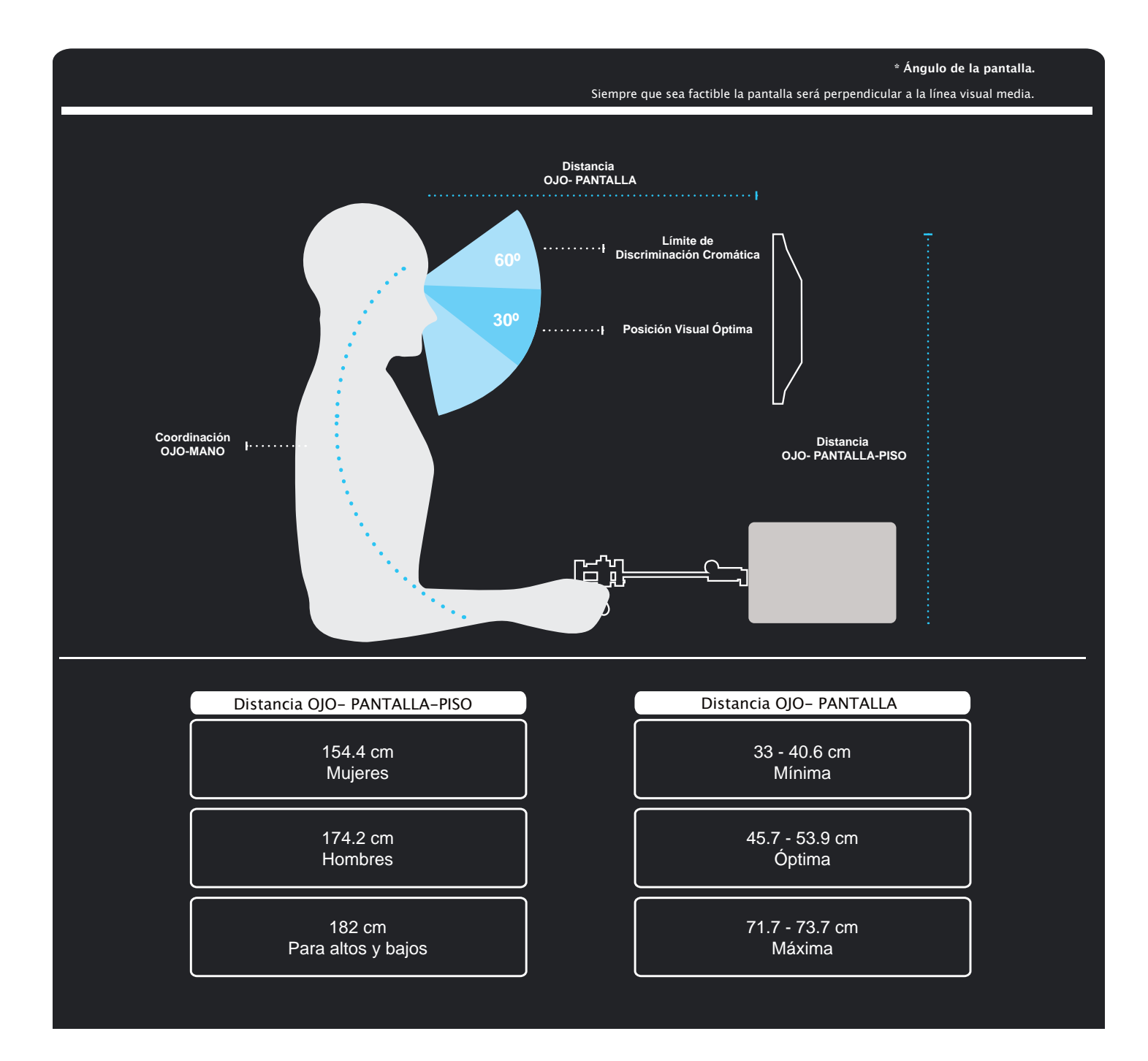

#### **Distancia Codo - Mano** Análisis Ergonómico

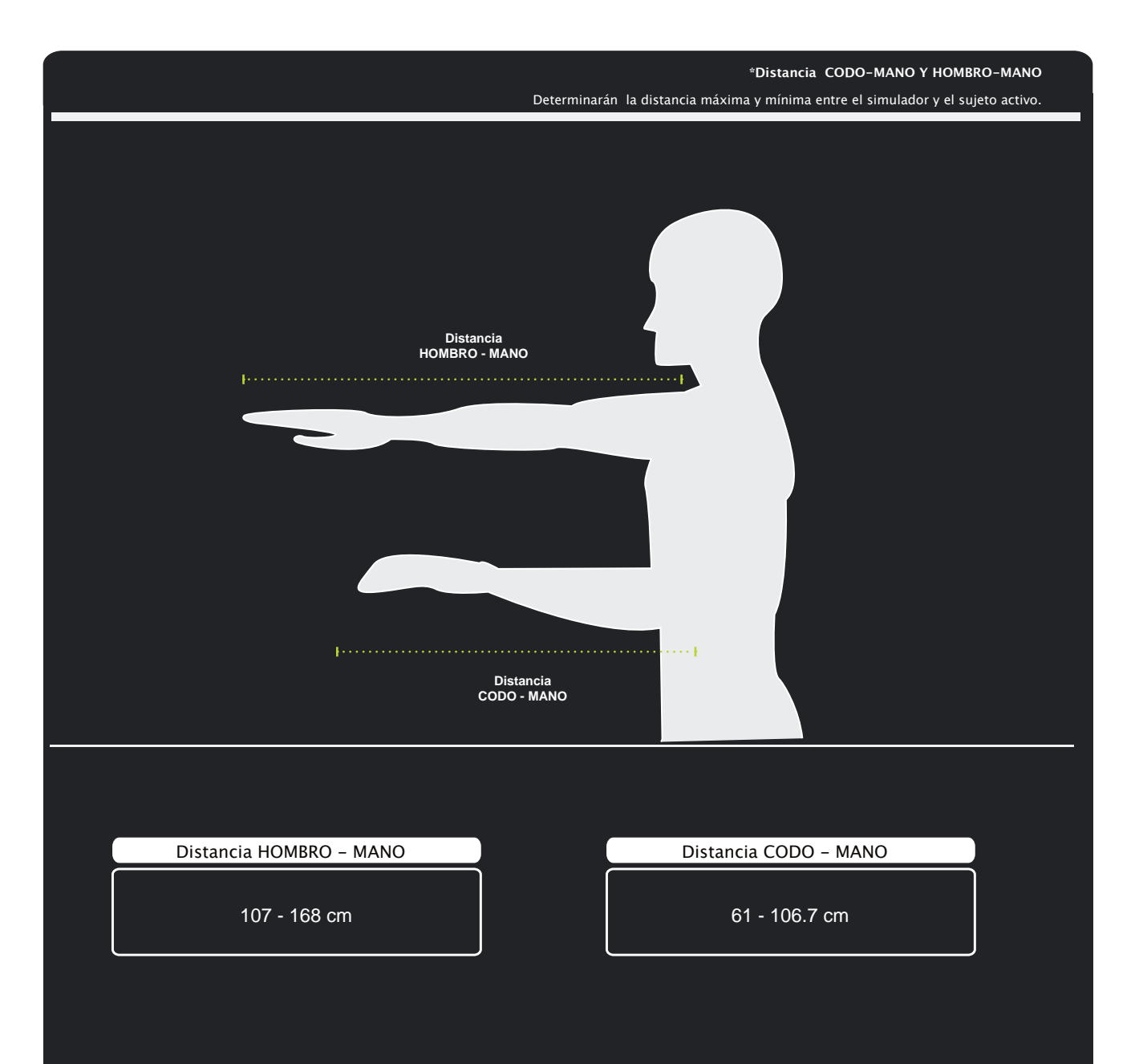

## **Distancia Codo - Mano** Análisis Ergonómico

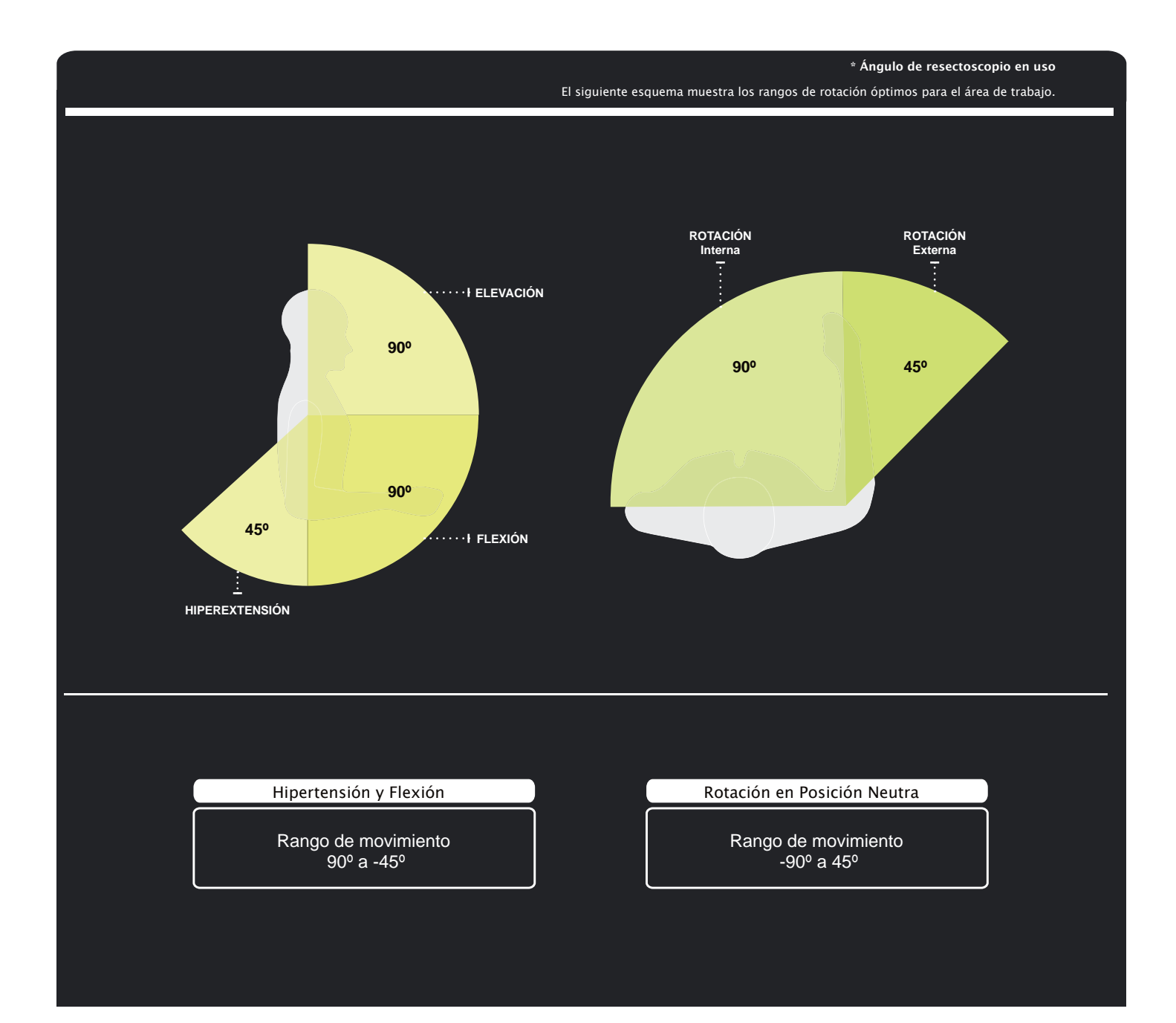

#### **Posición de Muñeca** Análisis Ergonómico

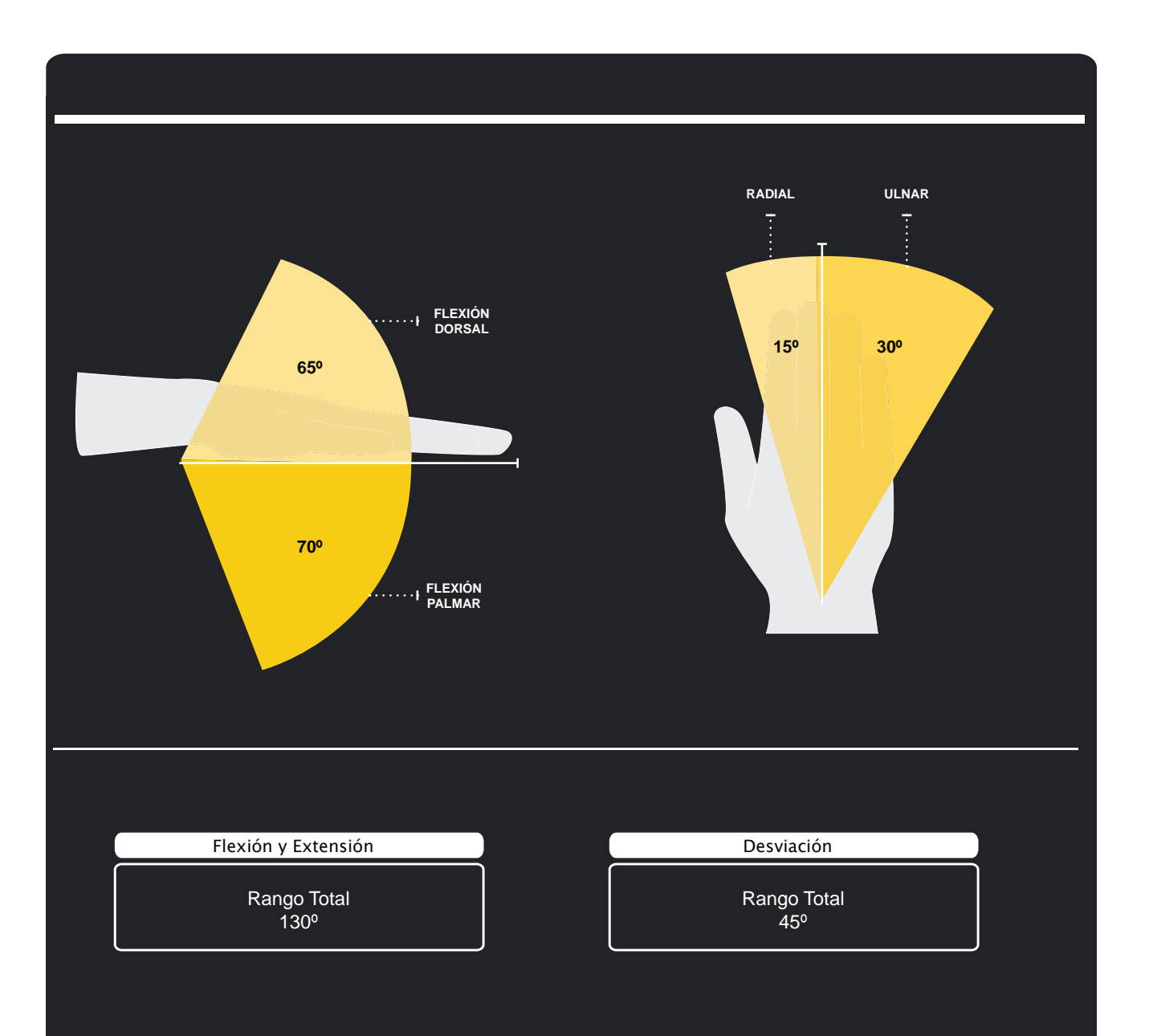

## **Mano - Dedos** Análisis Ergonómico

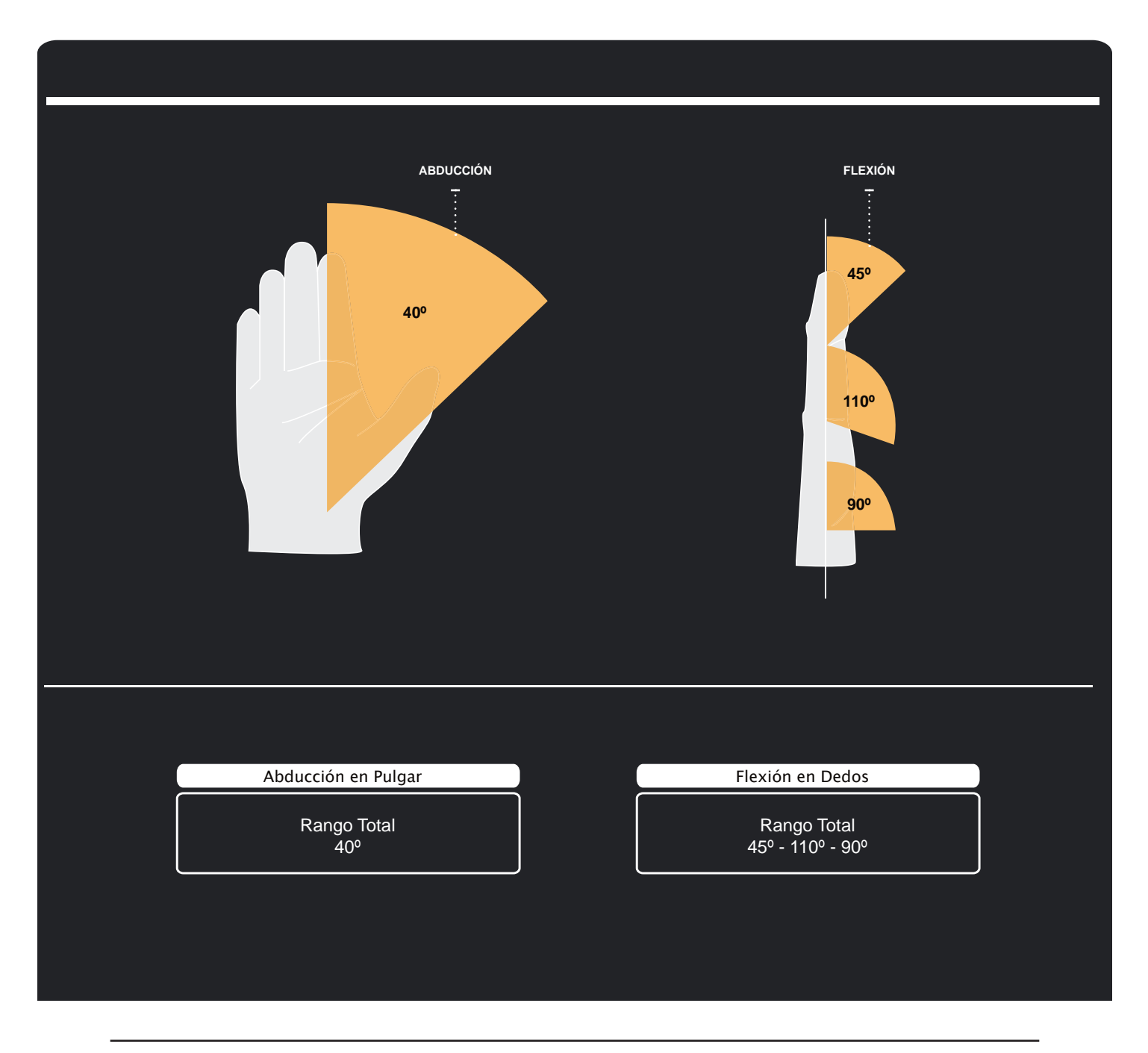

 *14 "LAS DIMENSIONES HUMANAS EN LO ESPACIOS INTERIORES. Estándares Antropométricos" Julius Panero, Martin Zelnik. 1979*

## **Acciones del Dispositivo**

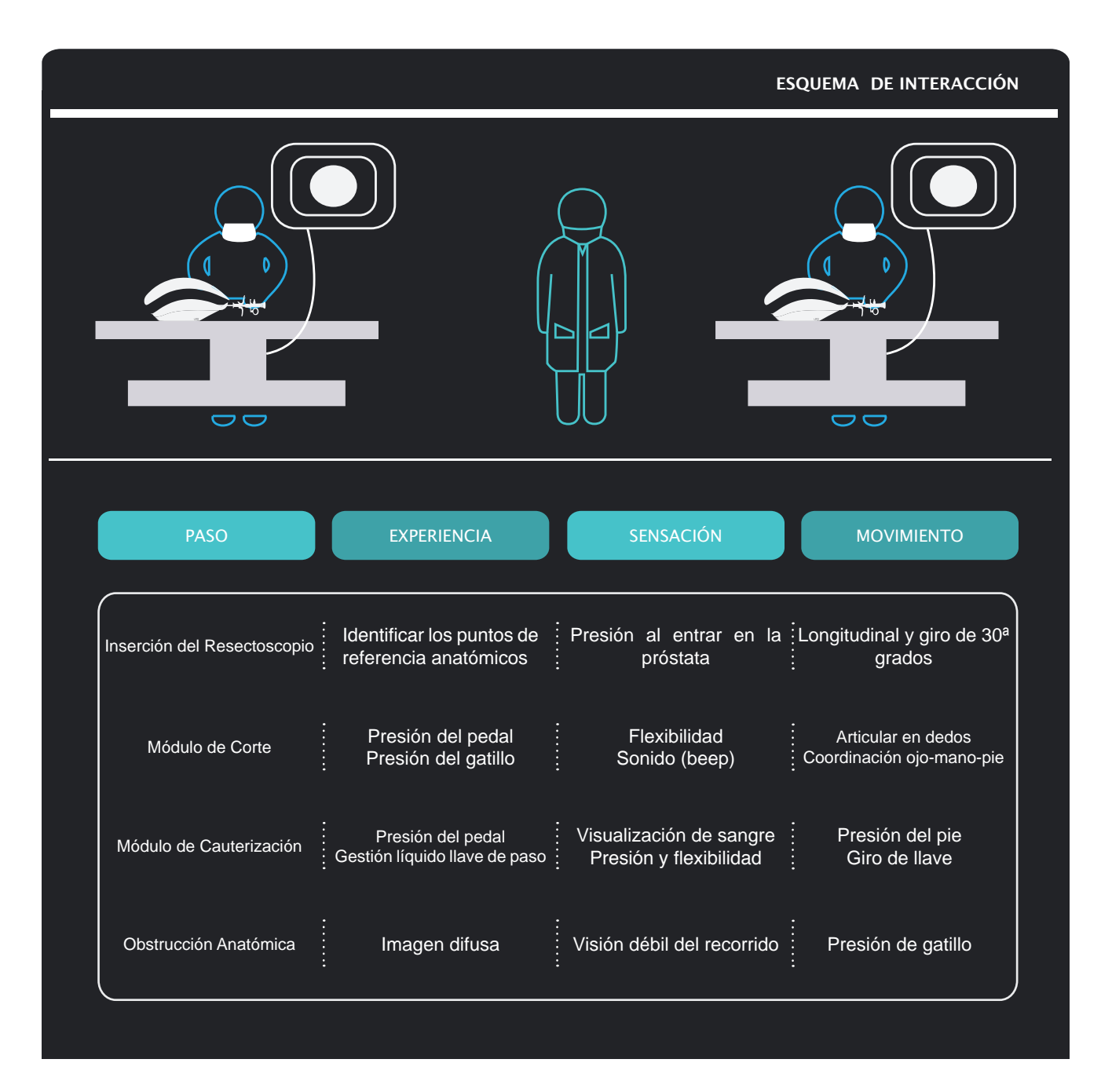

## **Definición del Sistema e Interfases**

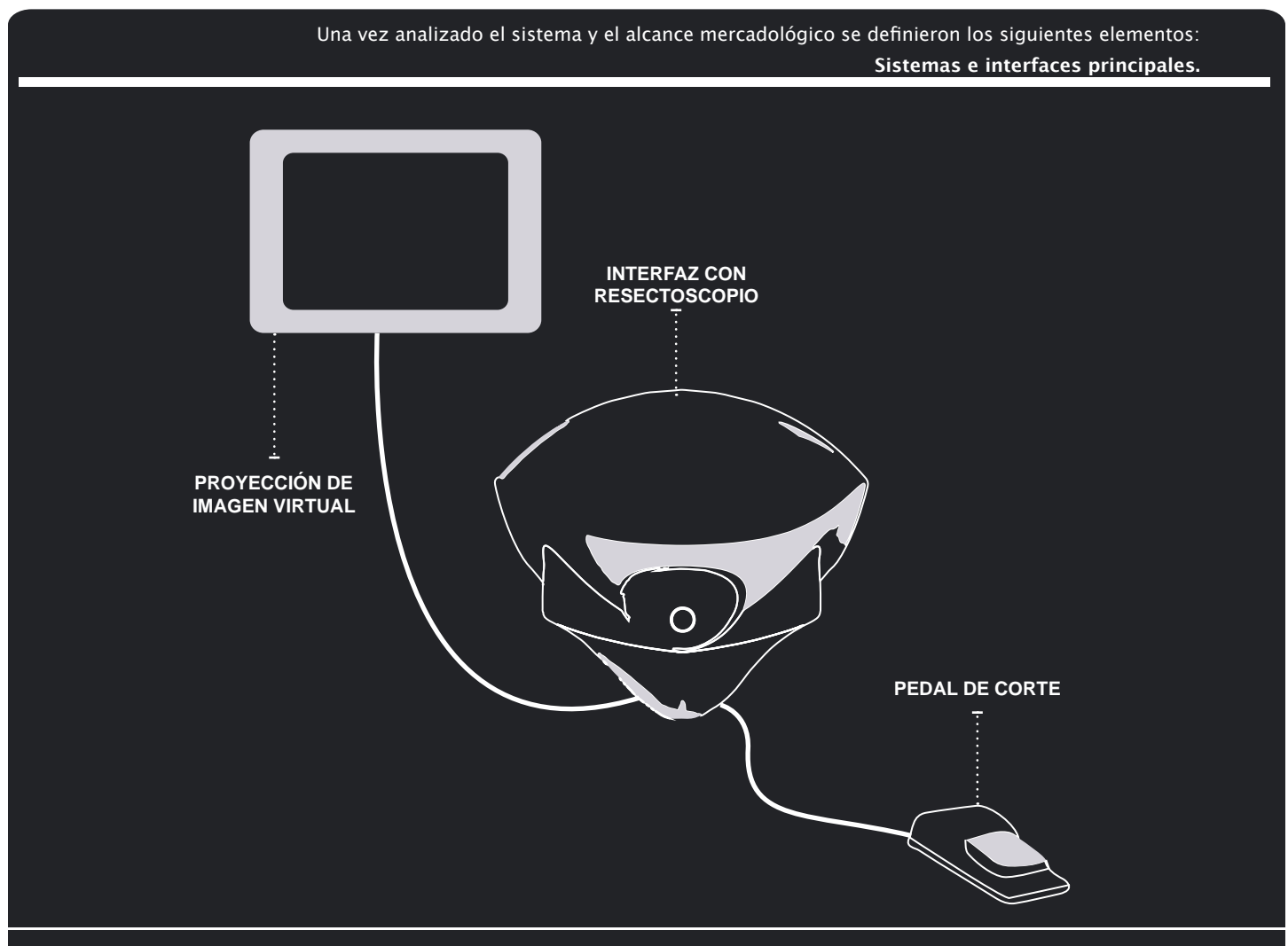

#### RESUMEN.

El volumen aproximado será de 30 x 40 x 25.

Deberá evitar esquinas punzo cortantes.

Ajuste óptimo en dedos para lograr mayor precisión de movimiento (área de tijera).

Por medio de colores y cambio de textura indicará las áreas de contacto y botones y así lograr una fácil lectura del producto. Superficie de bajo mantenimiento. Ligero / oscilará de 2 - 3 kg.

## **Primeros acercamientos**

#### PRIMERAS PROPUESTAS Y CAMBIOS DE GEOMETRÍA FORMAL

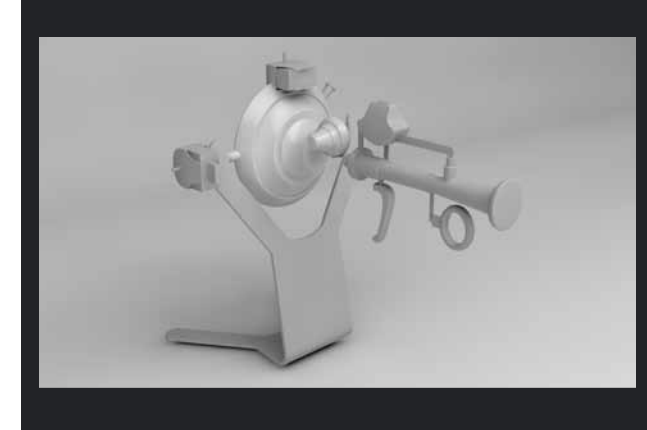

- Base metálica troquelada y doblada para brindar un soporte ligero y de producción masiva.

La base no correspondía con el objetivo de generar una imagen o percepción de alta tecnología y de precio elevado.

- Base que protegiera y generara una restricción física a la vaina.

No permitía el resguardo de la PCB y la configuración visual no respondía óptimamente al objetivo.

Teniendo un mecanismo con cables y sensores expuestos se propuso una protección individual que permita el libre movimiento y mantenimiento de estos. Así como una base con espacio de contención para la PCB y áreas de seguridad para la sujeción e instalación del producto.

La vaina que emula la función del resectoscopio cuenta con un sistema de cremallera para simular los esfuerzos y recorridos de este, por lo tanto cuenta con un sensor propio para medir fuerzas y giros.

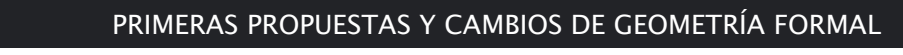

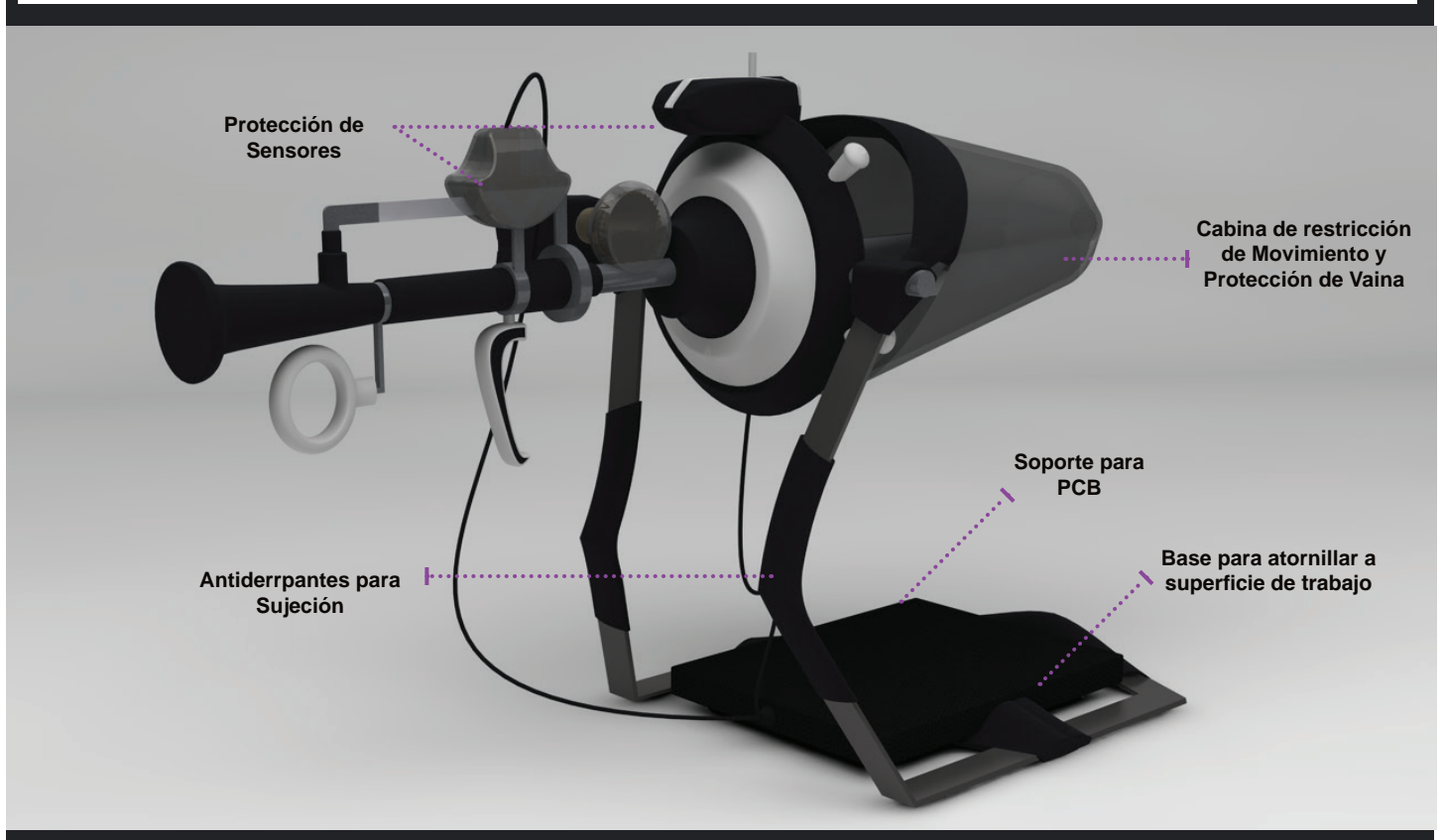

La tercera propuesta incluyó elementos que permitían un manejo óptimo del producto sin embargo las características del mecanismo restringían las mejoras ergonómicas y funcionales del objeto por lo que se propuso un nuevo mecanismo y con esto una configuración formal final.

En esta etapa se realizaron cambios en el mecanismo en las áreas de resectoscopio, medidas y sensores del mecanismo interno.

Esto dio pie para generar un volumen que solucionara de manera integral el sistema, conteniendo todos los elementos internos en una sola cabina que se acerca a las medidas y figuras de la anatomía humana, así mismo permitiendo y restringiendo los movimientos al realizar la cirugía.

## **Primeros acercamientos**

## PRIMEROS MODELOS Y PRUEBAS DE SOFTWARE

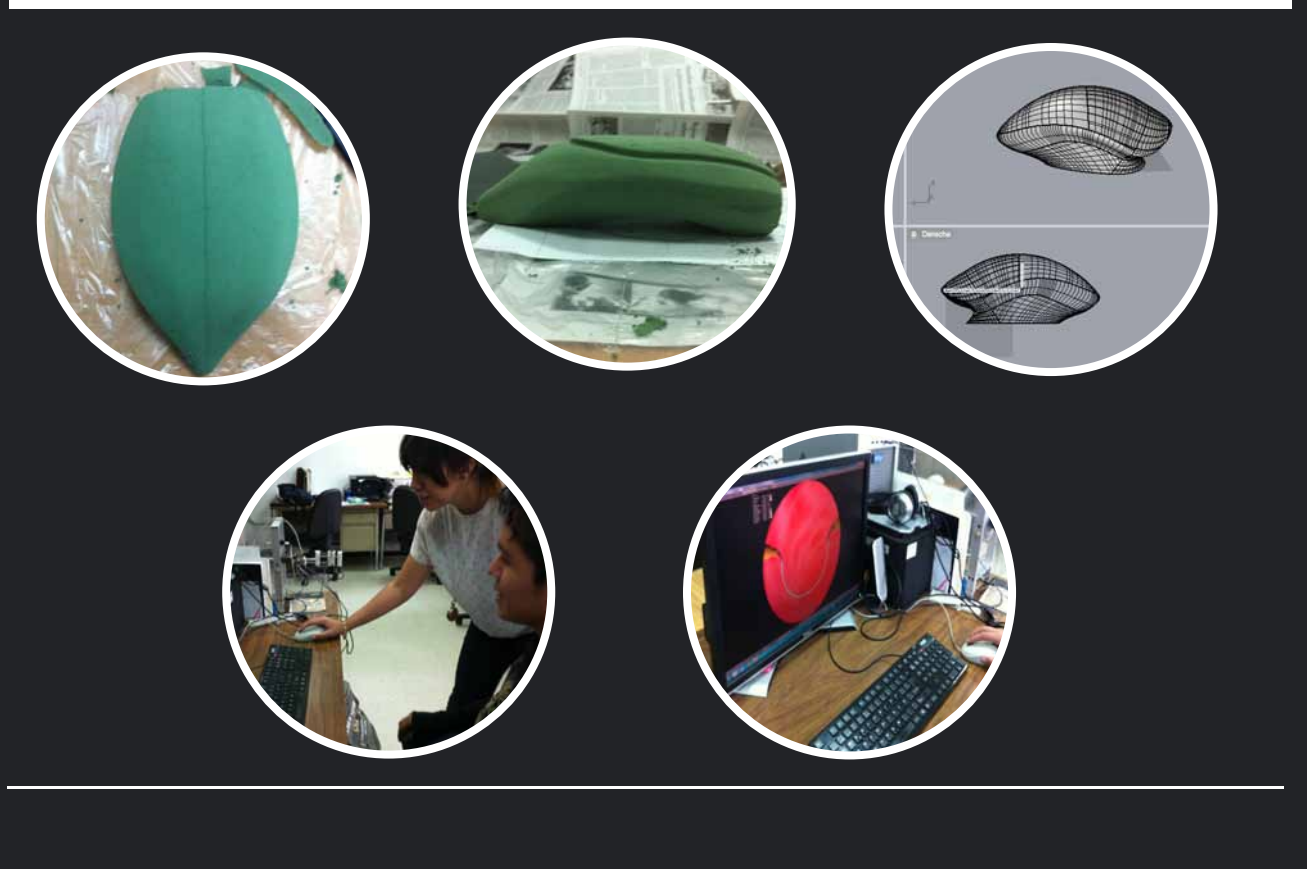

En esta etapa la configuración del dispositivo se adecúa a las nuevas demandas y necesidades del laboratorio, así como a los cambios del sistema de cómputo.

#### PRESENTACIÓN DE PRIMERA PROPUESTA EN HOSPITAL GENERAL DE MÉXICO

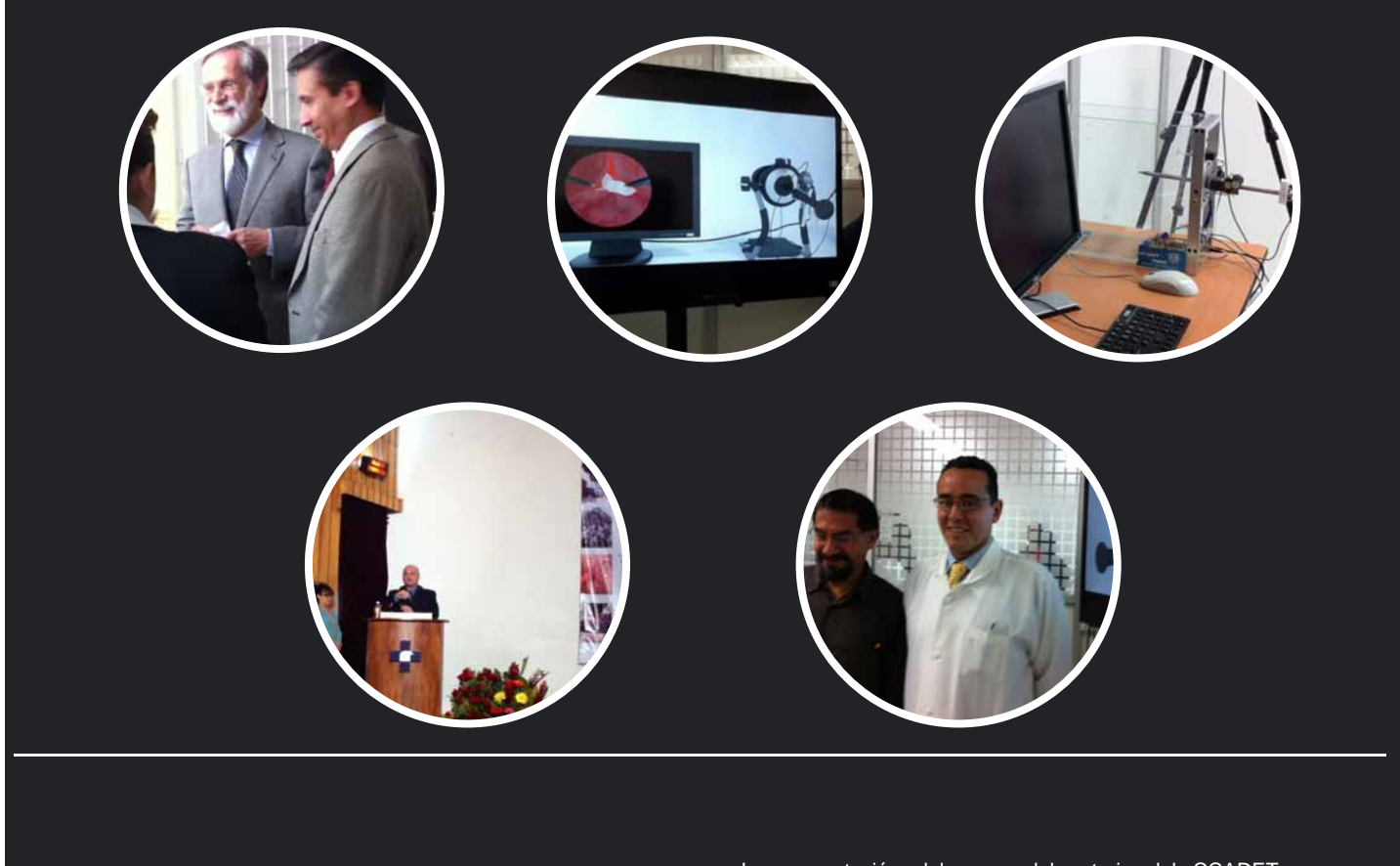

La presentación del nuevo laboratorio del CCADET en las instalaciones del Hospital General de México dan la oportunidad de presentar los avances del proyecto ante las autoridades involucradas en el acto.

## **Generación de Concepto**

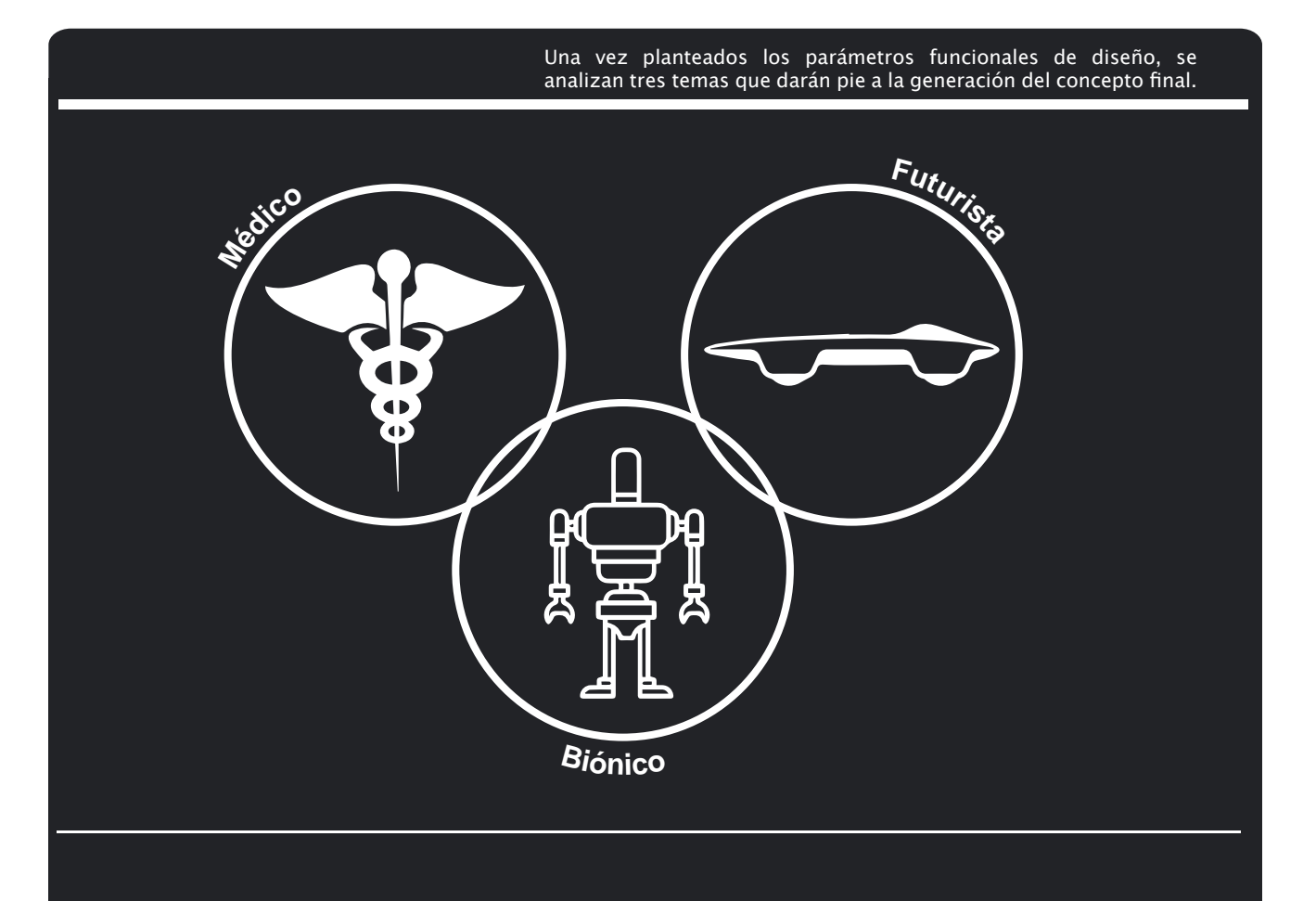

Los temas rectores del concepto fueron seleccionados a través del análisis de tendencias y análogos.

Al tratarse de un dispositivo vinculado a la interacción con el cuerpo humano y la fabricación industrial, los ejes rectores unifican estas funciones a través de la Biónica con un enfoque Futurista.

#### **Mood Board** Generación de Concepto

#### TEXTURA, COLOR Y FORMA

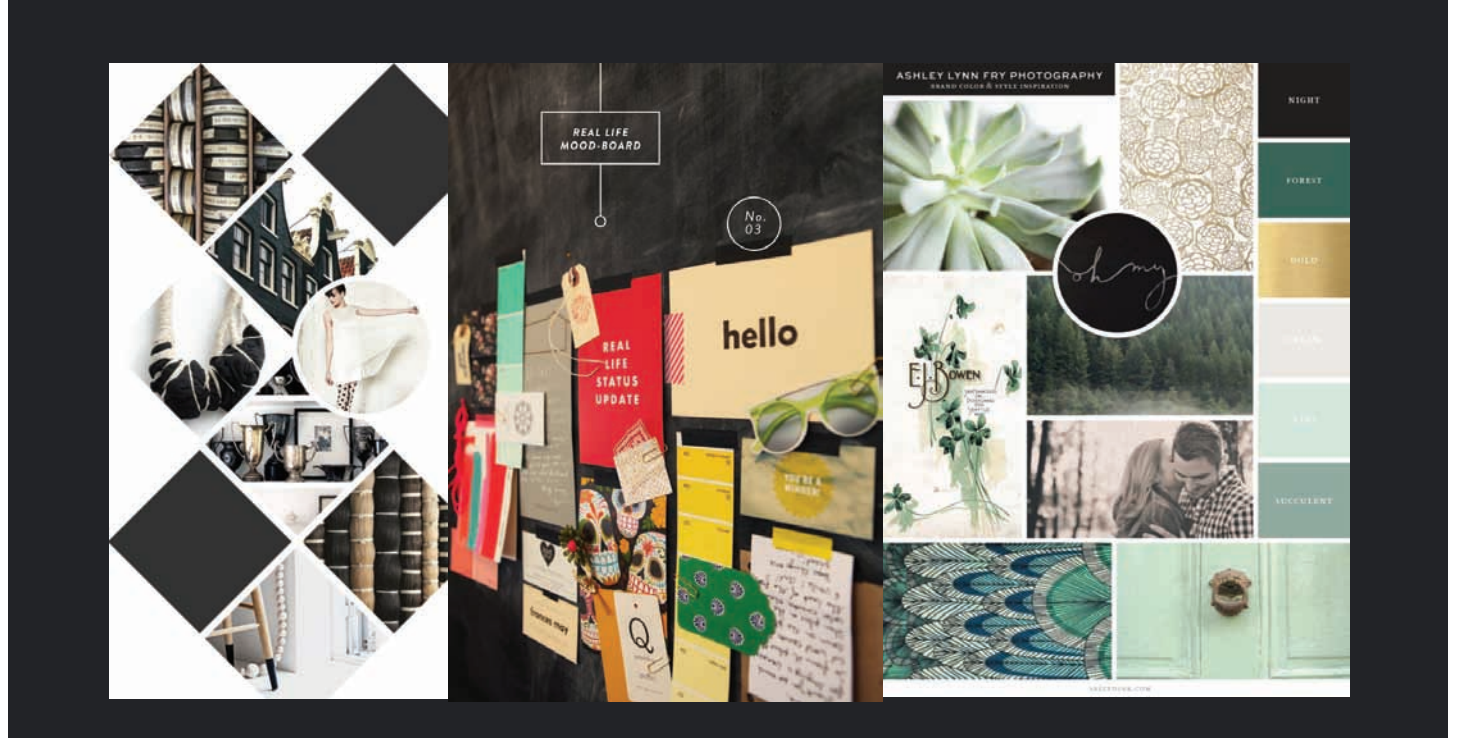

Un mood board es una herramienta que ayuda a hacerce la idea de lo que se va a crear a través de imágenes, texturas y muetras de color, estas guían al diseñador en el proceso de diseño y la generación del concepto.

#### **Mood Board** Generación de Concepto

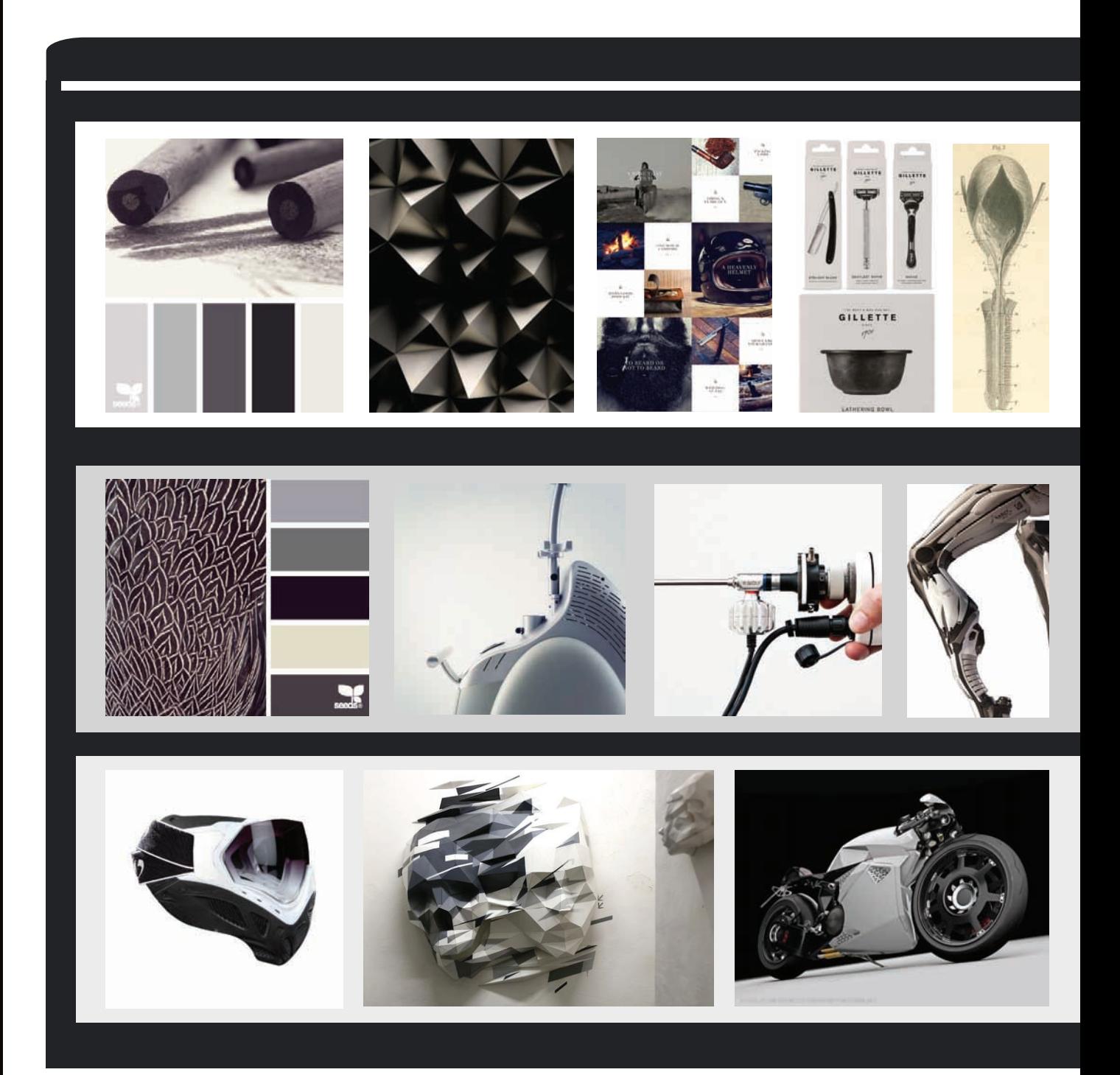

**Mood Board** Generación de Concepto

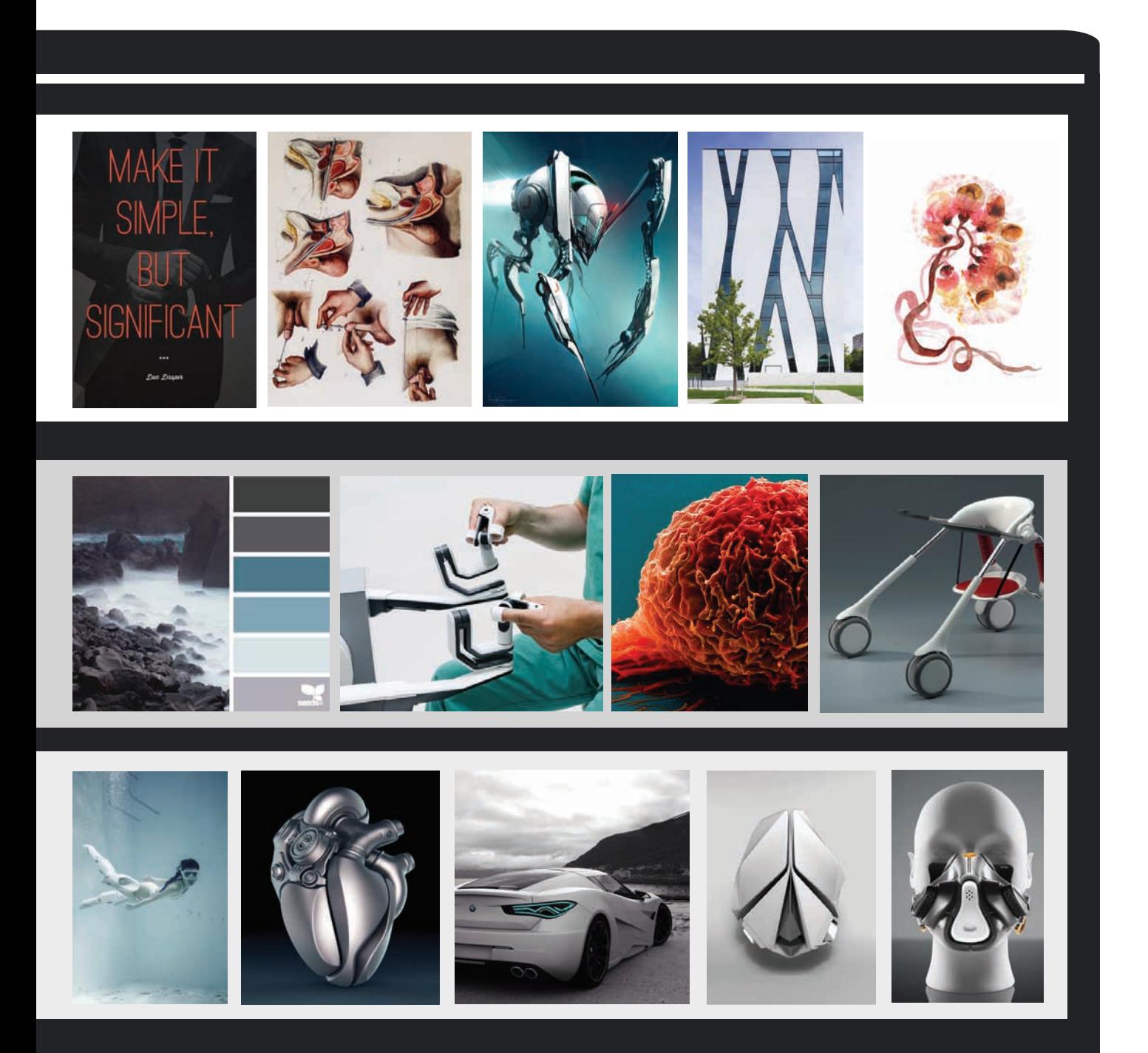

## **Resultados y Propuesta Final**

## Temas:

## **58 | El simulador como Dispositivo de Aprendizaje**

- 59 | Descripción General.
	- 60 | Entorno
	- 61 | Componenetes
	- 62 | Sistema Mecatrónico
- 64 | Configuración
	- 66 | Características
	- 68 | Configuración
	- 70 | Color
- 72 | Interacción con el Usuario
	- 73 | Paso a Paso
	- 76 | Producción
	- 77 | Proceso
	- 78 | Ensamble
	- 79 | Solución del Mecanismo Interno
- 80 | Conjunto
	- 81 | Desarrollo
- 82 | Comercialización
- 84 | Planos

## **El simulador como dispositivo de aprendizaje.**

Los medios virtuales como herramientas de aprendizaje son hoy en día más diversos y con una amplia gama de aplicaciones en el entorno médico, ya que favorecen la estructura cognitiva del aprendiz y disminuyen el factor de riesgo en los futuros pacientes.

El entorno virtual permite la reelaboración del contenido a medida de la estructura cognitiva; esto quiere decir que el aprendiz a partir de sus capacidades, conocimientos específicos de dominio, estrategias de aprendizaje y capacidades de autorregulación genera una visión y refuerza los conocimientos previos por medio de la práctica.

Para dar continuidad al proceso que el alumno desarrolla es necesario generar apoyos y soportes, en el caso específico por medios interactivos que generan mayor impacto y permiten la navegación, retroalimentación, evaluación y colaboración con el equipo en práctica.

El objetivo del aprendizaje virtual es generar un entorno que de autonomía a la construcción de conocimientos del aprendiz. La flexibilidad cognitiva es una solución para el aprendizaje complejo que se efectúa en este ámbito.

Un simulador reproduce un proceso o sistema, sustituyendo la realidad por lo artificial y permiten aprender acciones, habilidades y hábitos que después al llevarlos a la realidad generan resultados efectivos.

Las funciones de un simulador son:

**1. Apoyan aprendizaje de tipo experimental y conjetural.**

**2. Permiten la ejercitación del aprendizaje.**

**3. Suministran un entorno de aprendizaje abierto basado en modelos reales.** 

**4. Alto nivel de interactividad.** 

**5. Tienen por objeto enseñar un determinado contenido.** 

**6. El usuario trata de entender las características de los fenómenos, cómo controlarlos o que hacer ante diferentes circunstancias.** 

**7. Promueven situaciones excitantes o entretenidas que sirven de contexto al aprendizaje de un determinado tema.** 

**8. El usuario es un ser activo, convirtiéndose en el constructor de su aprendizaje a partir de su propia experiencia.** [15]

La simulación de TURP permite estudiar y aprender los pasos, riesgos, complicaciones y gestión de líquidos así como drenar y cauterizar para lograr una cirugía exitosa.

La interfaz de usuario está diseñada para un fácil manejo. Con el simulador el usuario puede comprender la relación entre variables y combinaciones de valores que pueden hacer que una cirugía sea exitosa o no.

*15 "VENTAJAS DEL APRENDIZAJE VIRTUAL EN EL ÁREA MÉDICA. UTILIZACIÓN DE UN SIMULADOR DE CONTROL PULMONAR DEL PH SANGUINEO" Olga Leticia Fuchs Gámez, Enrique Ruiz-Velasco Sánchez*

## **Descripción General**

El objetivo de la configuración final es abarcar de la mejor manera todos los aspectos que debe cumplir un producto, sin perder de vista el generar un entrenamiento seguro y óptimo.

El mecanismo funciona de manera aislada al conjunto exterior, permitiendo un mantenimiento y remplazo de piezas eficiente.

Así mismo permite adaptarse a futuros cambios y nuevas aplicaciones.

Se contemplaron la **función** y la **ergonomía**  como factores rectores del proyecto, buscando una imagen atractiva para el usuario, tomando en cuenta la demanda de equipo médico especializado en el mercado.

El material que se propone para la protección del mecanismo es Polipropileno (PP) debido a su alta resistencia a la corrosión, baja absorción de humedad y el ser factible a esterilizarse, así mismo considerando su mantenimiento y una interacción constante con el usuario.

Se resuelven factores de costo, producción y logística para que la calidad en el servicio y el producto sea la mismo en cada paso, desde el proceso de compra a la instalación y mantenimiento del dispositivo.

El empaque contendrá al producto y sus accesorios de manera segura, así como un manual de instalación y uso del mismo.

La compra se realizará vía web y será entregado e instalado en el destino indicado.

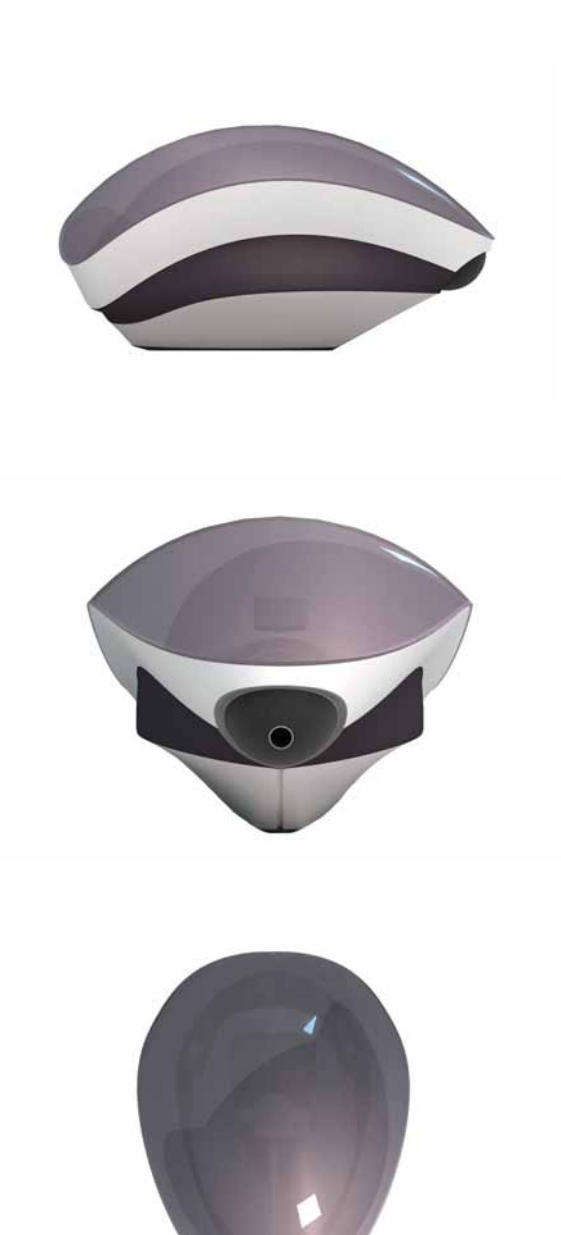

**Entorno** Descripción General

# COMPONENTES DEL ENTORNO Simulador Equipo de cómputo emisor de imagen y sonido Superficie de trabajo  $\bigcup$  Superficie para herramientas de trabajo

#### **Componentes** Descripción General

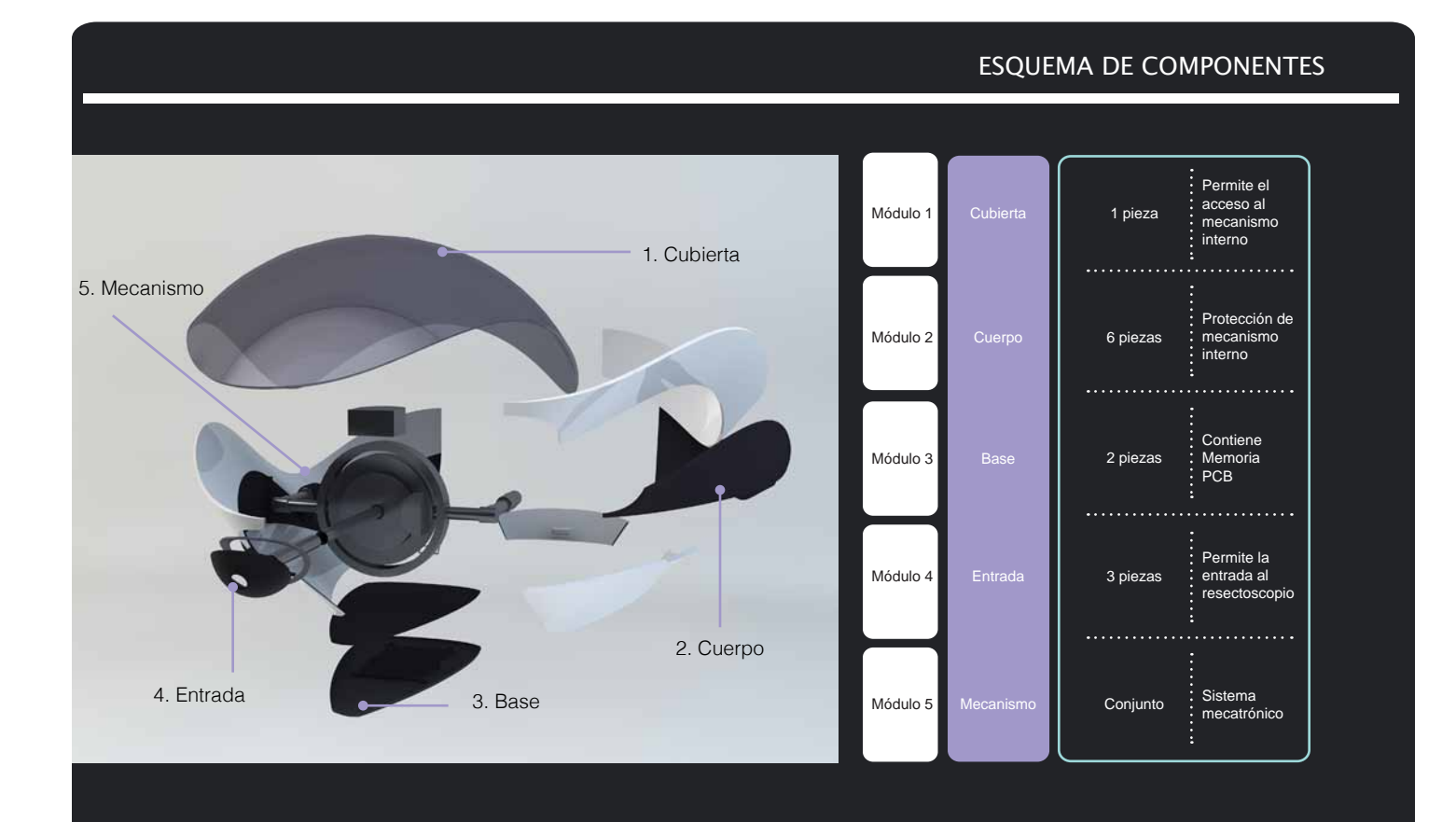

El modelo físico consta de 5 módulos conformadas por 13 piezas que el usuario de instalación y mantenimiento podrá manipular sin movimientos complejos.

El sistema consta de un monitor, modelo receptor, resectoscopio, pedal y cables de conexión entre estos. Estos serán instalados según la conveniencia del equipo de trabajo en una superficie que permita visualizar el monitor y manipular el resectoscopio y pedal sin complicaciones.

#### **Sistema Mecatrónico** Descripción General

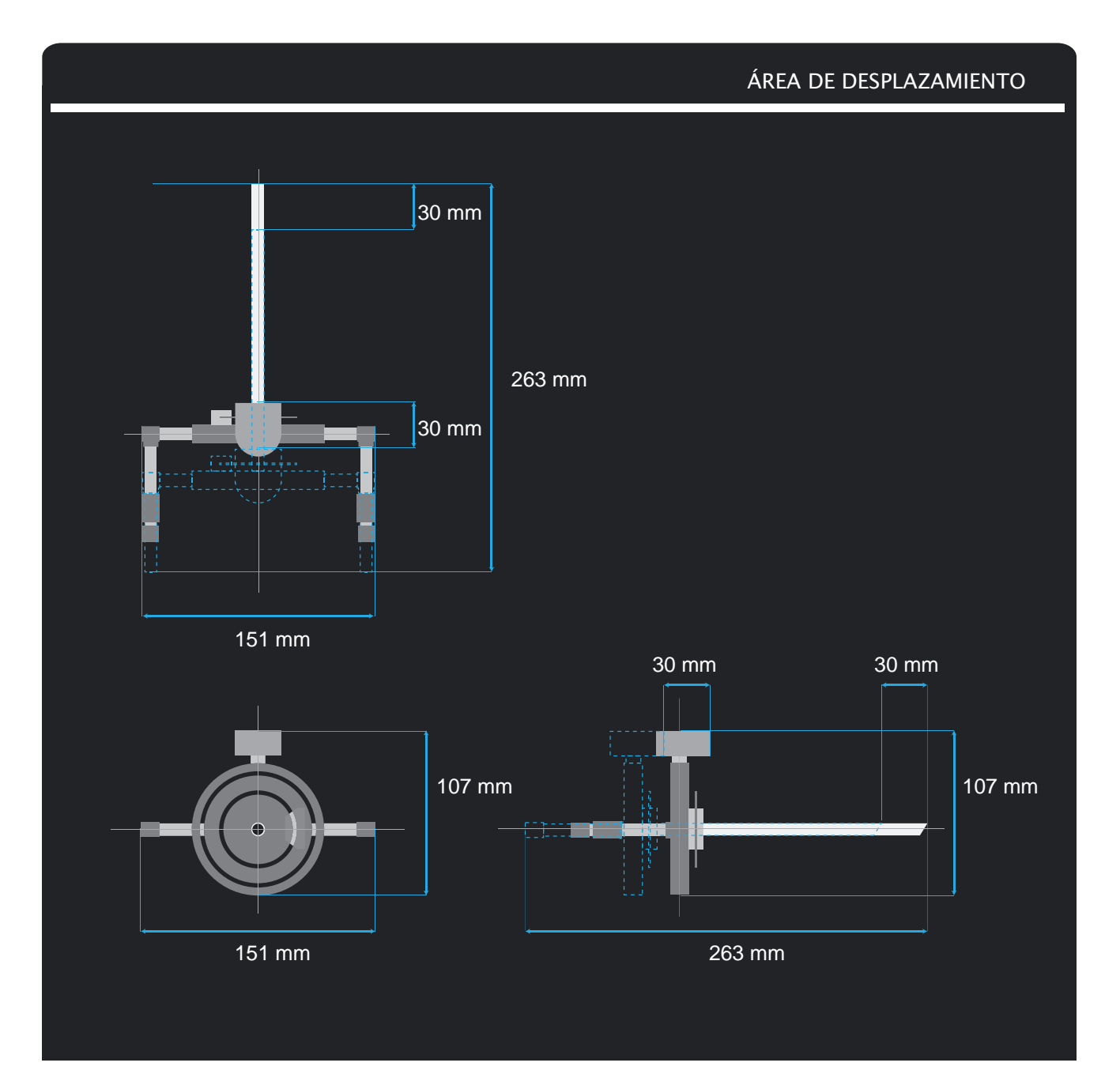

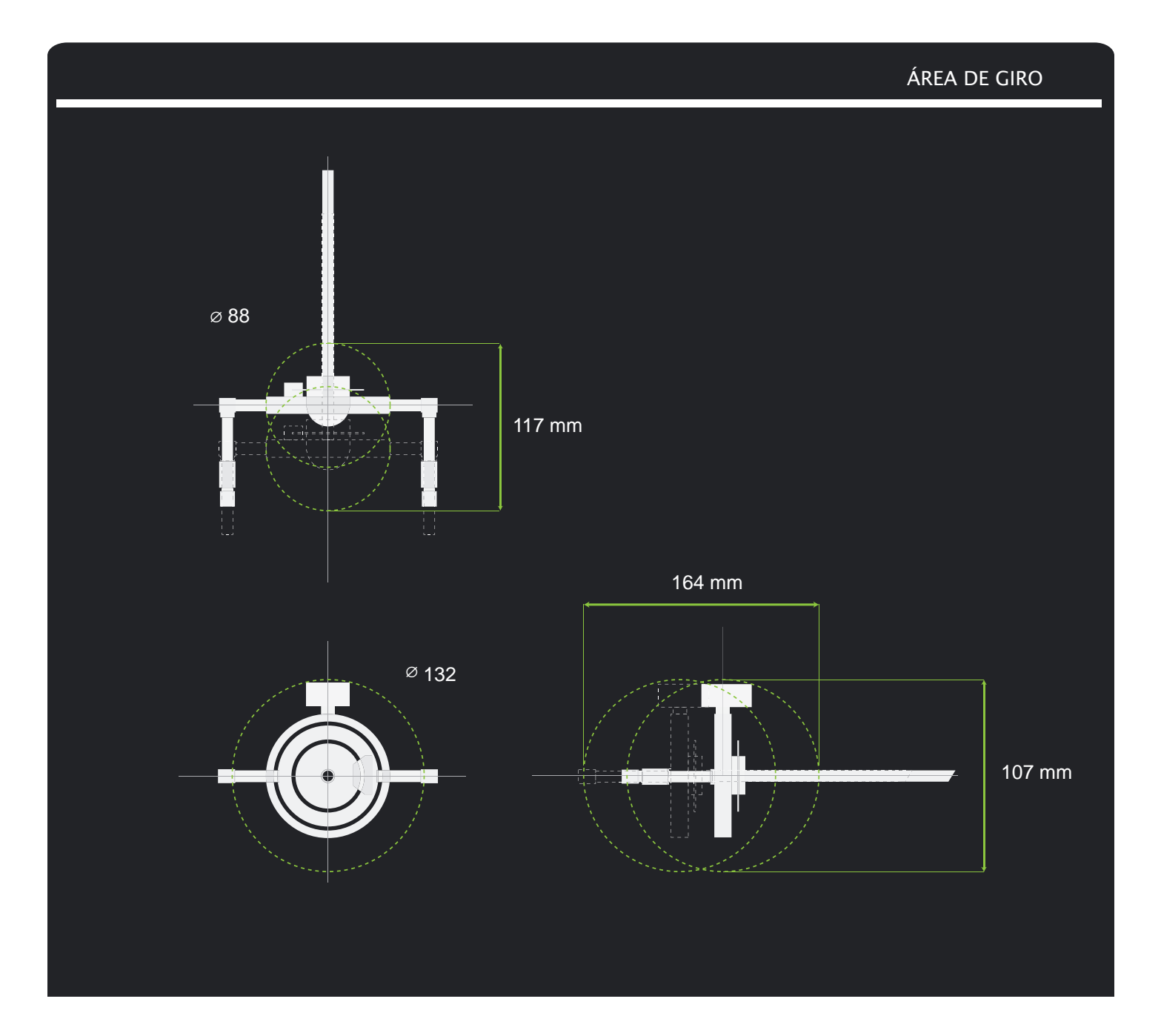

## **Configuración**

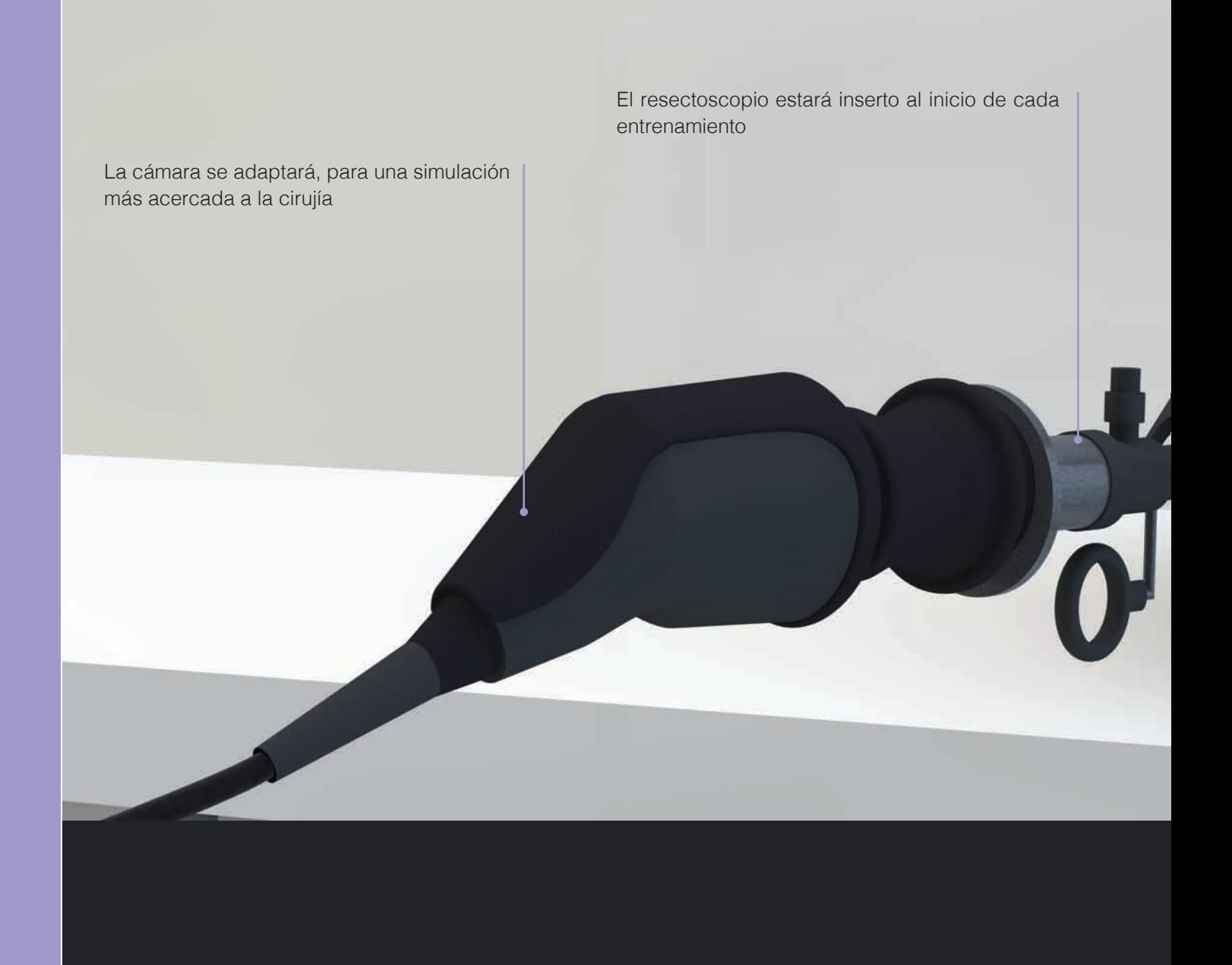

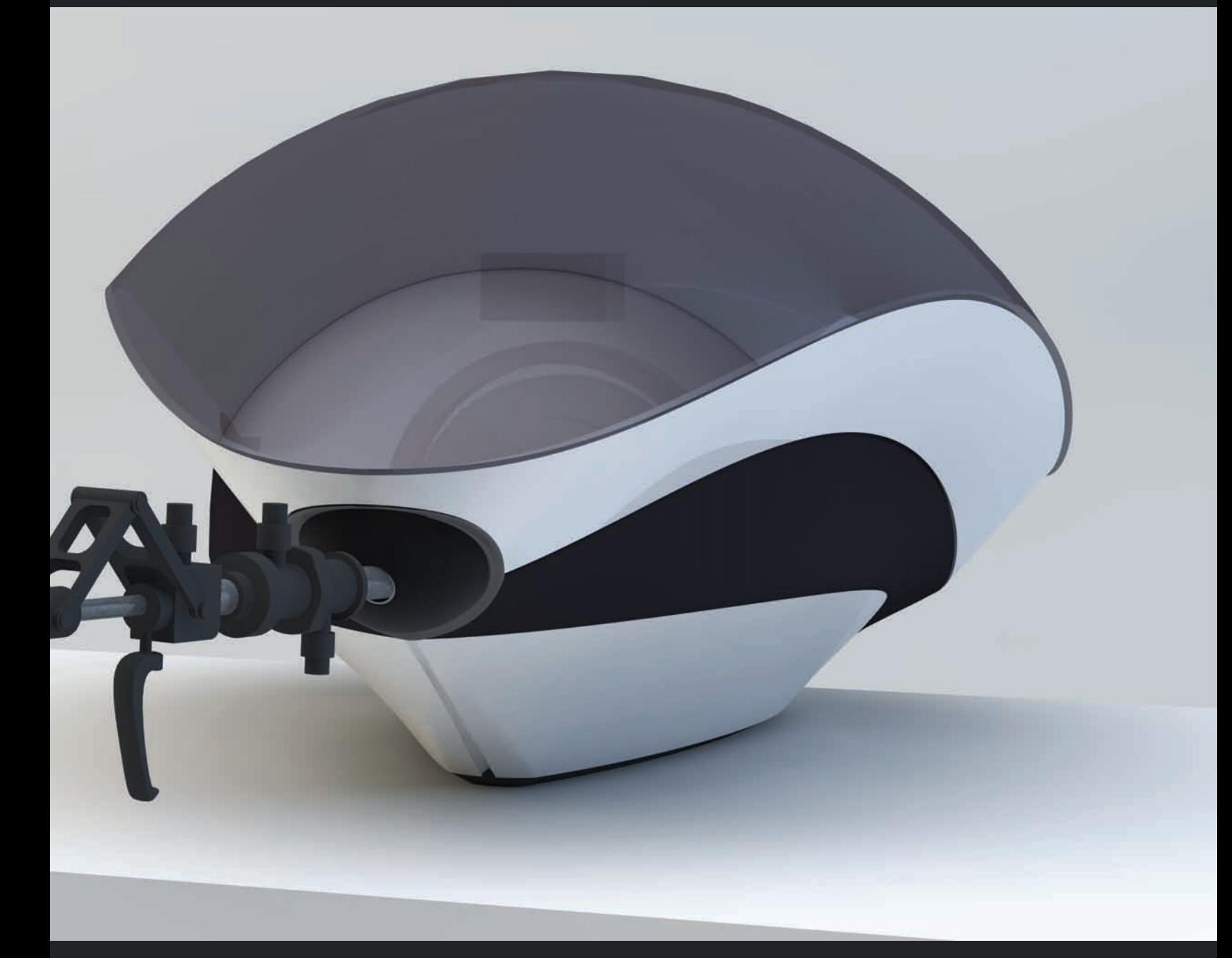

La comunicación inmediata para el usuario evoca a un producto de alto nivel de calidad. Sofisticación por medio de acabados semimates y translúcidos; la mezcla de texturas al tacto invitan a interactuar con el producto y comunican de manera abstracta el comportamiento anatómico en operación.

## **Características** Configuración

La configuración formal por geometrías simples y puras evitan la distracción del usuario, generando una interacción intuitiva volviéndolo amigable y seguro.

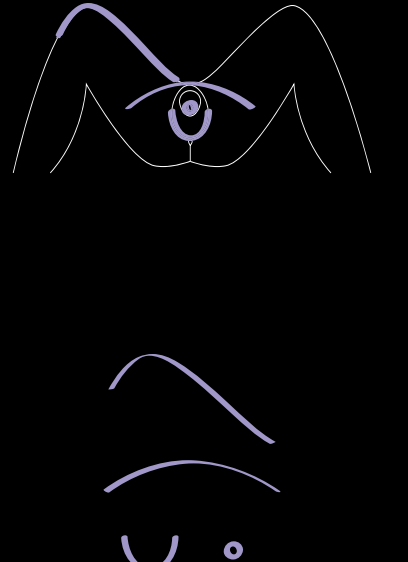

C

La tapa translúcida permite ver el correcto funcionamiento del mecanismo interior y anticipar el mantenimiento de éste

Los laterales con textura ligeramente rugosa dan como resultado una mejor sujeción del producto

El receptor con propiedades de elasticidad permite el giro y movimiento del resectoscopio, simulando la respuesta del organismo humano

La base del dispositivo permite al acceso a la PCB, para futuros cambios y mantenimiento.

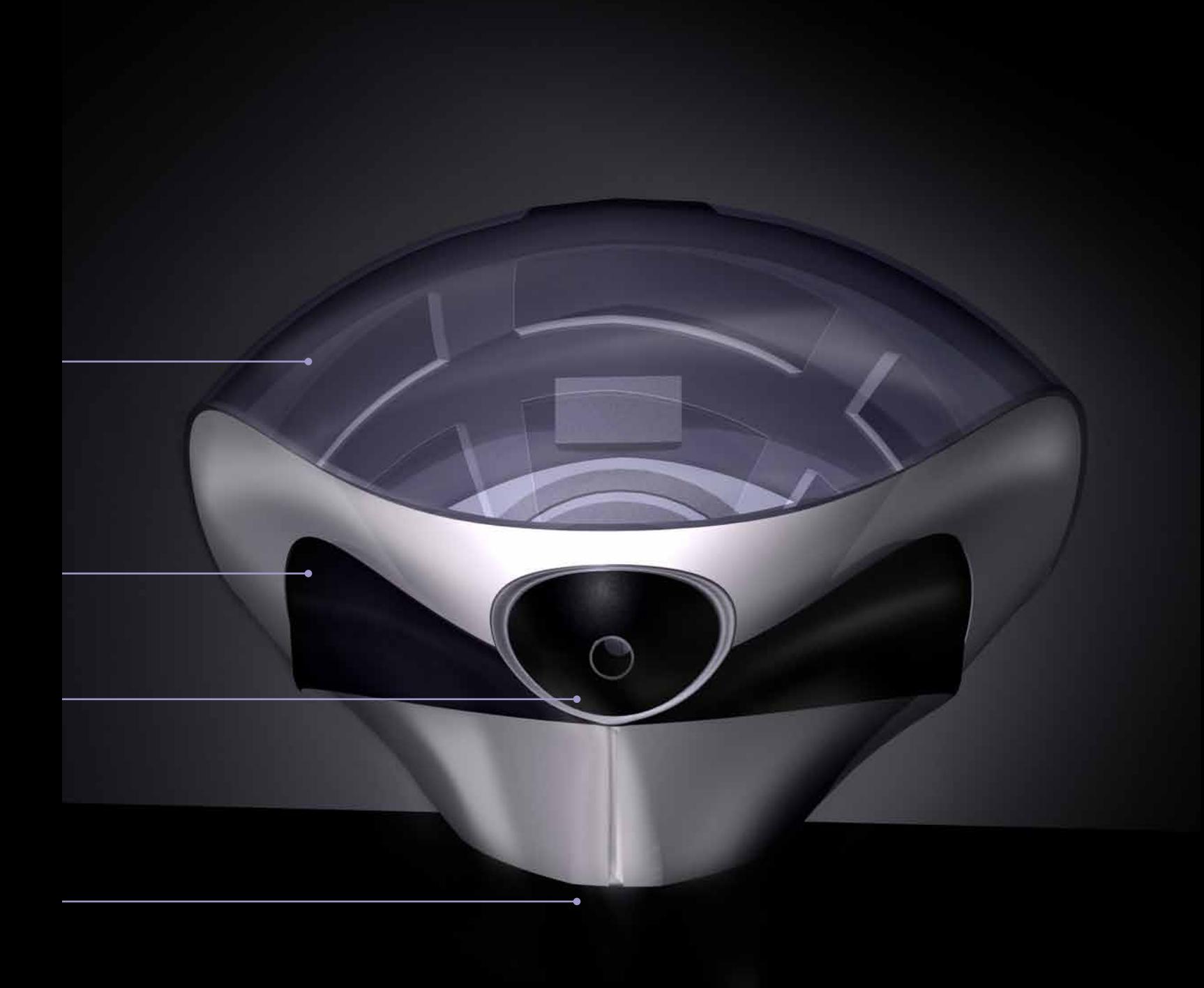
#### **Función** Configuración

La ubicación de las entradas de Hardware se plantearon el el área inferior para evitar el contacto excesivo de los cables con los elementos del entorno.

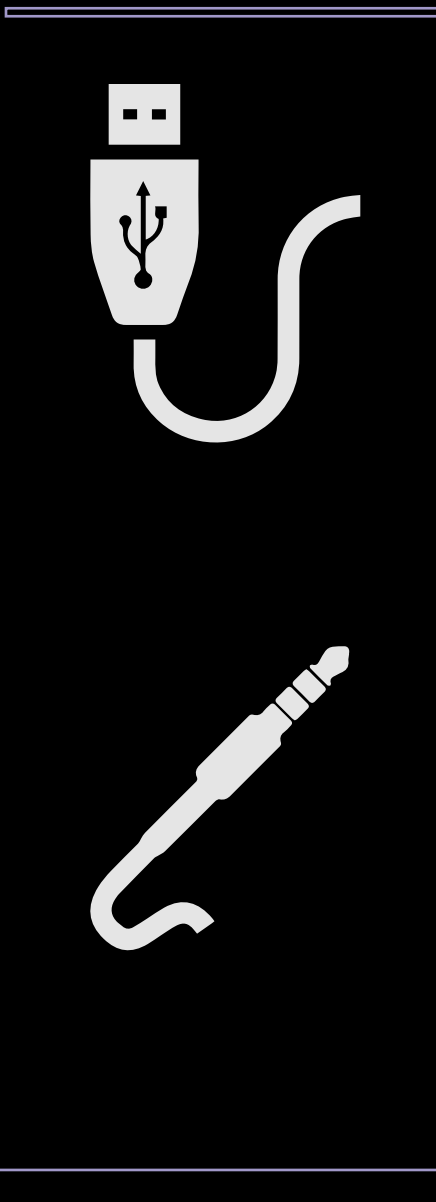

La conexión al oredenador vía USB

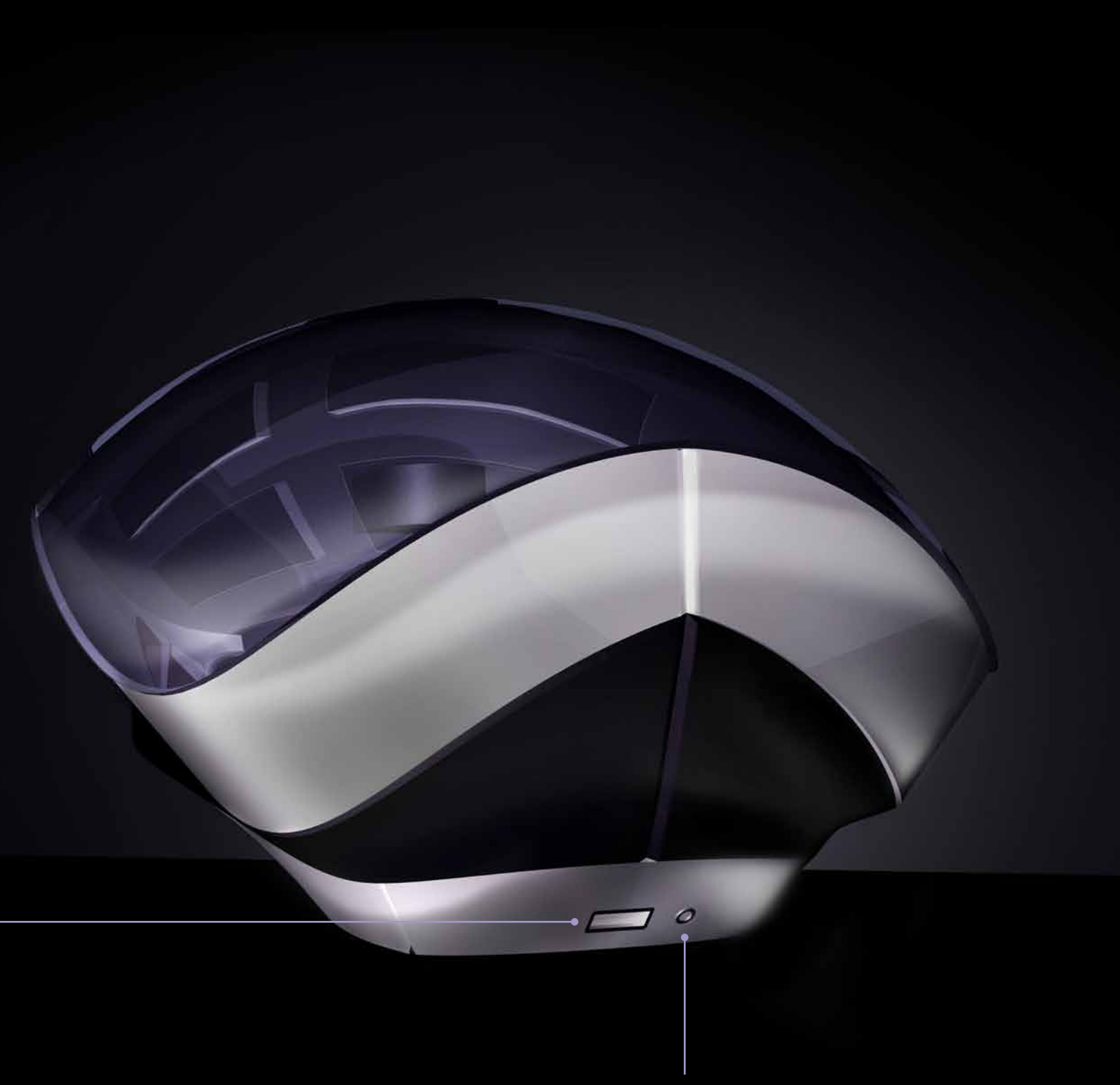

Conexión de pedal PLUG

#### **Color** Configuración

t

La elección en la paleta de colores corresponde a los requerimientos para dispositivos y equipo médico del entorno en donde será partícipe el simulador. Por lo tanto el color blanco y los tonos grises rigen en casi la totalidad del objeto con contrastes en negro para comunicar sofisticación y elegancia.

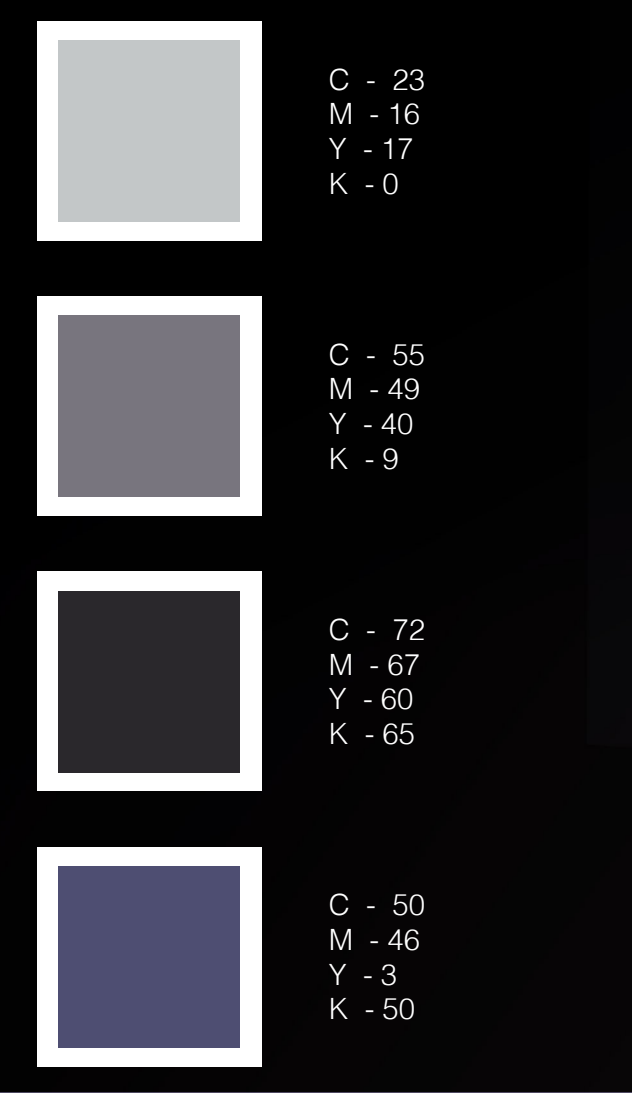

## **Interacción con el usuario.**

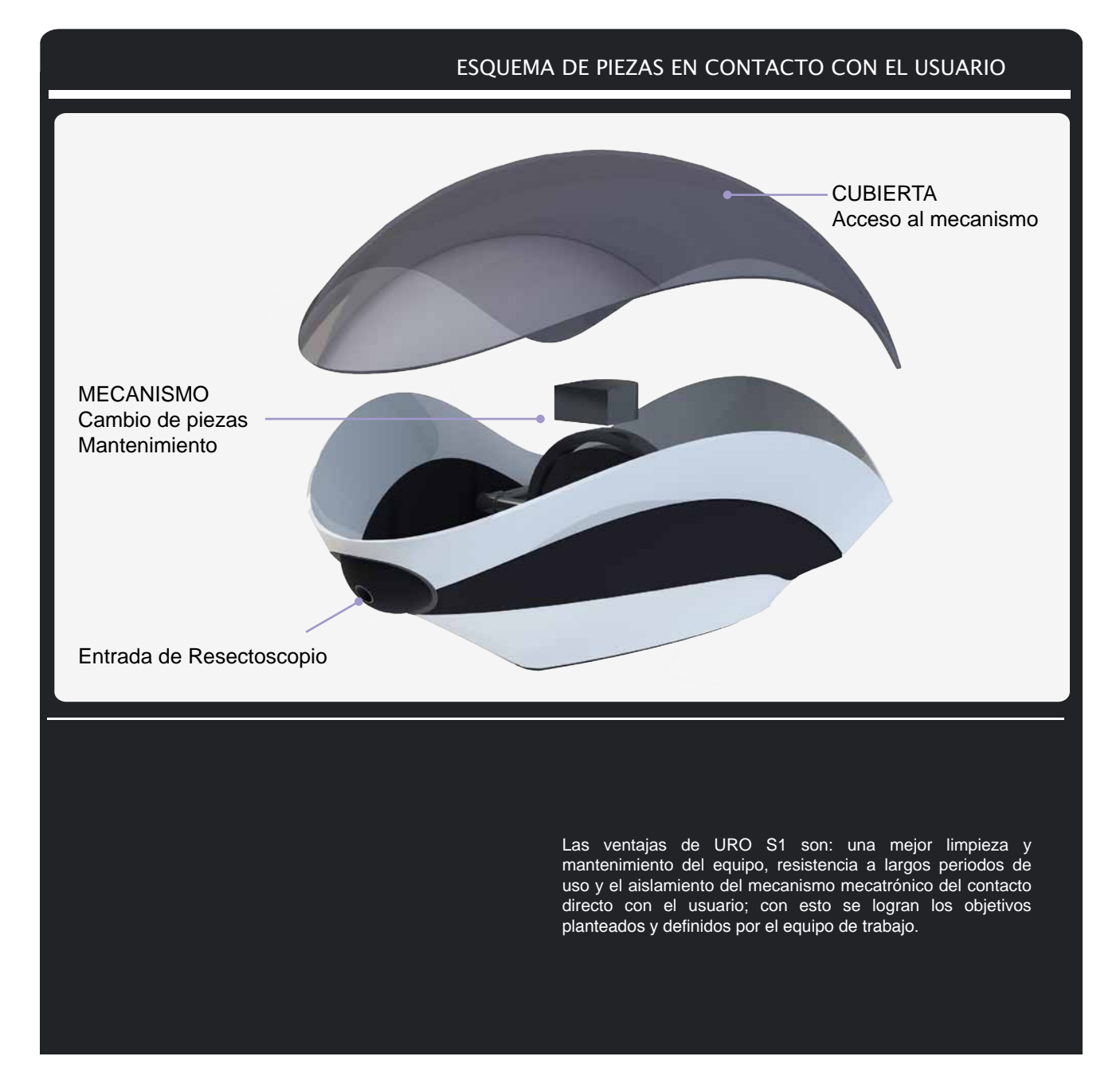

Interacción con el usuario.

## **Paso a Paso**

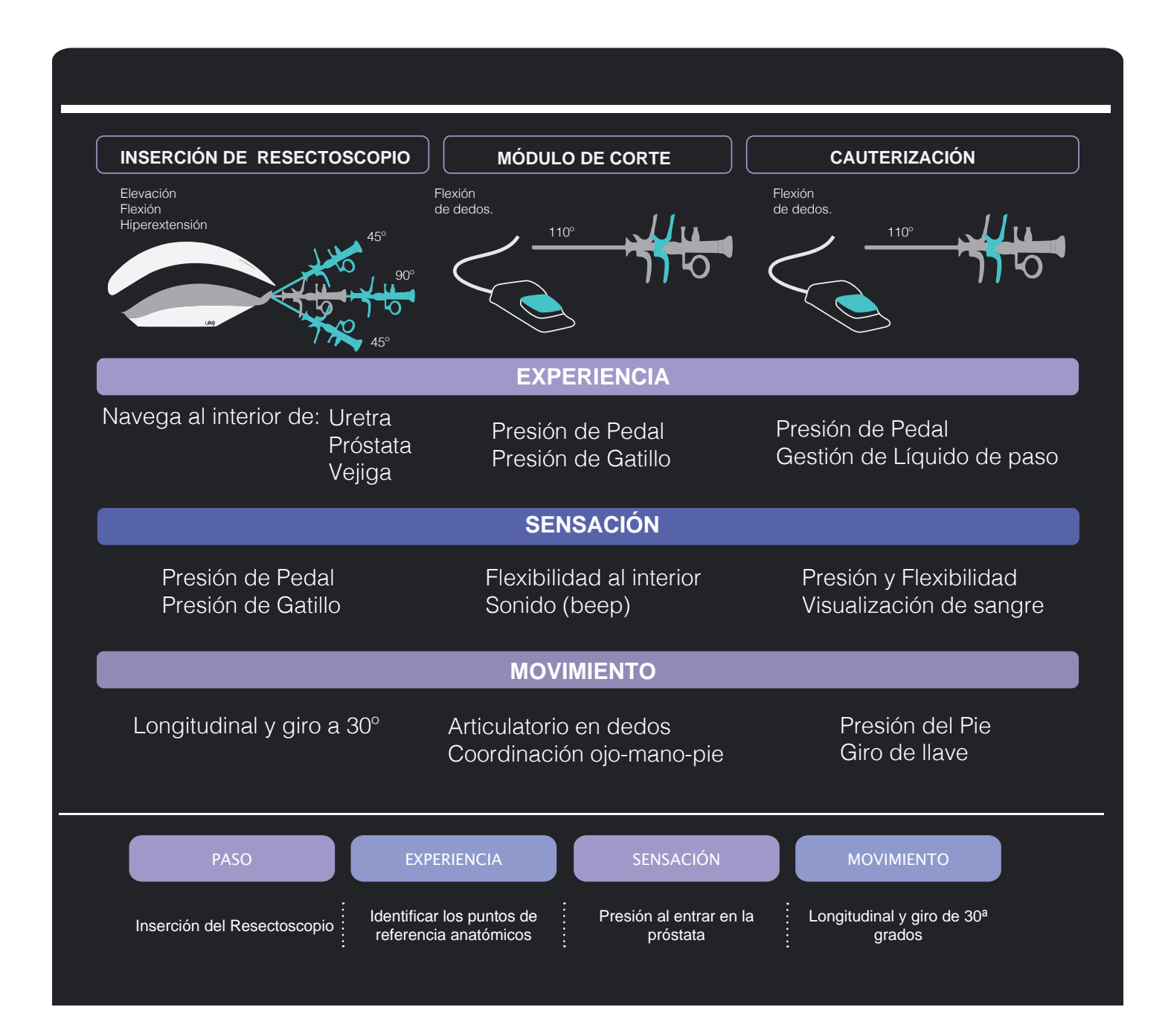

**Paso a Paso** Interacción con el usuario.

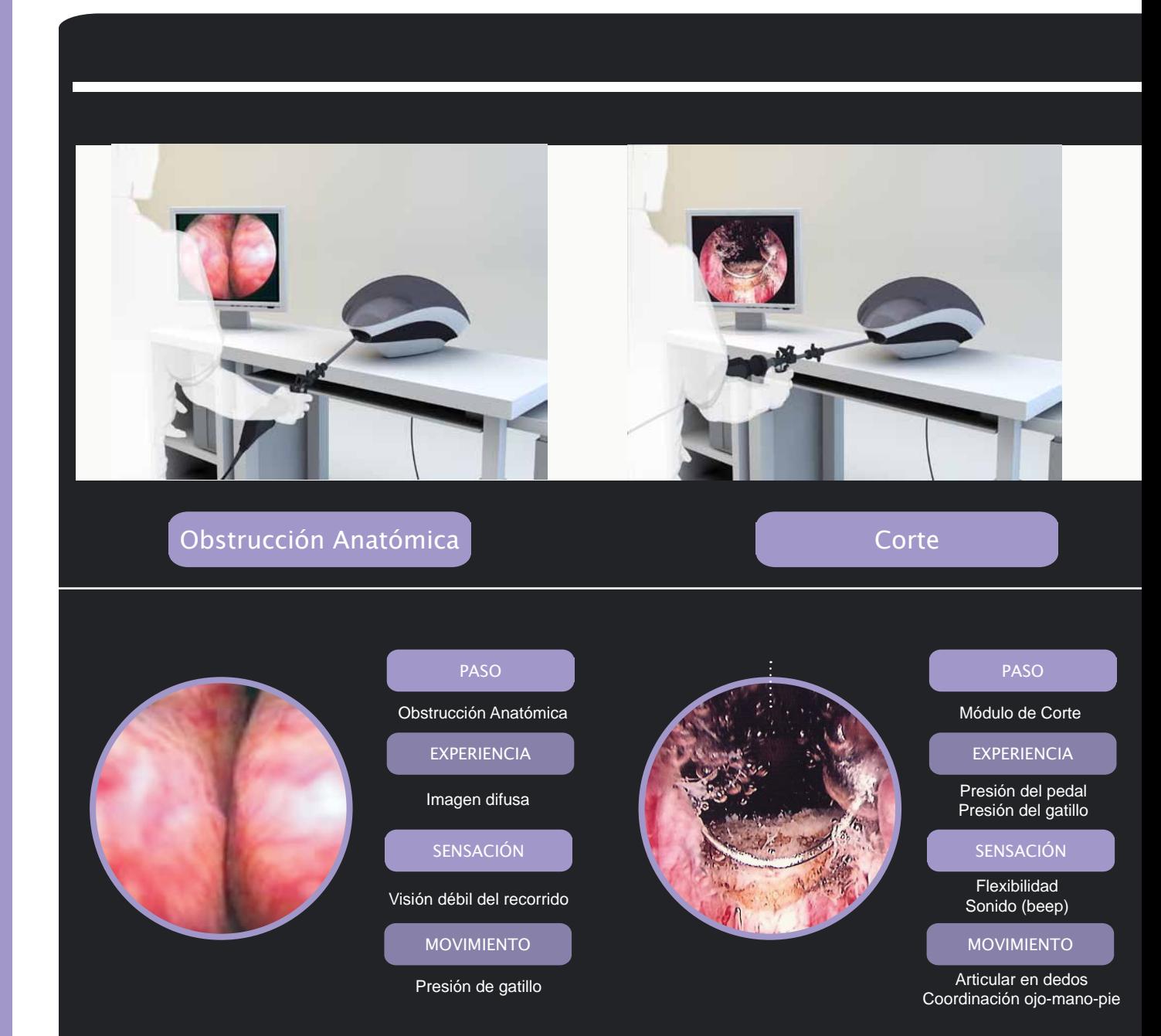

#### VISTAS EN NAVEGACIÓN Y SIMULACIÓN DEL PROCEDIMIENTO **RTU**

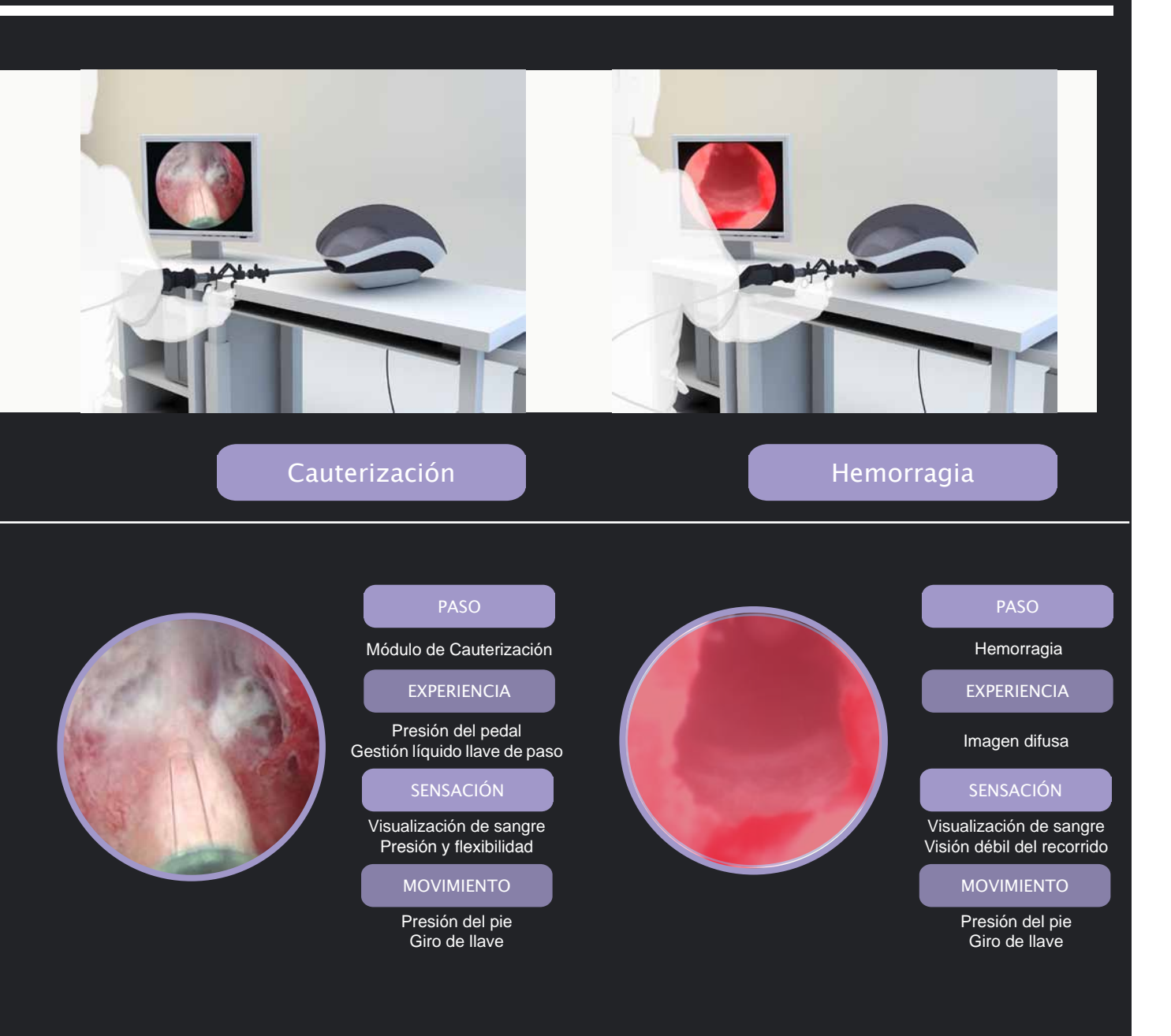

**Aspectos de producción.** Interacción con el usuario.

Al ser un proyecto conceptual, se considera la producción de 3 a 5 prototipos, ya que es un acercamiento para evaluar las características y desempeño del simulador. La primera producción se fabricará con el proceso de impresión 3D, este método logra acabados de calidad en tiempos de fabricación eficientes.

Teniendo como objetivo la venta al público de la propuesta de diseño expuesta, se contempla la producción aproximada de 6000 productos anuales por lo que se estiman los siguientes materiales y procesos para su fabricación en masa.

#### **Material**

De acuerdo al entorno del simulador el Polipropileno (PP) cumple con las características físicas y químicas de resistencia mecánica de tensión y compresión, estabilidad térmica, impermeabilidad y resistencia a la mayoría de ácidos y álcalis.

El PP da solución a aplicaciones en equipo médico, debido a su doble función como plástico y como fibra logra resolver de manera eficiente la producción de cada pieza del simulador de manera uniforme. Genera un proceso rentable al generar paredes delgadas y de alta resistencia, de esta forma disminuye el peso de la pieza y baja el tiempo de producción.

En términos ergonómicos el PP da confort visual y al tacto, estabilidad dimensional, óptima resistencia al cambio climático.

Aspectos de producción.

## **Proceso**

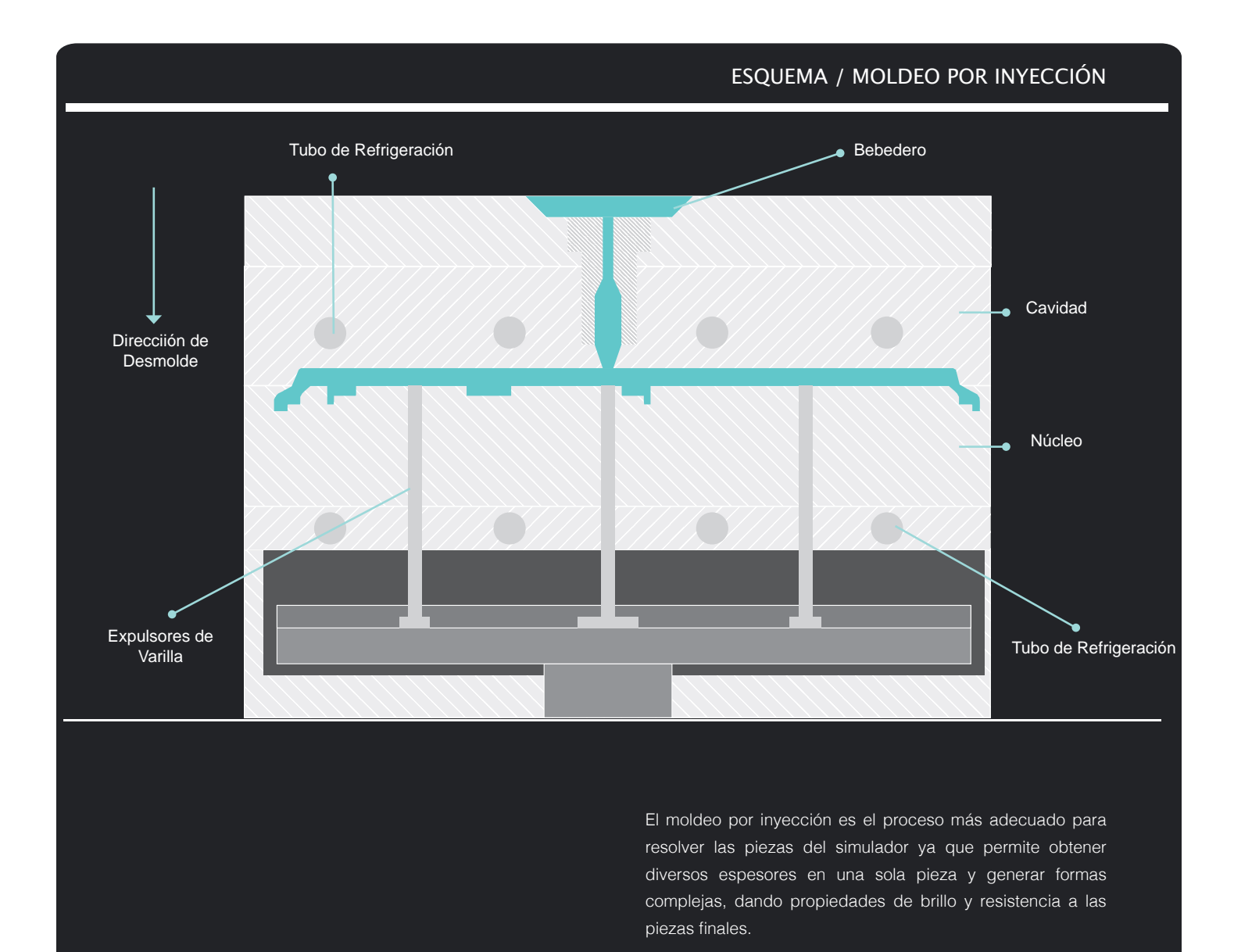

Aspectos de producción.

## **Ensamble**

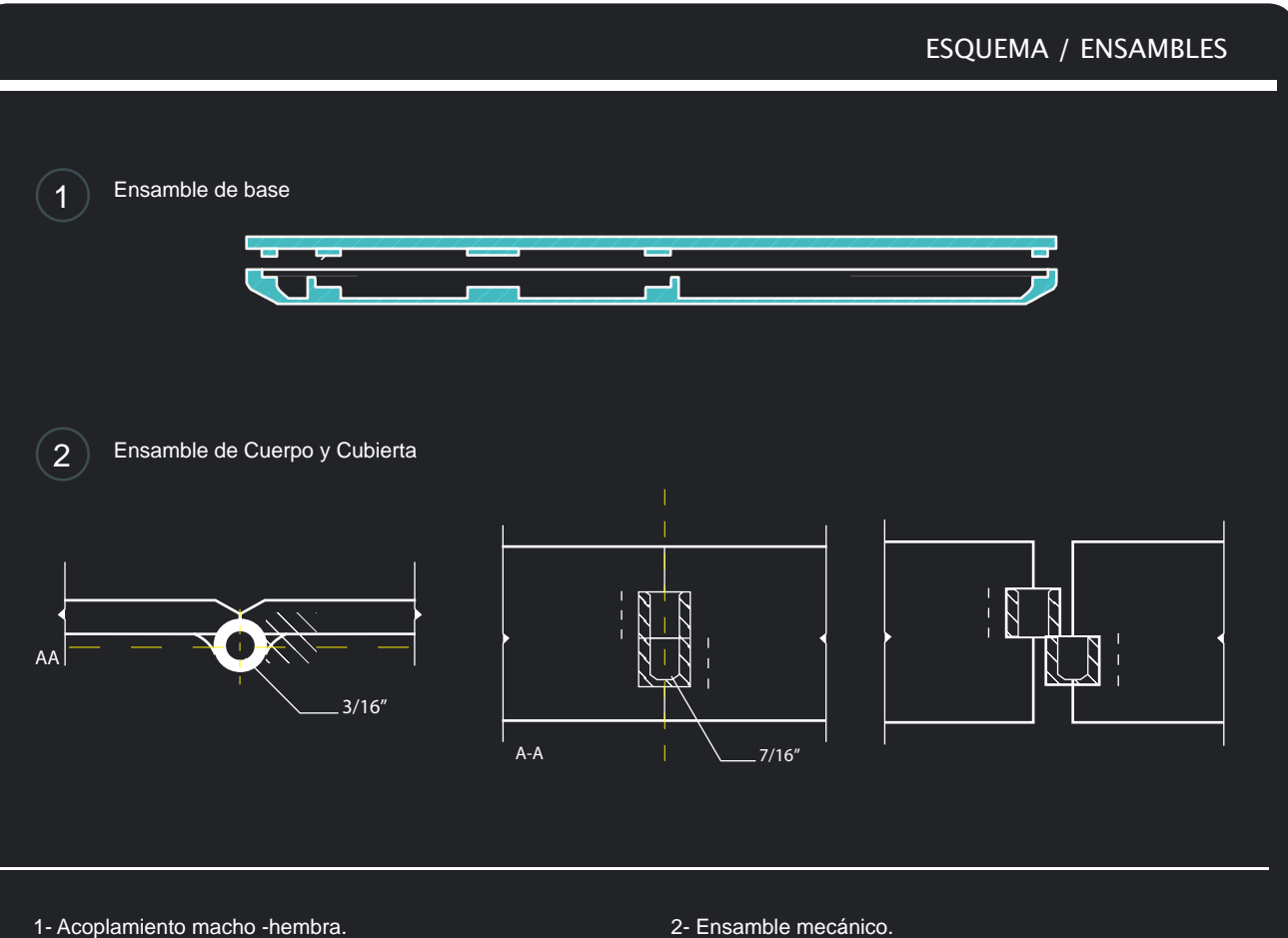

Este tipo de ensamble permite unir dos o más piezas en la que la pieza A (macho) entra en el canal de la pieza B (hembra) creando una unión precisa y resistente.

#### 2- Ensamble mecánico.

Por medio de tornillos de cabeza hexagonal interna se unen de manera semipermanente piezas que tendrán mayor carga mecánica.

La unión que tendrán las piezas será doble, es decir unión macho-hembra reforzada con tornillo.

### **Solución del Mecanismo Interno.** Aspectos de producción.

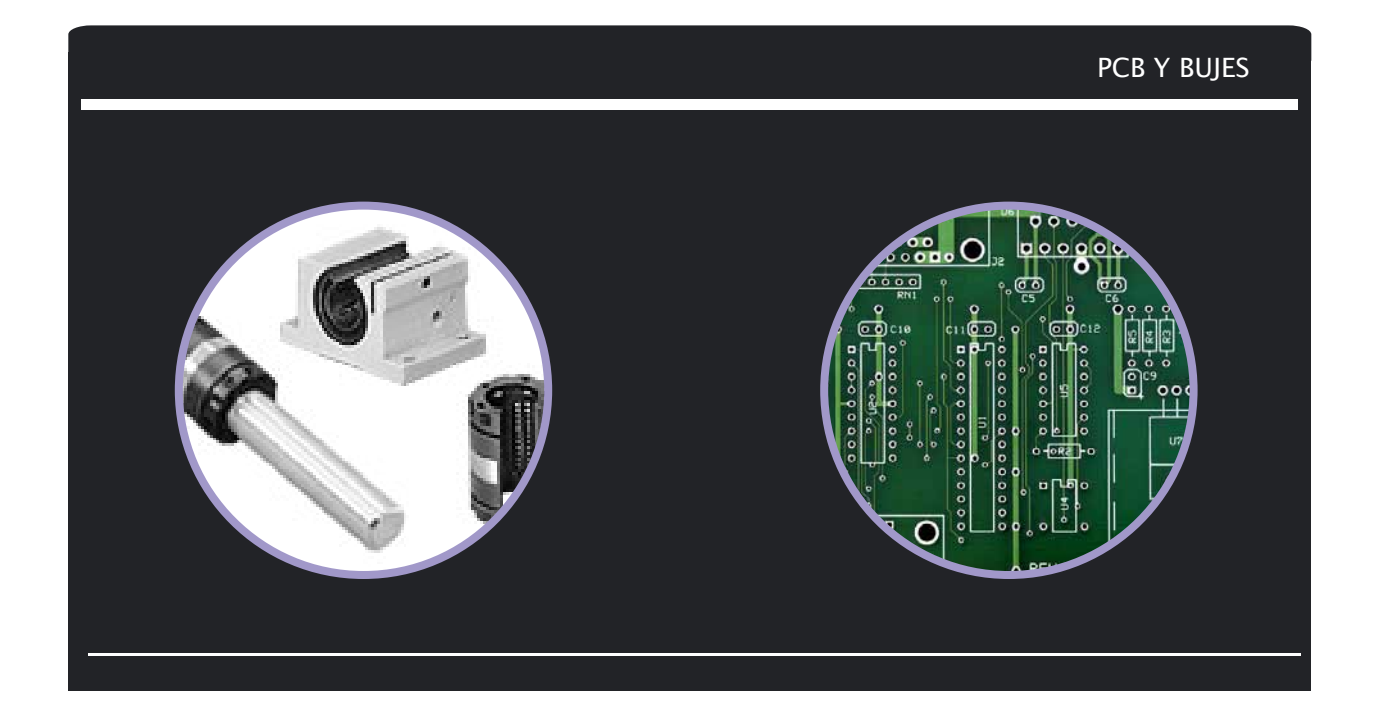

El mecanismo realizará movimientos autónomos al cuerpo del simulador y un desplazamiento lineal de precisión que al mismo tiempo una al mecanismo con el cuerpo.

Se proponen bujes de 1/2" con rodamientos de precisión para brindar un desplazamiento continuo y de cortas distancias. El modelo de Rodamientos con bujes de bolas Super Smart Ball Bushing® además de sus propiedades de autoalineación

resuelve las necesidades mecánicas de fricción y tensión dando un tiempo de vida más largo al producto y doble capacidad de carga.

Para proteger al la memoria PCB se propuso una tapa que aislara el sistema electrónico del sistema mecánico. La tapa en su contraparte soporta y fija la PCB y forma parte de la base del cuerpo del simulador, esto hace eficiente el uso del espacio dentro y fuera del mismo.

*16 http://www.thomsonlinear.com/website/esm/esm/products/linear\_guides/linear\_ball\_bushing\_bearings.php*

## **Conjunto**

Al tratarse de una industria que se caracteriza por el alto costo de sus productos debido al uso de tecnologías sofisticadas y sensibles que necesitan una sólida protección física, las regulaciones de salud y de seguridad tienen un impacto muy significativo en los materiales de embalaje, estándares de pruebas y documentaciones en la industria del cuidado de la salud, es por eso que se tomarán en cuenta la Norma Oficial Mexicana NOM-050-SCFI-2004 y la Norma ISO 9000 para dar solución al embalaje y transporte del simulador.

El conjunto a embalar consta de 2 conjuntos que a continuación se enlistan:

El sistema mecánico será instalado y ensamblado de fábrica. Para su transportación será necesario protegerlo por medio de espuma de poliestireno para evitar descalibrar sus componentes. Posteriormente será protegido el cuerpo exterior por tres bloques de espuma de poliestireno. El pedal y los cables se protegerán en bolsas de plástico de burbuja de 8 x 11" y 6 x 8".

Finalmente, el conjunto será embalado en una caja de cartón corrugado que contendrá impreso en sus caras internas las instrucciones de instalación y recomendaciones de uso.

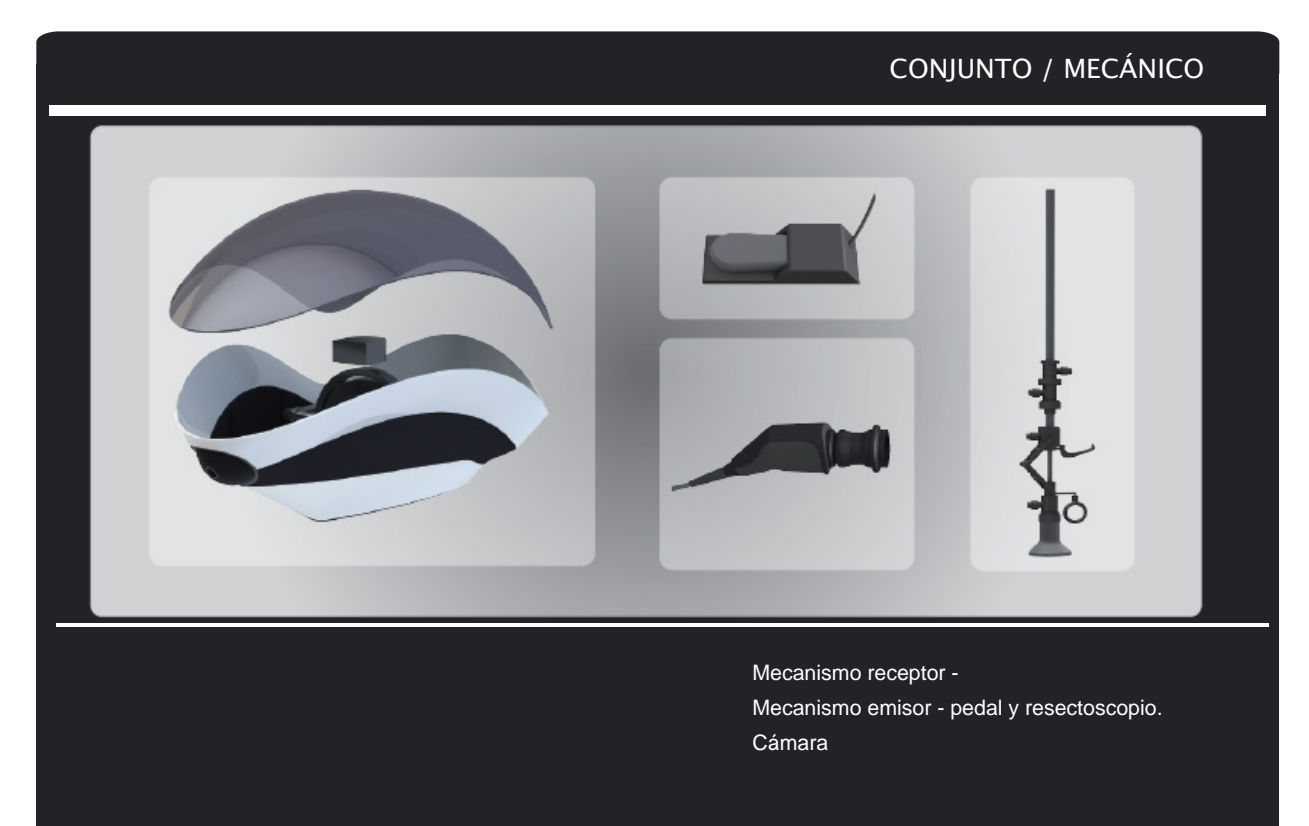

#### **Desarrollo** Conjunto

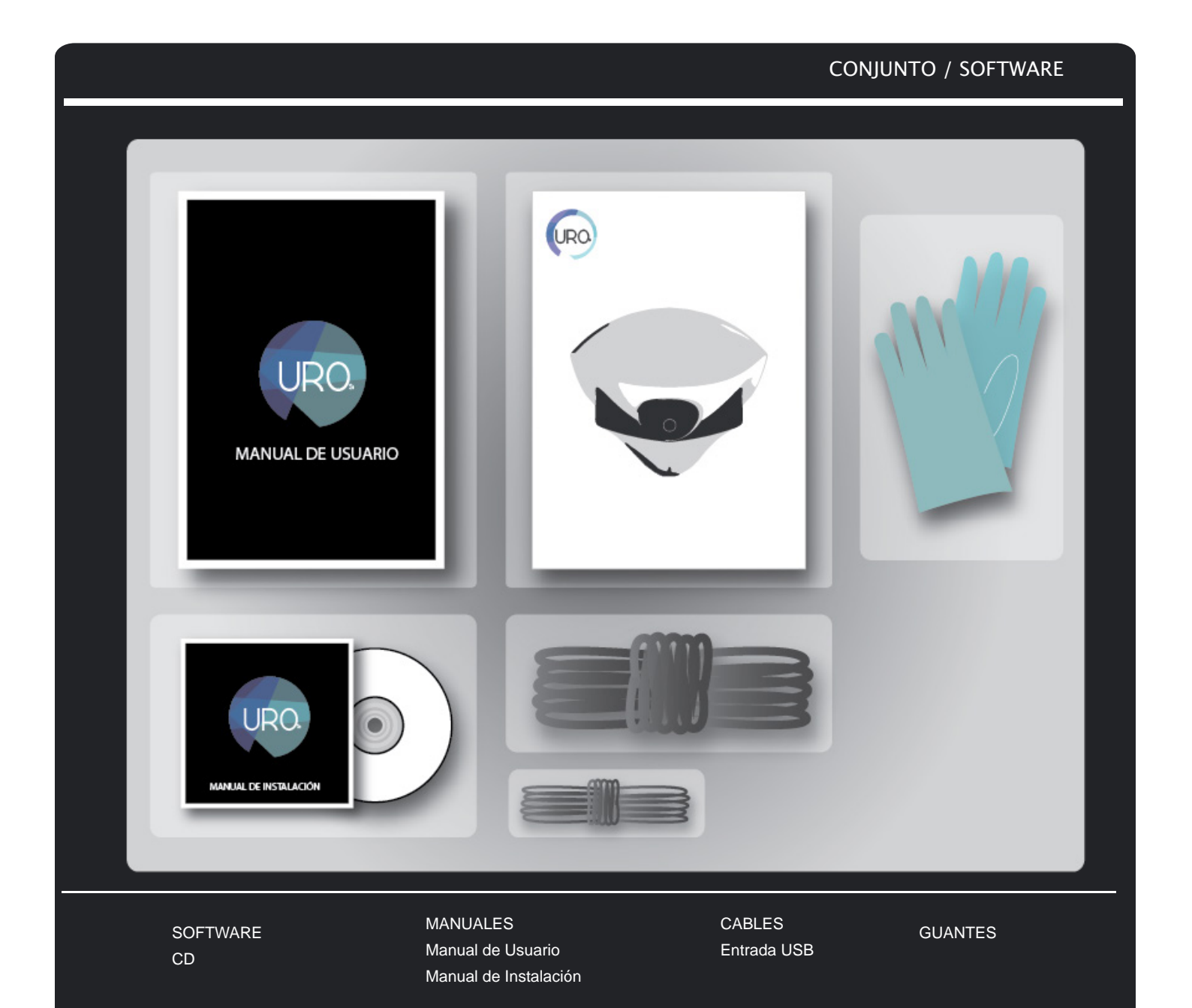

# **Comercialización**

El mercado al que va dirigido el dispositivo de simulación es un mercado especializado y tiene un rango de precios que varía entre \$200,000 y \$500,000 pesos. Esta estimación se da al comparar productos de uso y tecnología similar, por lo que proponer un precio menor disminuiría la credibilidad del producto y elevarlo dificultaría su venta.

Mensualmente se espera producir una cantidad de 500 piezas que serán distribuidas después de ser promovidas por el prototipo en exhibición. También habrá que considerar los componentes del mecanismo que son importados porque de eso dependerá el tiempo de ensamble y fabricación del dispositivo.

Para lograr la venta deseada es necesario invertir en eventos promocionales como son exposiciones en el ramo médico, fuerza de venta dirigido directamente a hospitales y universidades, así como puntos de distribución, venta directa y en línea.

Los costos del margen de ganancia no deberán exceder el 30% del valor deseado, sin embargo esto dependerá de la empresa con la que se genere el convenio para la producción del dispositivo.

A pesar de tener incluido en los costos de producción un porcentaje para promoción del producto, se considera útil el reinvertir el 10% de los ingresos netos en publicidad y otros factores de difusión para asegurar la comercialización del producto en los meses siguientes.

#### **Aplicación de Marca** Comercialización

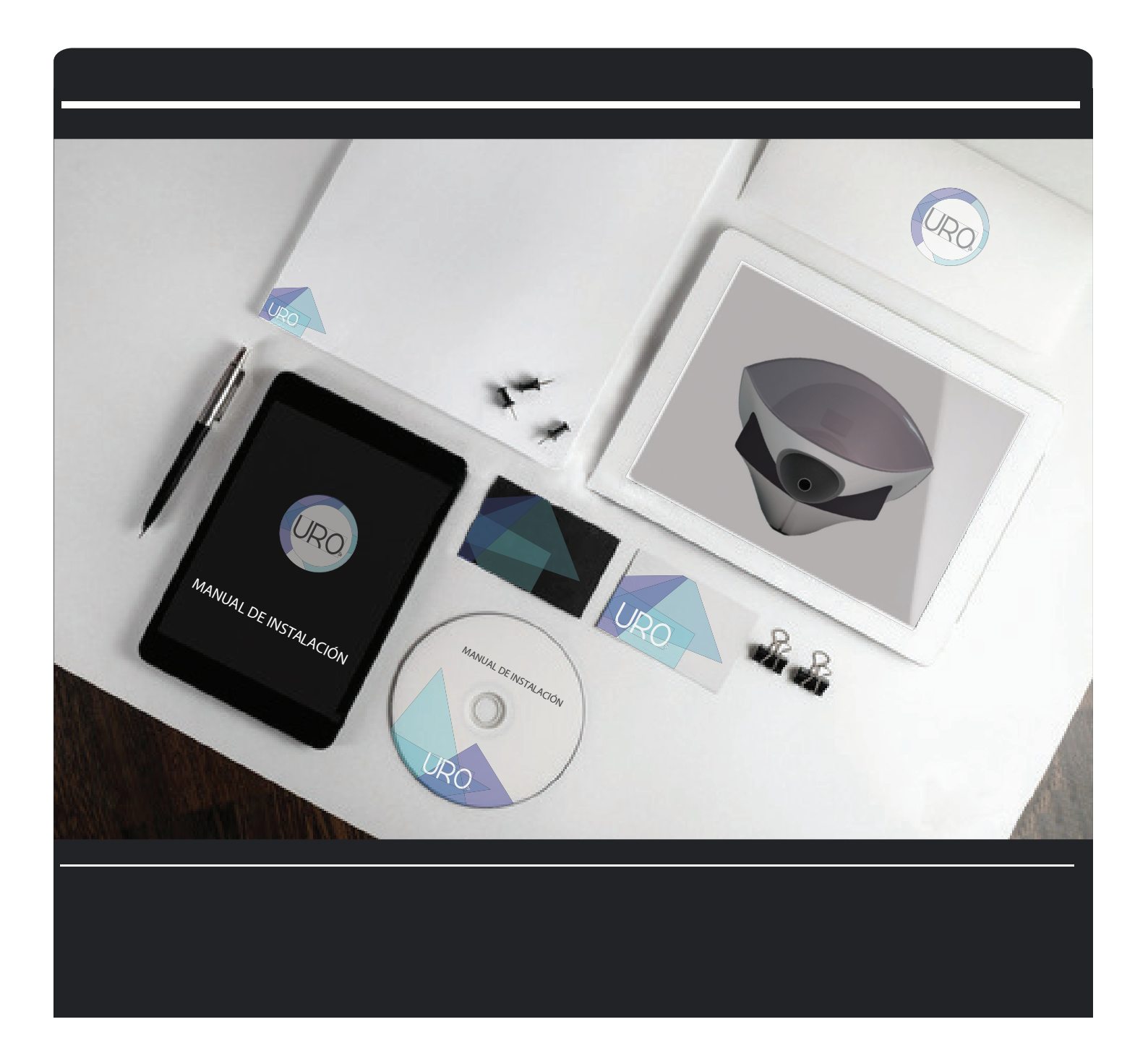

## **Planos**

El mercado al que va dirigido el dispositivo de simulación es un mercado especializado y tiene un rango de precios que varía entre \$200,000 y \$500,000 pesos. Esta estimación se da al comparar productos de uso y tecnología similar, por lo que proponer un precio menor disminuiría la credibilidad del producto y elevarlo dificultaría su venta.

Mensualmente se espera producir una cantidad de 500 piezas que serán distribuidas después de ser promovidas por el prototipo en exhibición. También habrá que considerar los componentes del mecanismo que son importados porque de eso dependerá el tiempo de ensamble y fabricación del dispositivo.

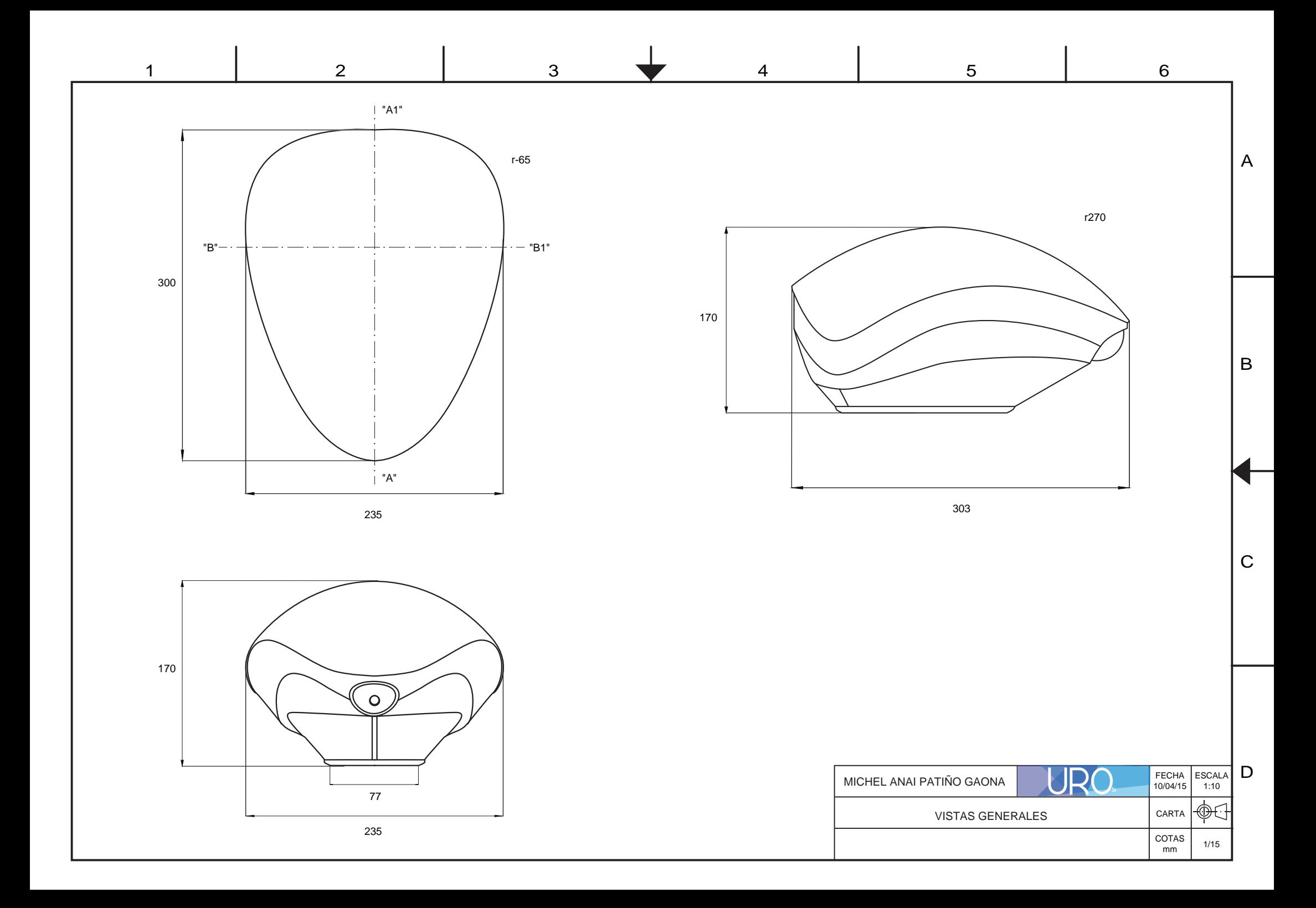

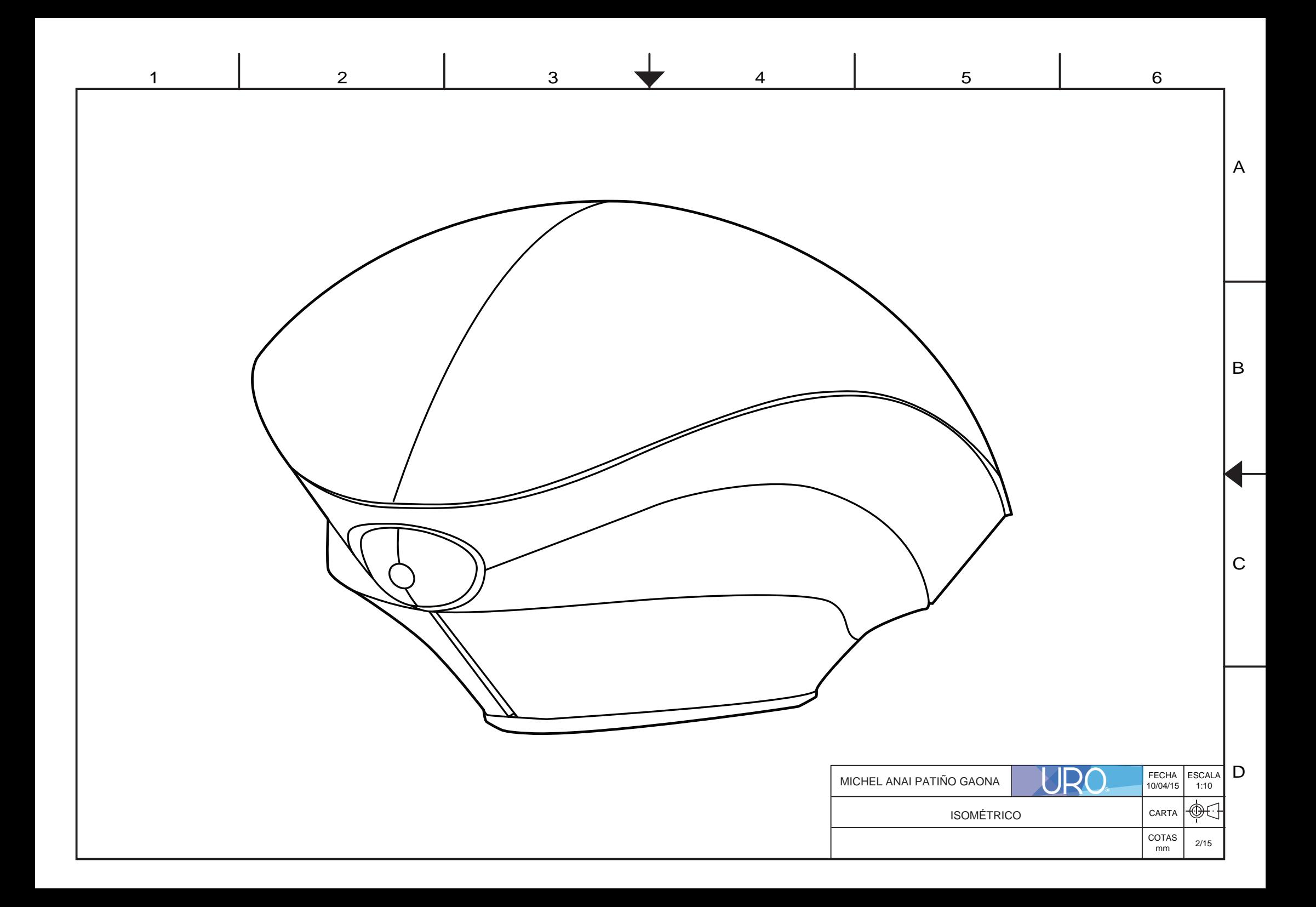

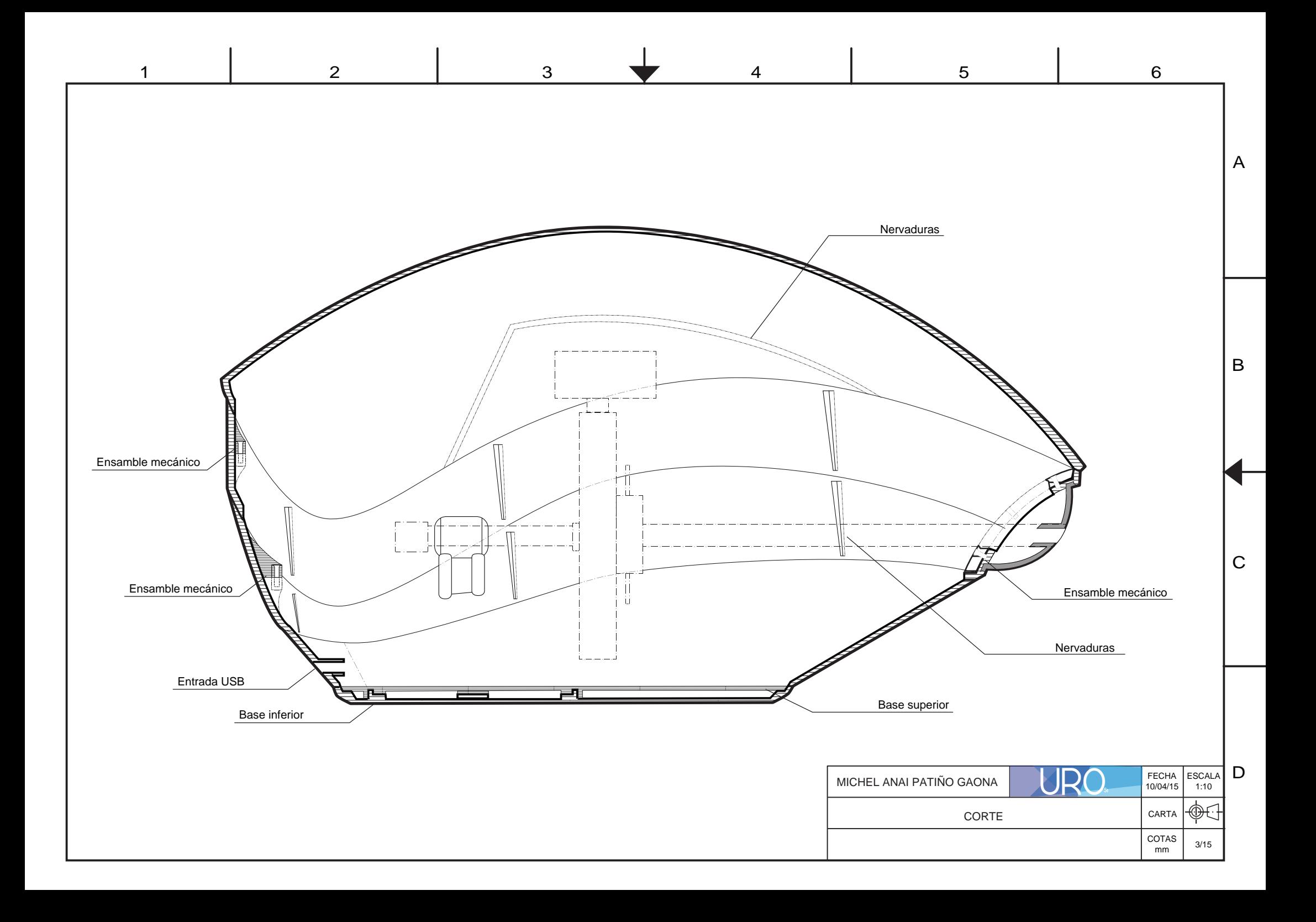

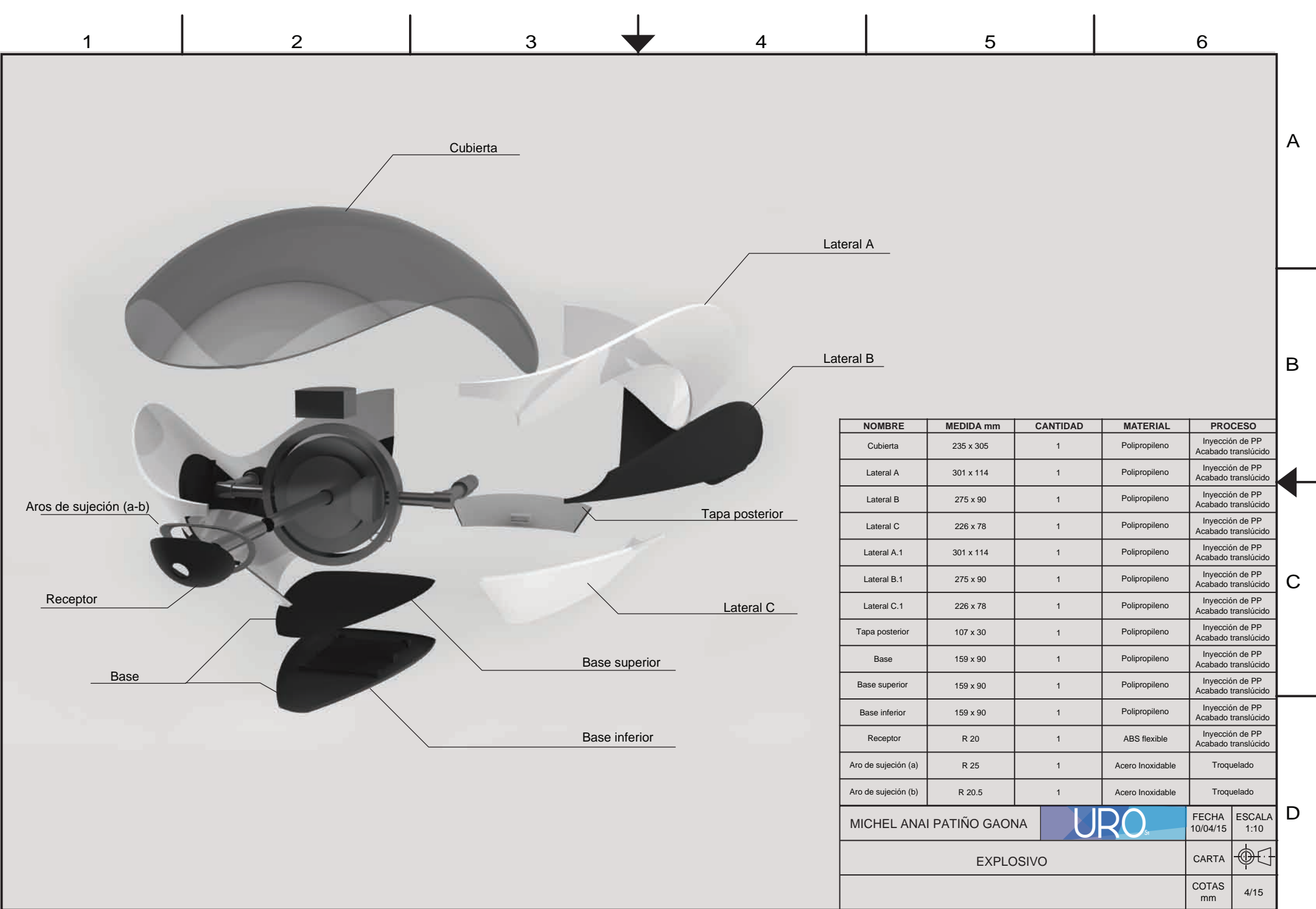

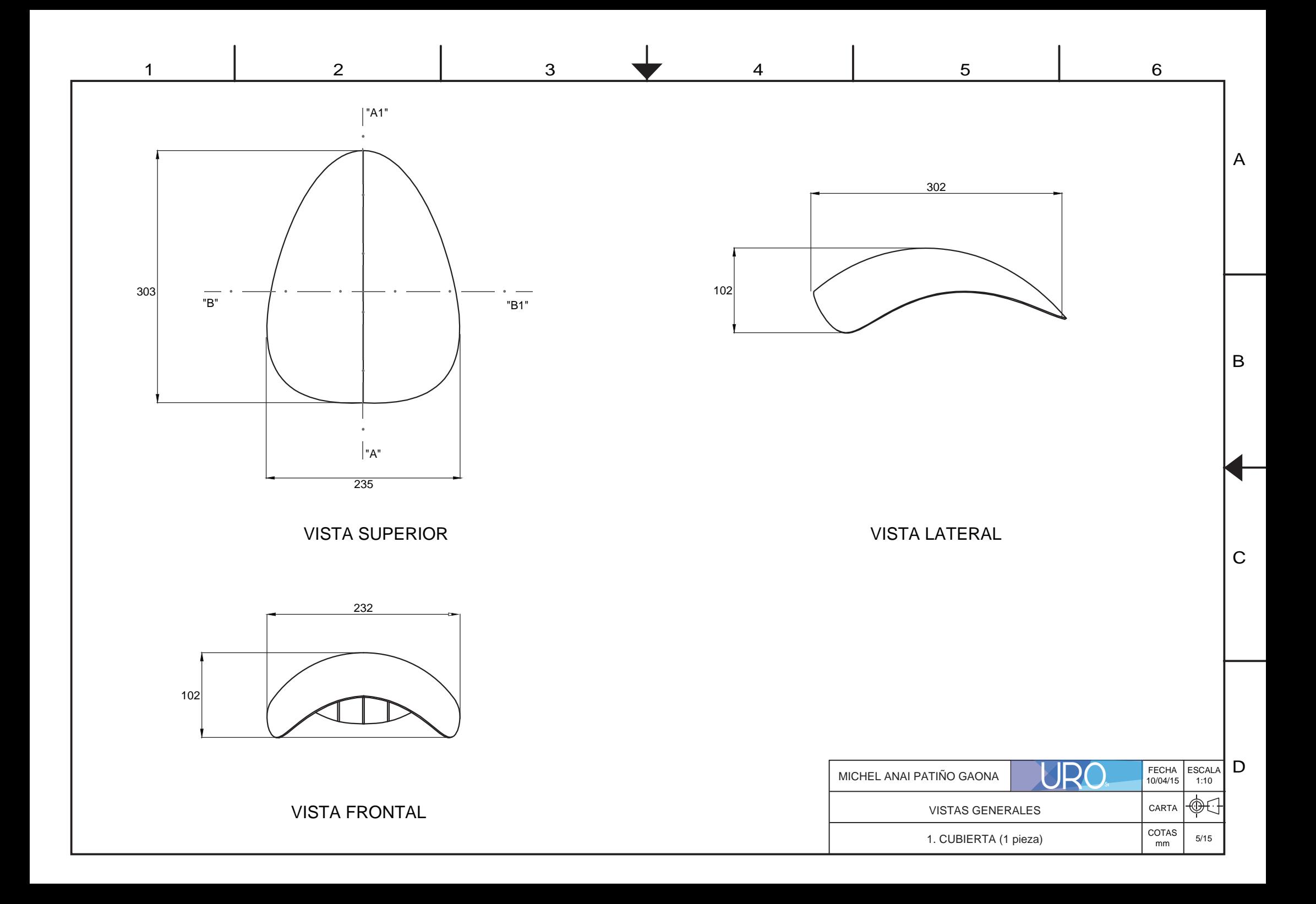

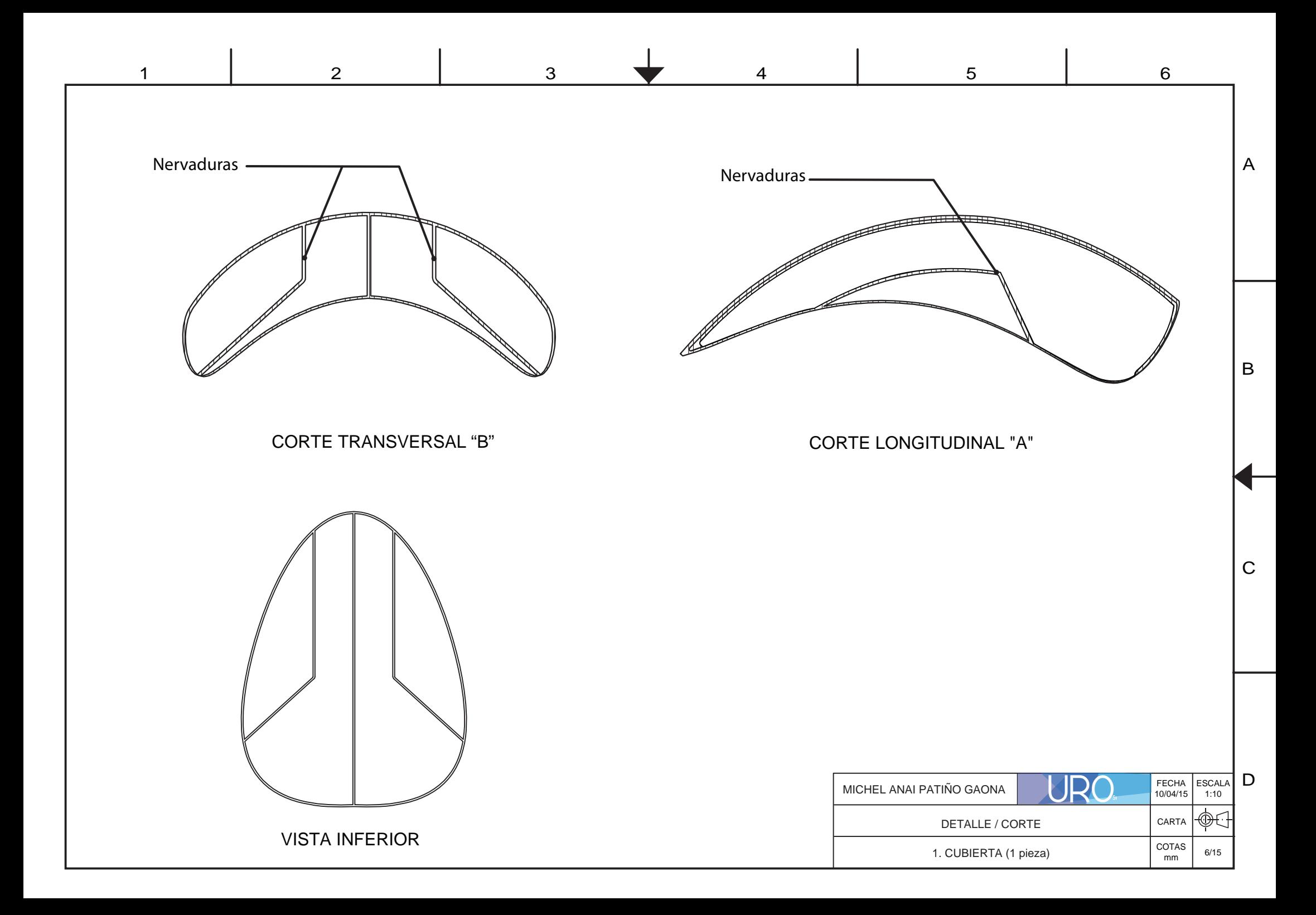

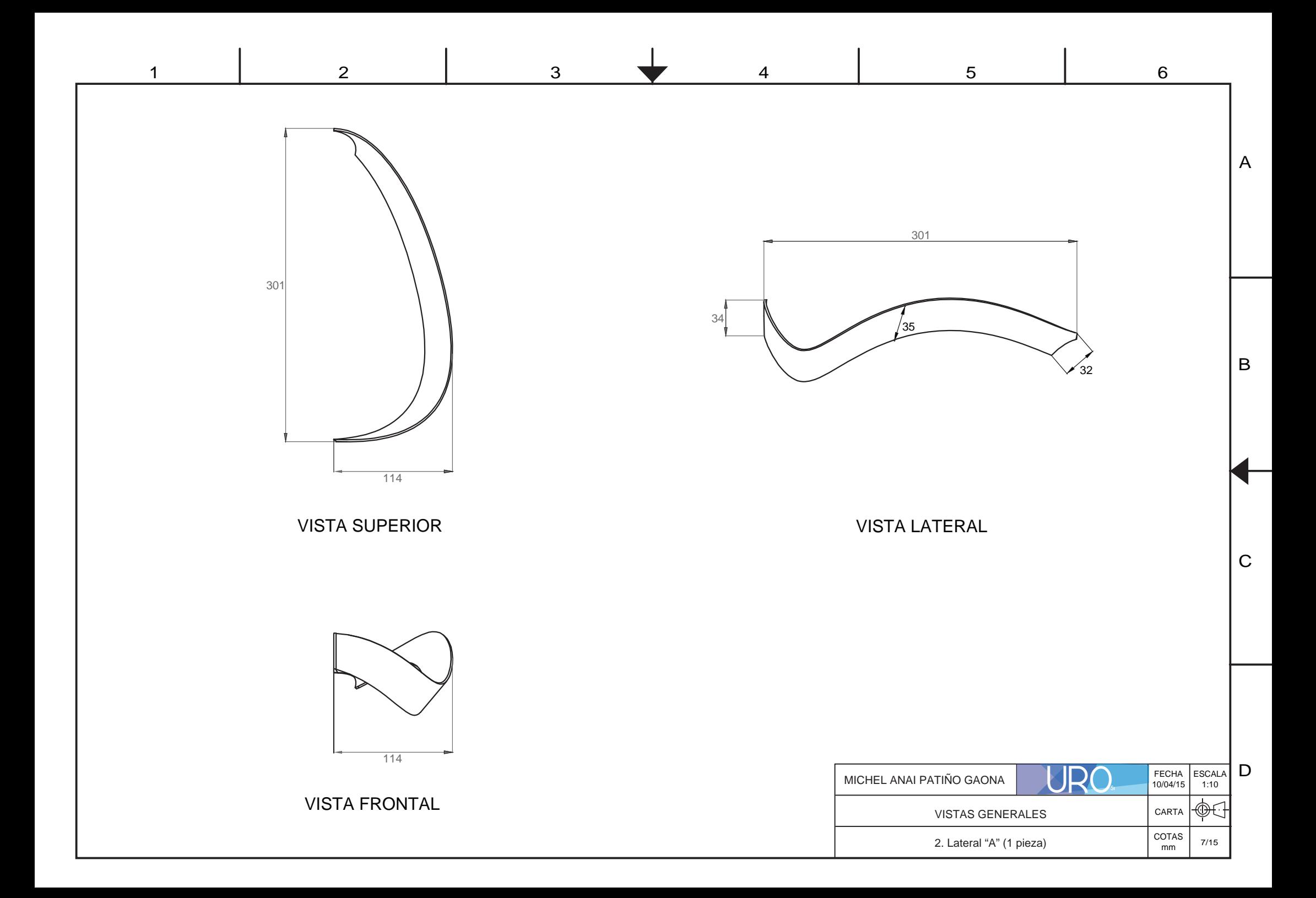

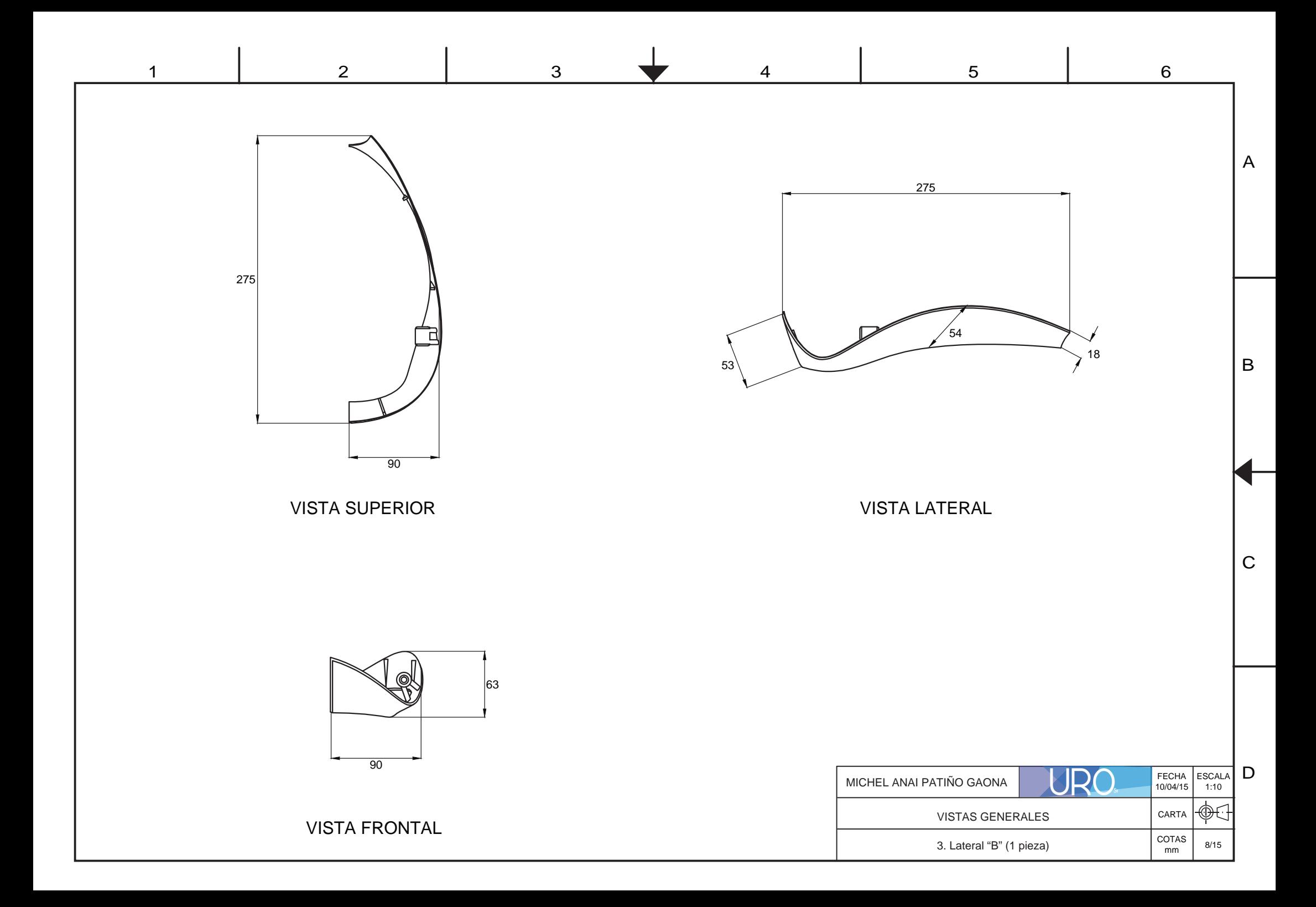

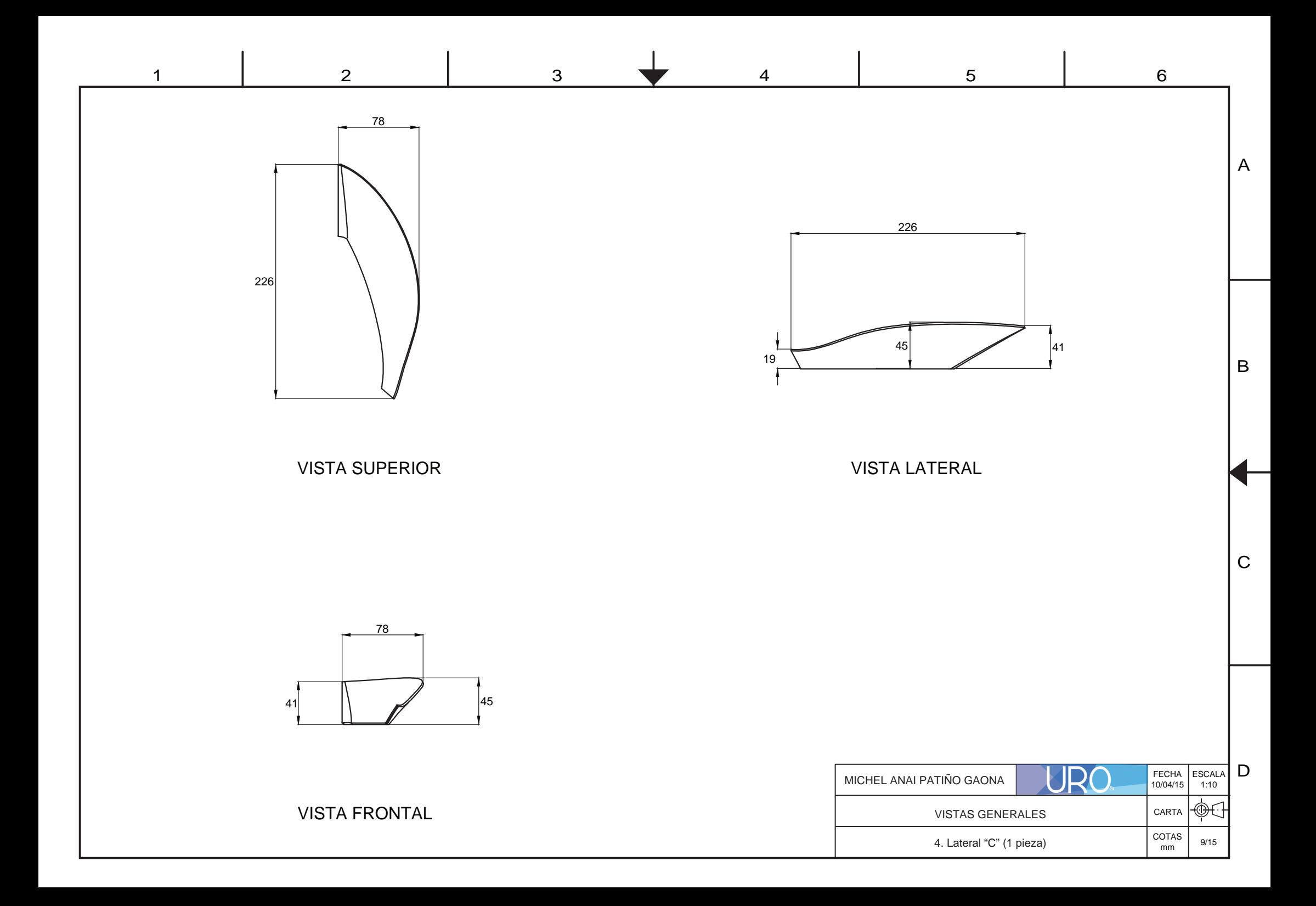

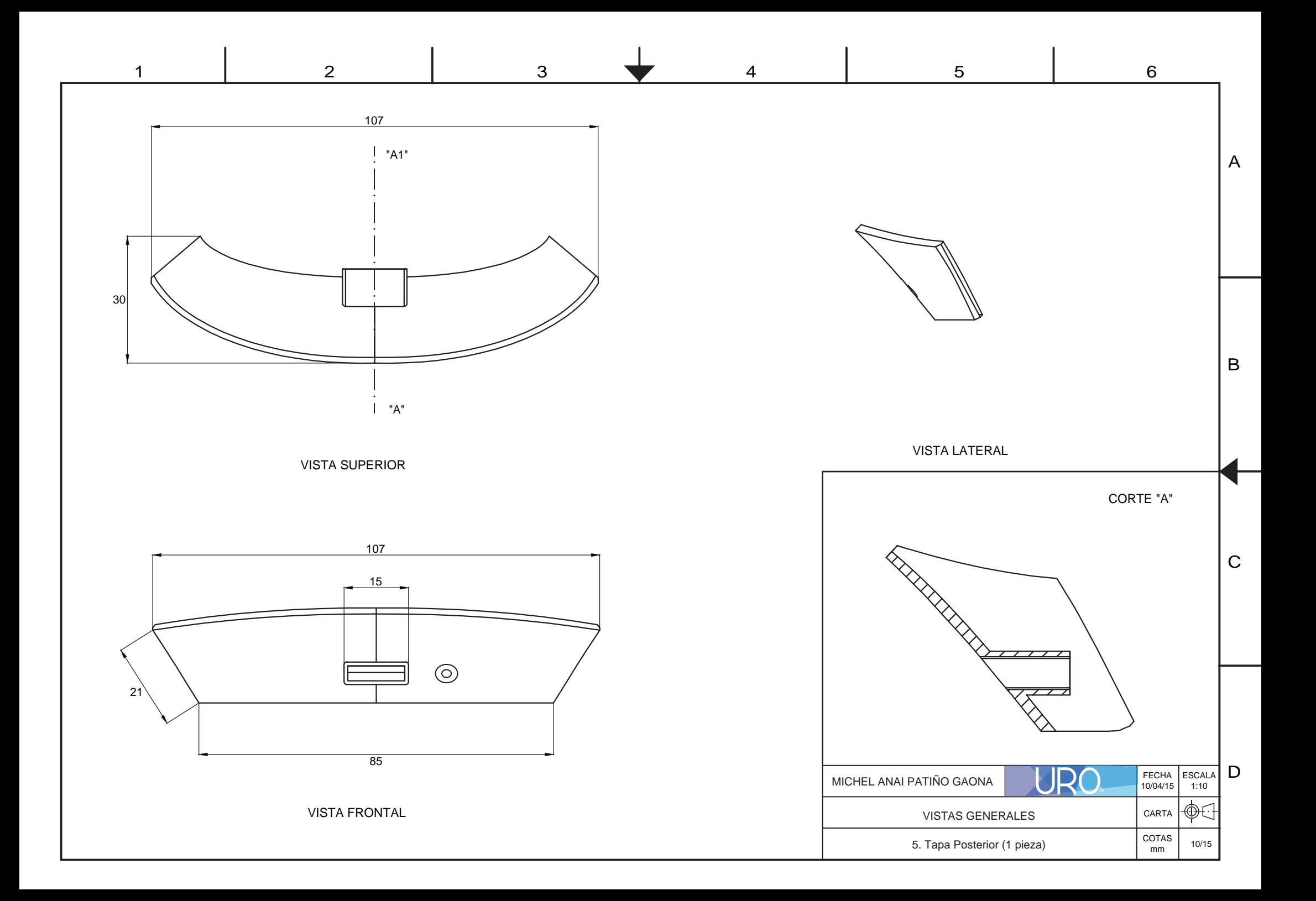

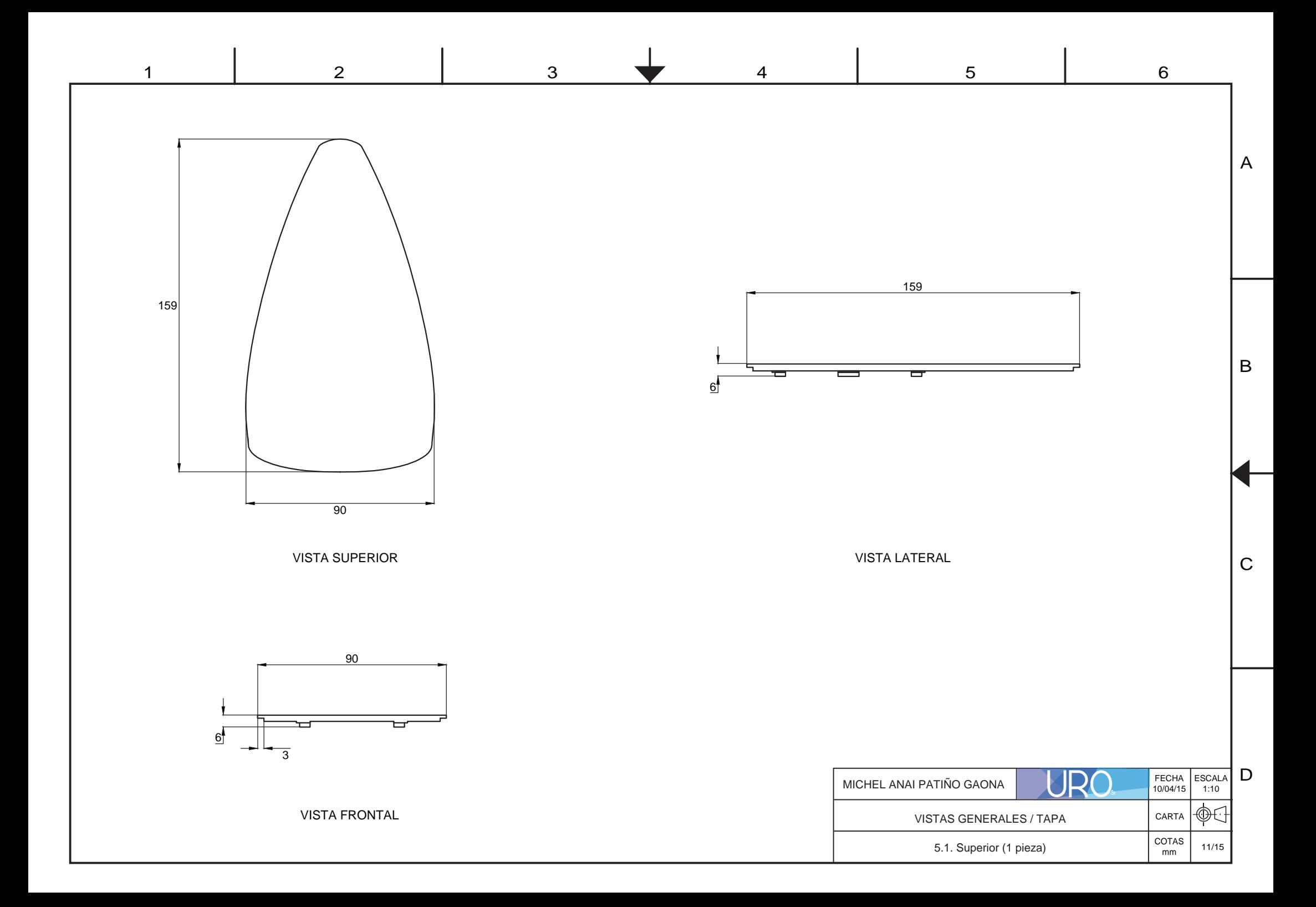

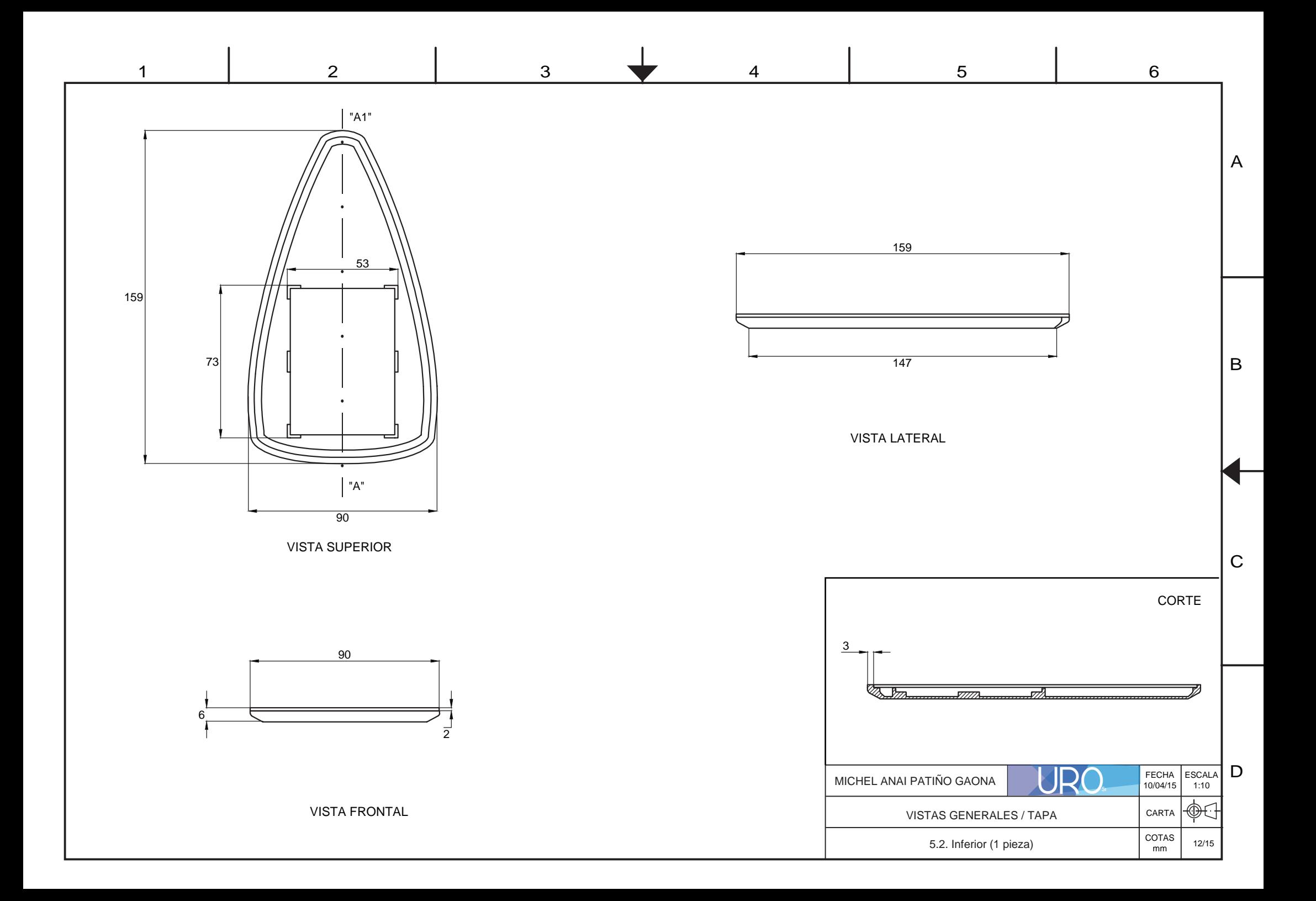

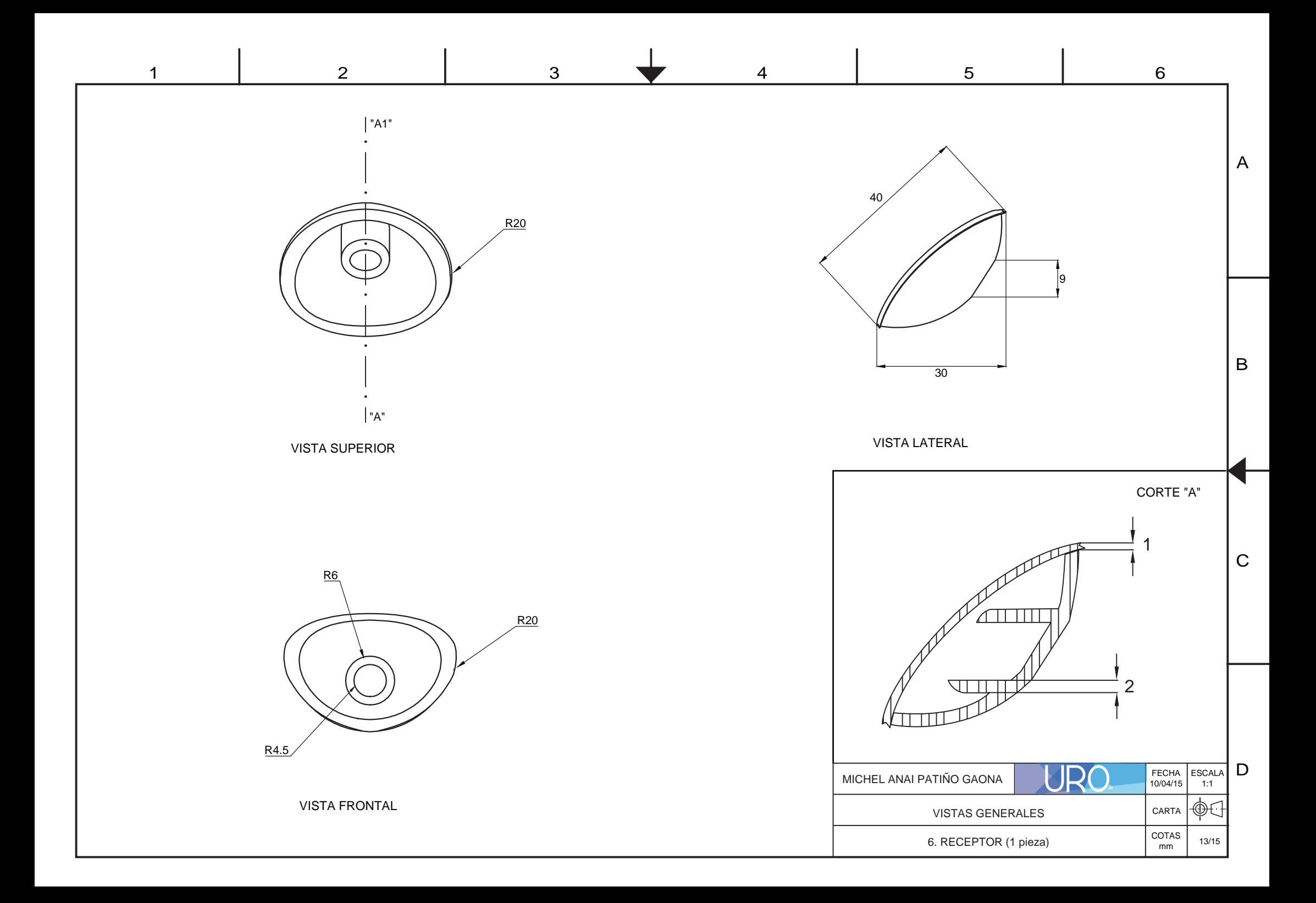

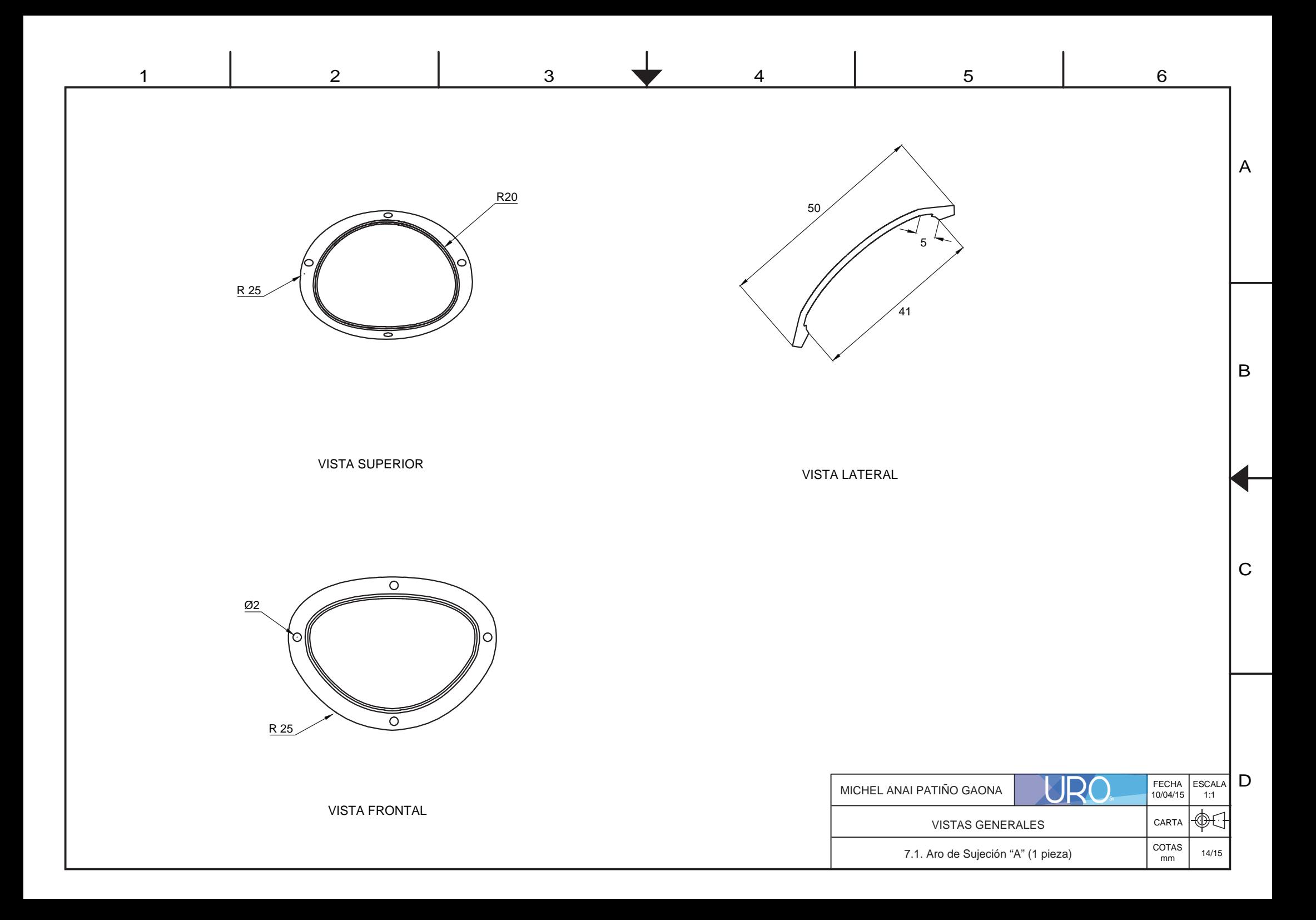

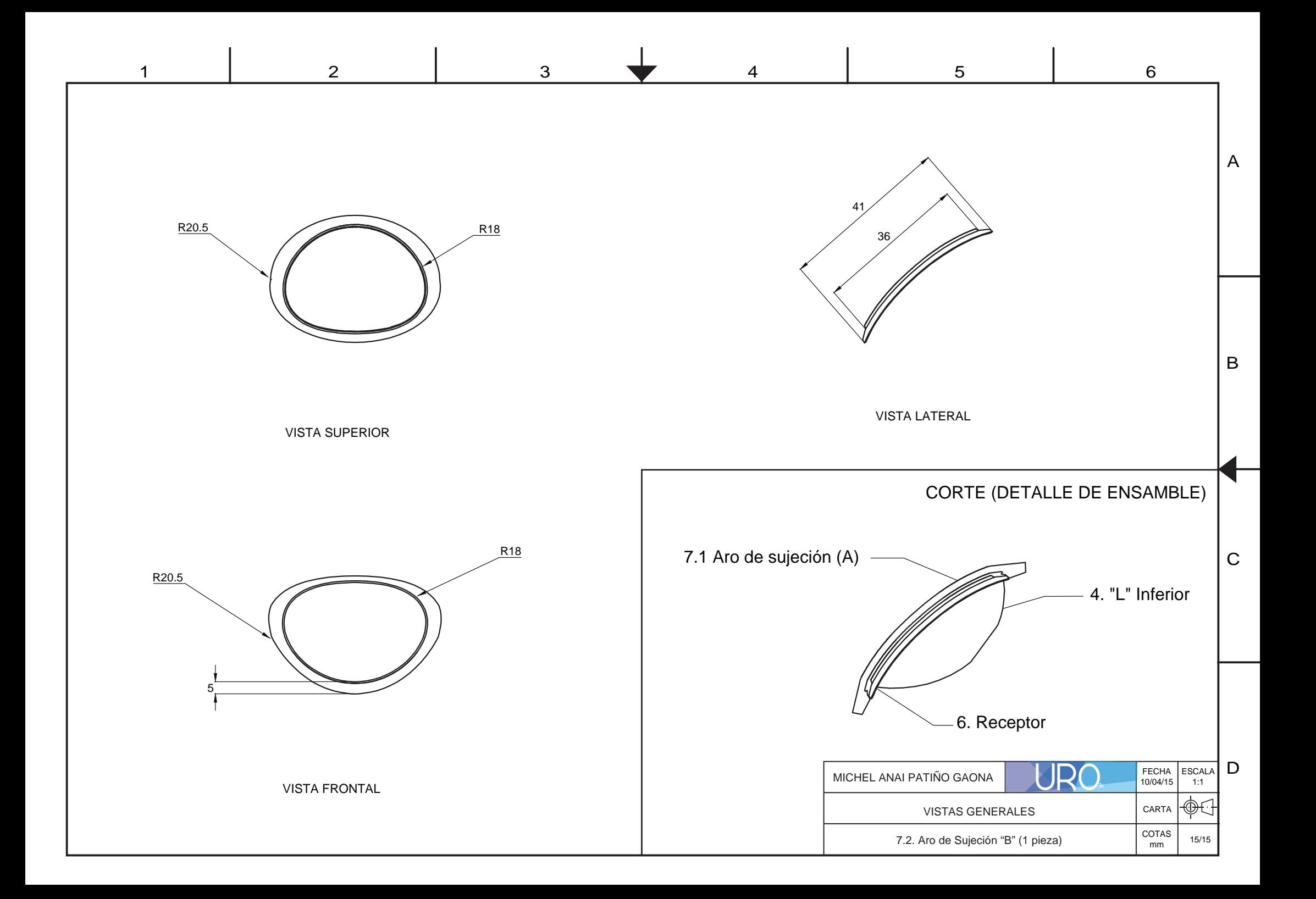

# **Conclusiones**

## Temas:

112 | Conclusiones

## **Conclusiones**

El objetivo fundamental de esta tesis fue generar un dispositivo que permitiera integrar los sistemas mecatrónicos y software en un producto comercializable.

La aportación principal de este trabajo consiste en el diseño de un dispositivo de entrenamiento para la capacitación de residentes en urología, a partir de la emulación de momentos visuales, táctiles y sonoros en una cirugía RTU (Resección Transuretral), generando un impacto en el desarrollo de sectores como educación, salud y tecnología.

Se toma como punto de partida la navegación una vez introducido el resectoscopio en la uretra, ya que el aprendizaje para este procedimiento requiere de un entrenamiento aislado en la navegación de la uretra a la próstata. El sistema mecatrónico realiza las tareas de emulación táctil, esfuerzo y rotación, mandando una señal por medio de sensores magnéticos al sistema háptico.

Al ser un proyecto desarrollado con un equipo multidisciplinario, se comprobó que las características del trabajo en equipo enriquecen y amplían la perspectiva individual del profesional, como resultado proporciona las herramientas para el trabajo colaborativo y creativo. Es así que la solución final de un proyecto tendrá mayores alcances tecnológicos y resolverá integralmente cada uno de los objetivos.

El alcance fue un dispositivo de entrenamiento que ofrece múltiples beneficios en los siguientes tres sectores; Educación, Desarrollo Tecnológico y Salud, es un producto que capacitará a los residentes de las habilidades necesarias para enfrentarse a las circunstancias y posibles complicaciones en una cirugía de resección transuretral.

Los 10 años de trayectoria del proyecto, la implementación de nuevos integrantes y soluciones a lo largo del desarrollo del producto fueron una tarea complicada; la protección de información generó complicaciones en la comunicación entre nuevos integrantes y especialistas. Esto repercute en las etapas de prototipaje y evaluación, por lo tanto el desarrollo de estas se vuelve un objetivo a mediano plazo, es por eso que el proceso de diseño logra alcances a nivel conceptual; la labor de diseño tomó decisiones a prospectiva generando una propuesta que se adaptara a los futuros cambios y nuevas necesidades de los usuarios.

Una vez más, se comprueba que para generar una respuesta óptima, deben aclararse las características y alcances del proyecto antes de comenzar con la etapa de conceptualización entre los integrantes involucrados, y así, tener un acuerdo inicial que permita el desarrollo constante de ideas y propuestas integrales generadas en un ambiente participativo y homogéneo.

*El amplio panorama del producto permite futuras proyecciones a requerimientos que surjan en el área médica y educativa, así como el uso de nuevas tecnologías hápticas, la ventaja del dispositivo es que permite la adaptación de nuevos mecanismos y programación de software, enriqueciendo y optimizando el uso de este, de esta manera el producto tendrá un tiempo de vida mayor en contraste con productos que son destinados a ejecutar una función. Se estima que pueda renovarse a través de actualizaciones de software y accesorios externos que enriquezcan la interacción y la amplitud de respuesta a las necesidades del usuario.*
## **Bibliografía**

## Temas:

116 | Bibliografía

## **Bibliografía**

**1** Ciencia UNAM, Maria Luisa Santillán. 02/04/2013

**2** "LA PRÓSTATA" Dr. Carlos Alberto Yelin. Integrantes: Dr. Alejandro J. Dotta, Dr. Luciano L. Micheletti, Dr. Carlos Alberto Pizzo

**3** NYU LANGONE MEDICAL CENTER [http://www.med.nyu.edu/content?ChunkIID=103956]

**4** 280 JOURNAL OF ENDOUROLOGY. Volume 21, Number 3, March 2007 © Mary Ann Liebert, Inc. DOI: 10.1089/end.2007.9979. Review of Trainers for Transurethral Resection of the Prostate Skills ROBERT M. SWEET, M.D.

**5** "SURGERY'S PAST, PRESENT AND ROBOTIC FUTURE" Catherine Mohr. Jun 2009.

**6** "APLICACIÓN DE LA REALIDAD VIRTUAL EN LA ENSEÑANZA A TRAVÉS DE INTERNEt" José R. Hilera, Salvador Otón, Javier Martínez.

**7** "EDUCACIÓN SUPERIOR Y DESARROLLO NACIONAL" Martinez Della Rocca Salvador editor. 1992

**8** "SURGICAL SIMULATION: A UROLOGICAL PERSPECTIVE". Wignall GR, Denstedt JD, Preminger GM, Cadeddu JA, Pearle MS, Sweet RM, McDougall EM. (Source. Division of Urology, University of Western Ontario, London, Ontario, Canada.)

**9** National Institutes of Health.

**10** http://www.beaumont.edu/press/news-stories/2012/6/are-gamers-better-surgeons/

**11** LAPAROSCOPY TODAY. Publication of the Society of Laparoendoscopic Surgeons. Volume 3, Number 2. 2004 www.sls.org • www.laparoscopy.org

**12** "DESIGN THINKING" Tim Brown, 2008, Harvard Business School Publishing Corporation.

**13** "DISEÑO Y DESARROLLO DE PRODUCTO ", Karl Ulrich,Steven Eppinge, 2004.

**14** "LAS DIMENSIONES HUMANAS EN LO ESPACIOS INTERIORES. Estándares Antropométricos " Julius Panero, Martin Zelnik. 1979

**15** "VENTAJAS DEL APRENDIZAJE VIRTUAL EN EL ÁREA MÉDICA. UTILIZACIÓN DE UN SIMULADOR DE CONTROL PULMONAR DEL PH SANGUINEO" Olga Leticia Fuchs Gámez, Enrique Ruiz-Velasco Sánchez. X CONGRESO NACIONAL DE INVESTIGACIÓN EDUCATIVA / área 7: entornos virtuales de aprendizaje.

**16** http://www.thomsonlinear.com/website/esm/esm/products/linear\_guides/linear\_ball\_bushing\_ bearings.php